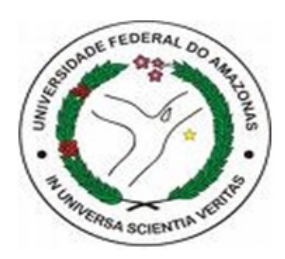

Universidade Federal do Amazonas Instituto de Ciências Exatas - ICE Departamento de Física - DF Programa de Pós-Graduação em Física

Estudo da não-linearidade induzida em microcavidades semicondutoras sob a ação de campos elétricos externos.

José Maurício da Cunha

Dissertação de Mestrado

Manaus, 06 de maio de 2011

Universidade Federal do Amazonas Instituto de Ciências Exatas - ICE Departamento de Física - DF Programa de Pós-Graduação em Física

#### Estudo da não-linearidade induzida em microcavidades semicondutoras sob a ação de campos elétricos externos.

José Maurício da Cunha

#### Orientador:

Prof. Dr. Eduardo Adriano Cotta - UFAM

Dissertação submetida por José Maurício da Cunha como requisito parcial para obtenção de grau de Mestre em Física pelo Programa de Pós-Graduação em Física do Departamento de Física da Universidade Federal do Amazonas.

Manaus, 06 de maio de 2011

#### Agradecimentos

Durante o período em que estive desenvolvendo este trabalho de mestrado, diversas pessoas e instituições me acompanharam nessa jornada, dando apoio e suporte para que o mesmo venha a ser concretizado. Quero agradecer imensamente a todos, e em especial os citados abaixo:

- o professor Dr. Eduardo Adriano Cotta, pela dedicação e paciência na orientação deste trabalho;
- a todos os professores e funcionários do Departamento de Física de UFAM, que contribuíram de algum modo na minha formação acadêmica e humana;
- a todos meus amigos, em especial a Sabrina, Griffith, o José Carlos, a Paula, o Rodrigo e o Flávio, pelo companheirismo desde tempos de graduação;
- a toda minha família, pelo apoio e incentivo nas pricipais decisões tomadas em minha vida;
- a Universidade Federal do Amazonas, pelo ensino de qualidade e gratuito;
- a CAPES, pelo apoio financeiro.

Dedico este trabalho à toda minha família, ao meu pai Antônio Campelo da Cunha, a minha m˜ae Marileide Vieira da Cunha, a todos os meus irm˜aos, a minha querida esposa Livianny de Sousa Barbosa Cunha e ao meu filho Lucas de Sousa Barbosa da Cunha

### Resumo

Neste trabalho, estudamos as propriedades ópticas como a reflectância, a dispersão e a absorção, além dos efeitos de óptica não-linear em uma microcavidade semicondutora planar formada por dois espelhos DBR (Distributed Bragg Reflector ) constituidas por pares de camadas alternadas de  $AIAs/Al_{0,2}Ga_{0,8}As$ , separado por uma camada espaçadora de  $Al_{0,3}Ga_{0,7}As$ , que possui em seu centro um poço quântico de  $GaAs$  de 100 Å de espessura. Os espelhos inferior e superior possuem 26.5 e 22 pares de camadas alternadas, respectivamente.

Espectros de reflectância foram realizadas para analisarmos o comportamento da ressonância na microcavidade quando submetido à campos elétricos externos. Para isso, foram feitos contatos el´etricos com tinta prata nas faces da amostra e conectados a uma fonte DC ajustável. Tensões de 0 a 10 volts foram aplicadas, de modo que uma componente do campo elétrico atravessasse a amostra na direção normal à superfície. Caracterizamos a susceptibilidade elétrica não-linear, que apresenta uma forte dependência com o campo elétrico aplicado. Do ponto de vista teórico, a reflectância foi estudada através do método de Matriz Transferência, a fim de encontrarmos uma compatibilidade ao resultado experimental. A curva de dispersão foi modelada baseando-se na equação de Sellmeier, mas com coeficientes que dependem da concentração de alumínio, para a liga semicondutora  $Al_xGa_{1-x}As$ , e do campo elétrico aplicado. Todas as medidas foram feitas à temperatura ambiente.

#### Abstract

In this work we study the optical properties such as reflectance, dispersion and absorption, and the effects of nonlinear optics in a semiconductor planar microcavity formed by two DBR mirrors (Distributed Bragg Reflector) composed by pairs of alternating layers of  $AIAs/Al_{0.2}Ga_{0.8}As$ , separated by a spacer layer  $Al_{0.3}Ga_{0.7}As$  which has at its center a GaAs quantum well thickness of 100 Å. The upper and lower mirrors have 26.5 and 22 pairs of alternating layers, respectively.

Reflectance spectra were performed to analyze the behavior of the microcavity resonance when subjected to external electrical fields. For this, electrical contacts were made with silver paint on the faces of the sample and connected to an adjustable DC source. Voltages from 0 to 10 volts were applied so that a component of the electric field that cross the sample in the normal direction to the surface. We characterize the nonlinear electric susceptibility, which shows a strong dependence on the applied electric field. From the theoretical point of view, the reflectance was studied by transfer matrix method in order to find a compatibility to the experimental results. The dispersion curve was modeled based on the Sellmeier equation, but with coefficients that depend on the concentration of aluminum alloy for semiconductor  $Al_xGa_{1-x}As$ , and applied electric field. All measurements were made at room temperature.

# **Índice**

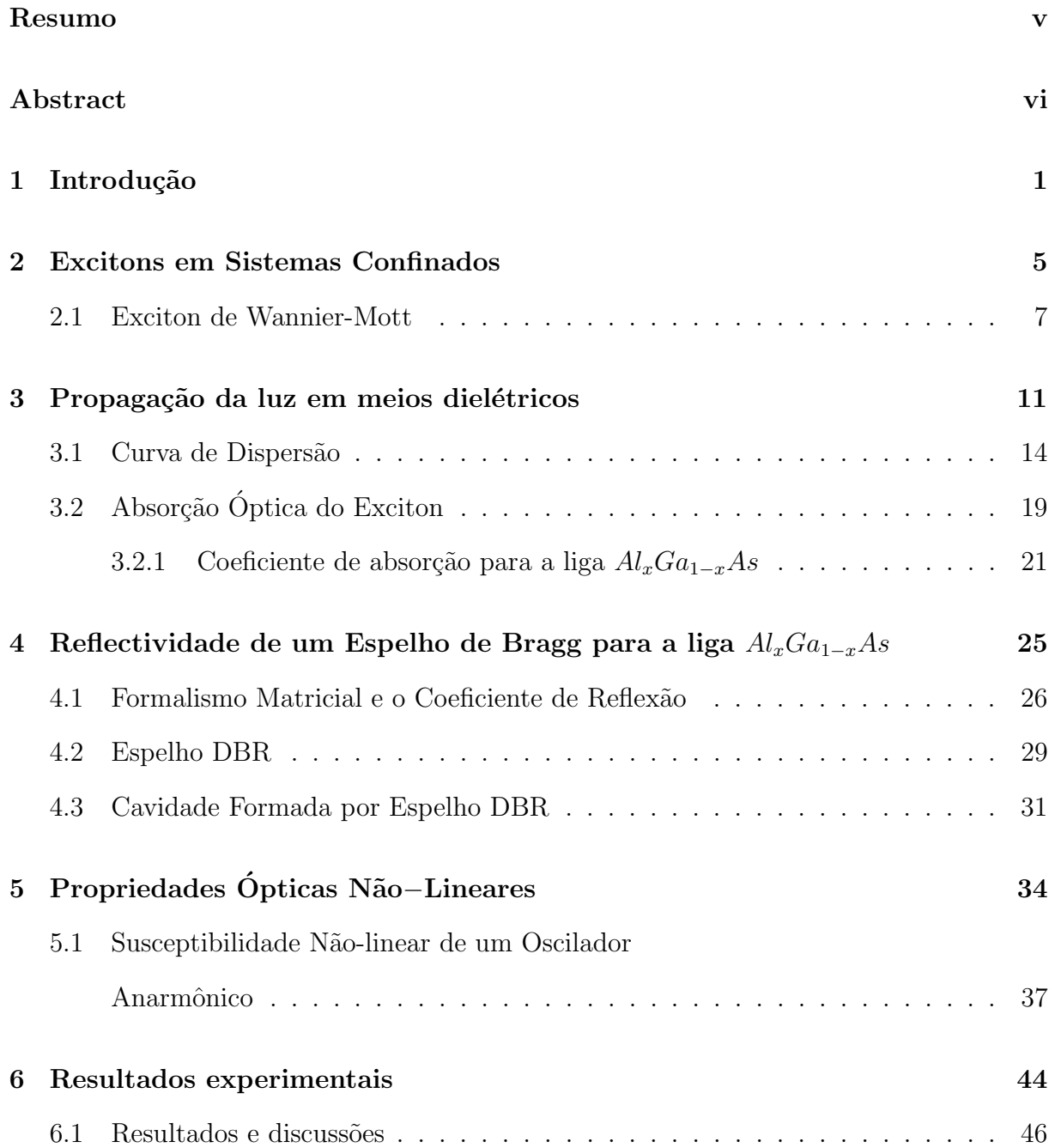

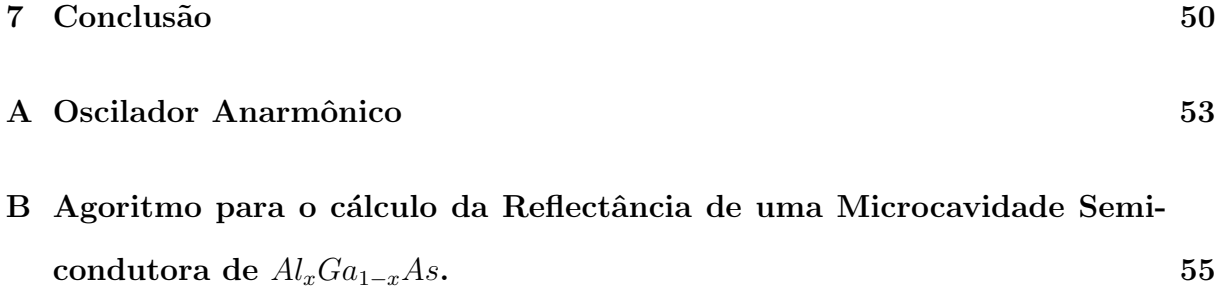

# Lista de Figuras

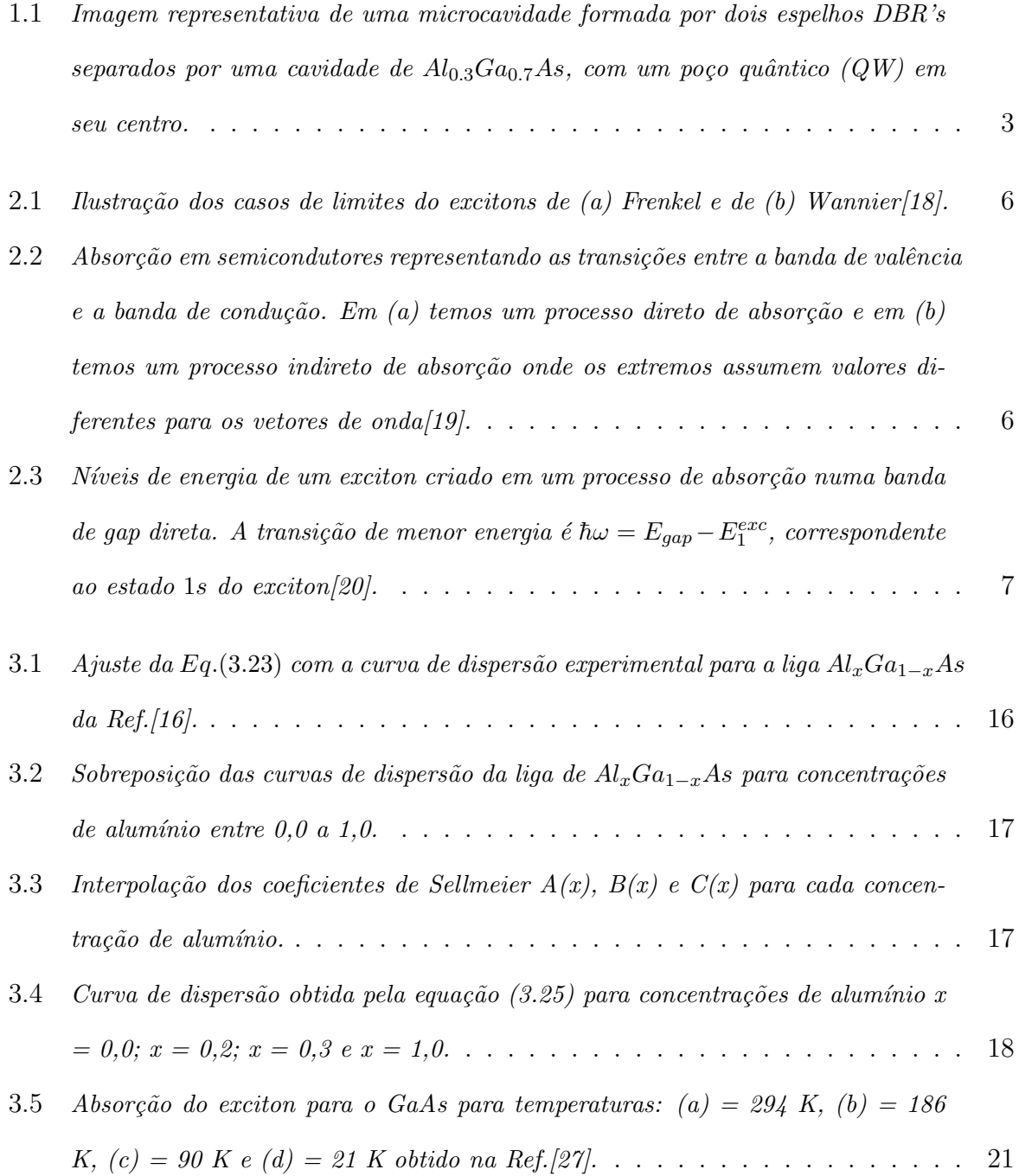

- $3.6$  Ajuste do coeficiente de absorção proposta pelas Eqs.(3.35) e (3.37) para a liga  $Al_xGa_{1-x}As$  com os dados experimentais da Ref.[16]. . . . . . . . . . . . . . . . 22
- 3.7 Interpolação dos parâmetros  $a(x)$ ,  $b(x)$ ,  $c(x)$  e  $\sigma_0(x)$  do coeficiente de absorção em função da concentração de alumínio para: (a) gap direto e (b) gap indireto. . 23
- 4.1 (a)Polarização TE, (b)Polarização TM para o caso de incidência oblíquia em uma camada diel´etrica. . . . . . . . . . . . . . . . . . . . . . . . . . . . . . . 26
- 4.2 Diagrama da estrutura de multicamadas denominada espelho de Bragg, preparada sobre um substrato. O índice de refração é indicado por  $n_i$  e  $L_i$  representa a espessura da camada, sendo  $i = 0, 1, 2, \dots$ , o indice que representa a camada... 30
- 4.3 (a) Espectro de reflectância simulado para um caso de incidência normal em um espelho DBR formado por camadas alternada de AlAs e  $A_0$ ,  $A_0$   $A_8$  com espessuras de 68.8 nm e 59.0 nm, respectivamente. Nota-se que há um estreitamento  $do stop - band e um aumento na reflectividade na região da ressonância, que é$  $em$  (787 nm), quando aumentamos o número de pares de camadas. (b) Imagem  $esquemática de um espelho Bragg usado na silumação. \ldots \ldots \ldots \ldots \ldots \quad 30$
- 4.4 Microcavidade formada por um espectro DBR superior com 22 pares camadas alternadas de  $A_{0,2}Ga_{0,8}As$  e AlAs e um espelho inferior com 26.5 pares, divididos por uma cavidade de  $A_{0.3}Ga_{0.7}As$  que possui um poço quântico (QW) de GaAs no seu centro. . . . . . . . . . . . . . . . . . . . . . . . . . . . . . . . . . . 31
- 4.5 Reflectividade obtida por simulação em uma microcavidade representada na figura  $(4.4)$ . Em  $(a)$  apresentamos uma situação em não existe o efeito da absorção pelo meio e em (b) mostramos a reflectividade quando levamos em con $sideração \ a \ absorção \ldots \ldots \ldots \ldots \ldots \ldots \ldots \ldots \ldots \ldots \ldots \quad 32$ 4.6 Reflectividade experimental e a calculada por simulação para a amostra da Fig. $(4.4)$ . 33

#### 5.1 Potencial anarmˆonico centrosim´etrico. . . . . . . . . . . . . . . . . . . . . . . 38

6.1 Imagem da amostra após feitos os contatos elétricos.  $\ldots \ldots \ldots \ldots$ 6.2 (a) Montagem experimental para a obtenção do espectro de reflectância; (b) Fiqura esquemática da amostra.  $\ldots \ldots \ldots \ldots \ldots \ldots \ldots \ldots \ldots \ldots \ldots$ 

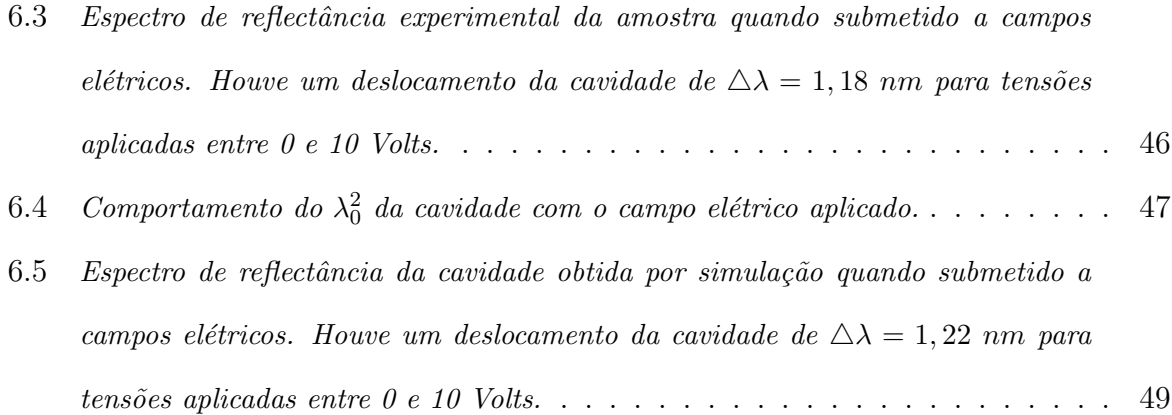

## Lista de Tabelas

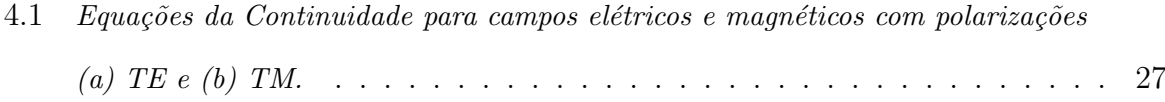

### Capítulo 1

### Introdução

Uma microcavidade óptica confina um campo eletromagnético tanto espectralmente quanto espacialmente, induzindo fortes mudanças na interação da luz com a matéria e dando origem a novos fenômenos físicos e dispositivos[1, 2]. O desenvolvimento de materiais e dispositivos semicondutores está fortemente relacionado ao avanço da industria eletrônica em áreas de alta tecnologia. Atualmente, os dispositivos optoeletrônicos são cada vez mais explorados, isto devido a um rápido progresso na tecnologia de crescimentos de cristais nas últimas décadas, tornando-se possível a preparação de hetero-estruturas pela superposição de camadas extremamente finas.

No caso de uma cavidade de Fabry-Pérot, que é uma estrutura típica de uma microcavidade semicondutora planar, formada basicamente por dois espelhos DBR (Distributed Bragg Reflectors) separados por um espaçador óptico e que constitui um meio de ganho, que podem ser poços, fios ou pontos quânticos. Os espelhos DBR são estruturas preparadas com a superposição de múltiplas camadas de materiais semicondutores diferentes, que tem a finalidade de obter a máxima reflectividade, podendo exceder até a 99%. A condição essencial é que o caminho óptico em cada uma das camadas seja um quarto do comprimento de onda a que se deseja a máxima reflexão, caso em que deve haver interferência construtiva dentro do meio material. Dessa forma, as espessuras das diferentes camadas de materiais são definidas pela relação  $l = \frac{\lambda_0}{4n}$  $\frac{\lambda_0}{4n}$ , onde *n* é o índice de refração e sendo $\lambda_0$ o comprimento de onda ressonante em que se deseja uma alta reflectividade.

Essa microcavidade é a base de uma variedade de dispositivos optoeletrônicos, tais como, os lasers e os diodo emissores de luz<sup>[3, 4]</sup>. As características de ampliação da luz e confinamento são determinados pela seleção de materiais, espessuras e número de pares que constitui o espelho DBR e o espaçador óptico[2]. Elas têm sido objeto de pesquisa muito ativo durante os últimos dez anos, e têm sido utilizado para estudar as modificações do tempo de vida fotônica<sup>[5]</sup>, as oscilações paramétricas<sup>[1]</sup>, a condensação de Bose-Einstein do polatiton $[6, 7]$ , o laser de polariton $[8, 9]$  e a amplificação de sinais do espalhamento Raman[2], entre outras.

A confecção desses dispositivos semicondutores depende, porém, quase exclusivamente de modernas técnicas de crescimentos de materiais que sejam capazes de produzir estruturas semicondutoras de alta qualidade. Entre as mais importantes técnicas de crescimentos utilizados para tais fins, destaca-se a MBE (*Molecular Beam Epitaxy*)[10], que usa excelente controle da espessura, composição e dopagem na escala atômica, em condições de ultra-alto vácuo (da ordem de 10<sup>-8</sup> Pa), favorecendo um alto controle da pureza e interfaces abruptas.

A absorção da luz por um cristal semicondutor excita um elétron para a banda de condução e deixa um buraco, de carga oposta, na banda de valência. Estes buracos, de carga oposta, estabelecem uma interação Coulombiana com os elétrons, aumentando assim a probabilidade da formação de um par elétron-buraco. Dessa forma, seus movimentos passam agora a ser correlacionados, e então o par elétron-buraco é chamado de exciton.

Os espectros de absorção revelam a existência de níveis de energia abaixo da banda de condução, o que era esperado que o cristal fosse transparente à radiação eletromagnética para energia do fóton inferior à energia gap  $E_{gap}$ . Isso é resultado da absorção do fóton com a formação do exciton, que é observado nos processos de transição direto e indireto.

A liga de  $Al_xGa_{1-x}As$  são formados por semicondutores do grupo III-V, que apresentam uma grande variedade de aplicações em dispositivos optoeletrônicos. A utilização desses materiais est´a baseado no conhecimento das propriedades ´opticas da liga para cada concentração de alumínio  $(x)$ .

O objetivo dessa dissertação é mostrar e reproduzir, por simulação numérica, o com-

portamento não-linear obtida pela reflectância, quando submetido a campos elétricos externos, em uma microcavidade semicondutora. Para isso, torna-se necessário fazer o estudo das propriedades ópticas dos materiais que compõem a microcavidade.

A microcavidade é formada por dois espelhos DBR de pares alternados de  $AlAs$  e  $Al_{0.2}Ga_{0.8}As$  com espessuras de 68.8 nm e 59.0 nm, respectivamente. Entre os espelhos, apresenta uma cavidade de  $Al_{0.3}Ga_{0.7}As$  de espessura  $\frac{\lambda_0}{n}$ , que apresenta um poço quântico  $(QW)$  de  $GaAs$  com 100 Å de espessura, formado assim uma microcavidade do tipo Fabry-Pérot. Os espelhos inferior e superior apresentam 26.5 e 22 pares de camadas alternadas, respectivamente, proporcionando uma alta reflectividade em torno do comprimento de onda ressonante. A  $Fig. (1.1)$  mostra uma representação da amostra em análise.

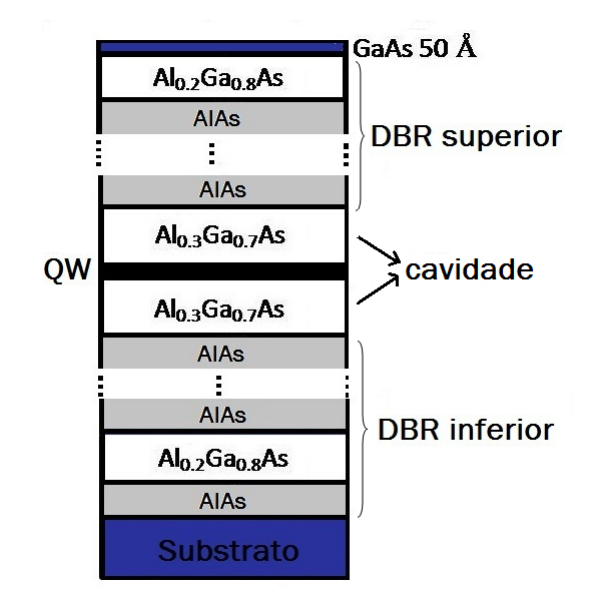

Figura 1.1: Imagem representativa de uma microcavidade formada por dois espelhos DBR's separados por uma cavidade de  $Al_{0.3}Ga_{0.7}As$ , com um poço quântico (QW) em seu centro.

Os comentários anteriores favorecem para a motivação e desenvolvimento do nosso trabalho, que serão desenvolvidas ao longo dos próximos capítulos. No capítulo 2, apresentamos uma breve introdução da teoria do exciton, um acoplamento entre o elétron e buraco, unidas por interação coulombiana. A formação do exciton é resultante da absorção da luz pelo meio, e seus níveis de energia são observados abaixo do extremo da banda de condução, na região do *gap*. Abordamos apenas os casos em que a interação elétron-buraco é relativamente fraca, devido à constante dielétrica de semicondutores serem geralmente altas, resultando numa interação elétron-buraco conhecido exciton de Wannier-Mott[11, 12].

No capítulo 3, realizamos um tratamento teórico das propriedades ópticas lineares, utilizadas para construir uma microcavidade formada pela liga ternária de  $Al_xGa_{1-x}As$ . O cálculo da dispersão foi analisado a partir do modelo empírico de Sellmeier[13], generalizado de tal forma que ela possa ser escrita como uma função da concentração de alumínio (x). Para o cálculo do coeficiente de absorção, usamos o modelo proposto por Elliott $[14]$ , que usa a teoria de bandas de energia pela aproximação de massa efetiva do exciton[15]. Ambos casos foram ajustados para reproduzir os dados experimentais da Ref.[16].

No capítulo 4, faremos um tratamento teórico da propagação da luz em um espelho DBR, usando o formalismo matricial, para calcular o espectro de reflectância por simulação numérica, através do método de Matriz Transferência. Apresentaremos o espectro de reflexão obtido por simulação e o espectro de reflexão experimental em uma microcavidade semicondutora descrito na Fig.(1.1).

No capítulo 5, faremos uma breve introdução da óptica não-linear a fim de encontrarmos as propriedades ópticas para um cristal centro-simétrico, quando submetido a campos elétricos externos. Utilizamos o modelo semi-clássico de Lorentz para ilustrar a origem da não-linearidade óptica induzida e algumas características da susceptibilidade elétrica não-linear. A partir do tensor susceptibilidade, podemos descrever as propriedades ópticas do meio que possa representar o efeito não-linear devido à presença do campo elétrico.

No capítulo 6 é dedicado aos resultados obtidos pelos experimentos realizados em uma microcavidade, quando a mesma é submetida a campos elétricos externos. Analisaremos os efeitos não-lineares obtidos pelo espectro de reflectância e propomos uma reprodução do efeito não-linear no espectro de reflectância obtido por simulação numérica.

Finalmente, no capítulo 7, apresentamos as conclusões finais dos resultados obtidos e as perspectivas futuras.

### Capítulo 2

### Excitons em Sistemas Confinados

Um exciton é um estado ligado de um elétron e um buraco, devido a interação Coulombiana entre ambos. Sua criação ocorre quando um fóton é absorvido por um material semicondutor, que excita um elétron da banda de valência para banda de condução. A excitação do elétron no cristal deixa na banda de valência um buraco de carga oposta. A atração entre o elétron e o buraco estabelece um vínculo entre ambos, fazendo com que seus movimentos sejam correlacionados. O estado ligado entre o elétron-buraco é chamada de exciton, e ele pode mover-se através do cristal transportando energia de excitação, mas  $é$  eletricamente neutra.

Os excitons foram estudados em dois casos extremos, que dependem das propriedades do material em questão. Em isolantes, como cristais iônicos, os excitons são formados dentro da mesma célula unitária, com uma energia de ligação da ordem de 100 a 300 meV, o que resulta numa interação elétron-buraco forte, Fig.(2.1a). Estes excitons são conhecidos como excitons de Frenkel[17], onde o potencial do cristal pode ser tratado com uma perturbação em relação a interação de Coulomb. Já em semicondutores, o excitons podem possuir uma energia de ligação de alguns poucos meV: neste caso, podem ser descritos por uma equação de massa efetiva de duas partículas, e são conhecidos como excitons de Wannier-Mott[11, 12]. Estes excitons tem um raio grande e englobam muitos átomos, o que reduz a interação coulombiana entre os elétrons e buracos, Fig. $(2.1b)$ , e resulta numa interação elétron-buraco fracamente ligado.

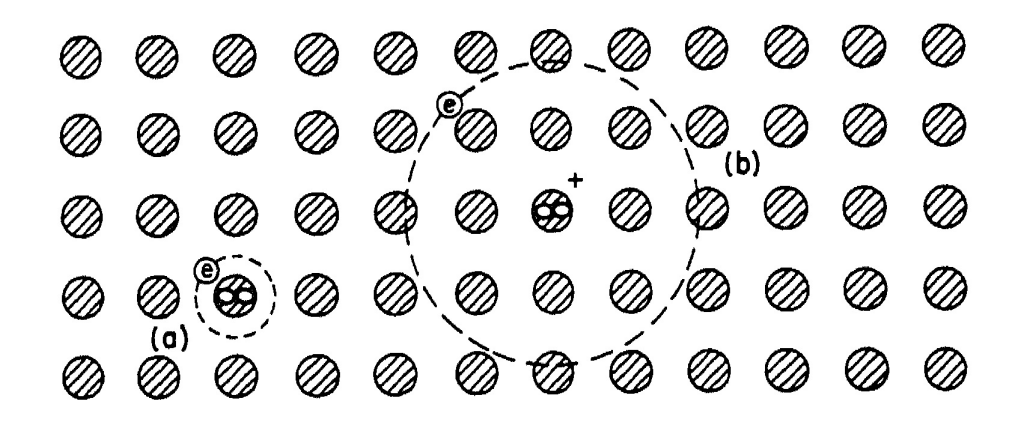

Figura 2.1: Ilustração dos casos de limites do excitons de (a) Frenkel e de (b) Wannier[18].

O estudo da teoria de bandas mostra que um el´etron e um buraco livres s˜ao criados sempre que um fóton de energia maior do que a energia de  $gap$  é absorvido pelo cristal. O limiar para este processo é

$$
\hbar\omega = E_{gap},\tag{2.1}
$$

em um processo de absorção direto (sem a geração ou aniquilação de fônons na rede), como mostrado na figura (2.2a), sendo  $E_{gap} = E_v - E_c$ , que é a diferença de energia entre o máximo da banda de valência  $E_v$  com o mínimo da banda de condução  $E_c$ . Já em um

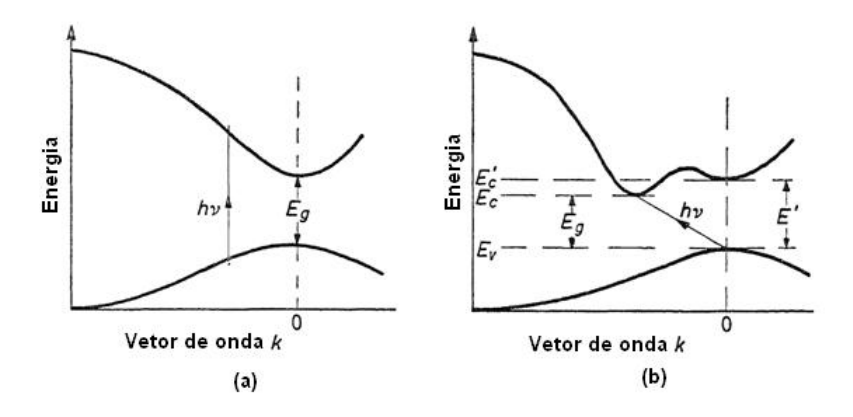

Figura 2.2: Absorção em semicondutores representando as transições entre a banda de valência  $e$  a banda de condução. Em (a) temos um processo direto de absorção e em (b) temos um processo indireto de absorção onde os extremos assumem valores diferentes para os vetores de  $onda[19].$ 

processo indireto, figura (2.2b), no qual envolve a participação de um fônon, o processo  $\acute{e}$  dado quando

$$
\hbar\omega = E_{gap} - \hbar\omega_{f\hat{o}non} \tag{2.2}
$$

onde  $\hbar \omega_{f\hat{o}nom}$  é a energia do fônon.

Excitons podem ser formados por absorção de fótons em qualquer ponto da zona de Brillouin, desde que

$$
\nabla_{\vec{k}} E_v(\vec{k}) = \nabla_{\vec{k}} E_c(\vec{k}), \qquad (2.3)
$$

que deve satisfazer a lei da conservação da energia, onde o índice  $v$  corresponde a banda vazia e o índice c corresponde a banda cheia. A  $Eq.(2.3)$  nos diz que a velocidade de grupo do elétron é igual a velocidade de grupo do buraco, de modo que as partículas podem se manter unidas pela atração eletrostática. A Fig. $(2.3)$  nos mostra as transições com energia menor do que a energia de  $gap$ , como consequência da formação de excitons.

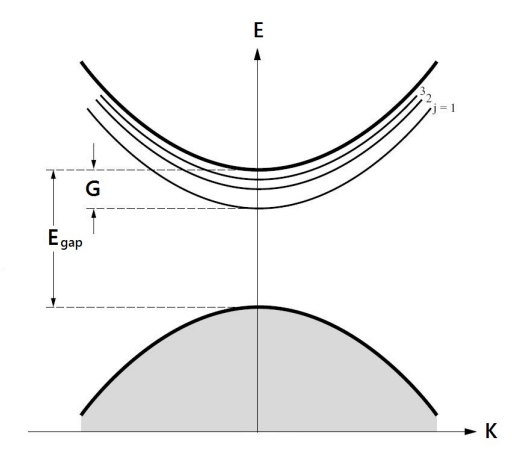

Figura 2.3: Níveis de energia de um exciton criado em um processo de absorção numa banda de gap direta. A transição de menor energia é  $\hbar \omega = E_{gap} - E_1^{exc}$ , correspondente ao estado 1s do exciton[20].

#### 2.1 Exciton de Wannier-Mott

As propriedades dos excitons de Wannier-Mott podem ser descritas pela aproximação de massa efetiva de exciton<sup>[15]</sup>. Nessa aproximação os elétrons e buracos são considerados como duas partículas movendo-se com as massas reduzidas da banda de condução e de valência, respectivamente. Como qualquer sistema de duas partículas, o movimento do exciton pode ser decompostos em duas partes: uma em relação ao movimento do centro de massa  $(CM)$  e outra em ralação ao movimento relativo do elétron e do buraco. Dessa forma, o potencial de interação do exciton é invariante sobre qualquer translação, uma vez que a interação coulombiana depende apenas das coordenadas relativas entre o elétron e o buraco.

Sendo o exciton um estado de duas partículas, os estados excitados são representados por um elétron na banda de condução, com vetor de onda  $\vec{k}_e$ , e um buraco na banda de valência, com vetor de onda  $\vec{k}_h$ . Dessa forma, as funções de Bloch para o elétron e buraco são representado por  $\psi_{k_e}(\vec{R_e})$  e  $\psi_{k_h}(\vec{R_h})$ , respectivamente. Consideramos o efeito da atração coulombiana sobre o movimento de um elétron na banda de condução e um buraco na banda de valência próximo ao centro da zona de Brillouin ( $k = 0$ ) de um semicondutor de *qap* direto. Como a interação coulombiana é fraca, de modo que a aproximação de massa efetiva seja válida, podemos escrever a função de onda do exciton como uma combinação linear das funções do elétron e buraco. Como o elétron e o buraco em um exciton estão localizados em relação ao seu centro de massa, é conveniente expressar as suas funções de onda em termos da função de Wannier. A função de onda do exciton pode ent˜ao ser escrita como

$$
\Phi(\vec{R}_e, \vec{R}_h) = \frac{1}{\sqrt{N}} \sum_{\vec{r}_e, \vec{r}_h} \Psi_{ex}(\vec{r}_e, \vec{r}_h) a_{\vec{r}_e}(\vec{R}_e) a_{\vec{r}_h}(\vec{R}_h)
$$
\n(2.4)

onde  $a_{\vec{r}_e}(\vec{R}_e)$  e  $a_{\vec{r}_h}(\vec{R}_h)$  são as funções de Wannier para o elétron e buraco, respectivamente,  $\Psi_{ex}(\vec{r}_e,\vec{r}_h)$ é a função envelope do exciton. A equação de Schrodinger para  $\Psi_{ex}(\vec{r}_e,\vec{r}_h)$ torna-se então

$$
\left[ -\left(\frac{\hbar^2}{2m_e^*}\right) \nabla_{\vec{r}_e}^2 - \left(\frac{\hbar^2}{2m_h^*}\right) \nabla_{\vec{r}_h}^2 - \frac{e^2}{4\pi\epsilon |\vec{r}_e - \vec{r}_h|} \right] \Psi_{ex}(\vec{r}_e, \vec{r}_h) = E \Psi_{ex}(\vec{r}_e, \vec{r}_h), \tag{2.5}
$$

onde $\epsilon$ é a constante dielétrica,  $m^*_e$ e $m^*_h$ é a massa efetiva do elétron e buraco, respectivamente. Da equação acima, podemos fazer uma transformação de coordenadas em relação às coordenadas do centro de massa  $(CM)$  e da posição relativa entre o elétron e o buraco, ou seja,

$$
\vec{R} = \frac{m_e^* \vec{r}_e + m_h^* \vec{r}_h}{m_e^* + m_h^*}, \n\vec{r} = \vec{r}_e - \vec{r}_h, \n\vec{k} = \frac{m_e^* \vec{k}_e + m_h^* \vec{k}_h}{m_e^* + m_h^*}, \n\vec{K} = \vec{k}_e - \vec{k}_h.
$$
\n(2.6)

Dessa forma, o Hamiltoniano total torna-se

$$
H = \frac{\hbar^2 K^2}{2(m_e^* + m_h^*)} + \frac{\hbar^2 k^2}{2\mu} - \frac{e^2}{4\pi\epsilon|\vec{r}|},\tag{2.7}
$$

onde  $\mu$  é a massa reduzida do exciton, definido por

$$
\frac{1}{\mu} = \frac{1}{m_e^*} + \frac{1}{m_h^*}.\tag{2.8}
$$

Como resultado, encontramos duas novas equações, uma em relação ao movimento do centro de massa do exciton, ou seja,

$$
\left(\frac{\hbar^2 K^2}{2(m_e^* + m_h^*)}\right) \Psi_{CM}(\vec{R}) = E_{\vec{R}} \Psi_{CM}(\vec{R}), \tag{2.9}
$$

e outra em relação ao movimento relativo do elétron-buraco, que não envolve coordenada  $\vec{R},$ 

$$
\left(\frac{\hbar^2 k^2}{2\mu} - \frac{e^2}{4\pi\epsilon|\vec{r}|}\right)\Psi(\vec{r}) = E_{\vec{r}}\Psi(\vec{r}).\tag{2.10}
$$

A solução da Eq.(2.9) pode ser obtida pela função de onda de uma partícula livre

$$
\Psi_{CM}(\vec{R}) = \frac{1}{\sqrt{N}} exp(i\vec{K} \cdot \vec{R})
$$
\n(2.11)

e então a energia é dada por

$$
E_{\vec{R}} = \frac{\hbar^2 K_{ex}^2}{2(m_e^* + m_h^*)},\tag{2.12}
$$

que representa a energia cinética do movimento do centro de massa do exciton.

A Eq.(2.10) é a equação típica do átomo de hidrogênio modificada. A função de onda pode ser expressa e coordenadas polares, na forma

$$
\Psi_{nlm}(\vec{r}) = R_{nl}(\vec{r}) \Upsilon_{lm}(\theta, \phi), \qquad (2.13)
$$

onde  $R_{nl}$  pode ser escrito em termos do polinômio de Laguerre e  $\Upsilon_{lm}(\theta, \phi)$  é a função harmônico esférico. Para massa efetiva isotrópica,  $E_{\vec{r}}$  depende somente de n e é dado por

$$
E_{\vec{r}}(n) = E_{gap} - \frac{G}{n^2},\tag{2.14}
$$

onde  $E_{gap}$  é a energia de  $gap$  e  $G$  é a constante de Rydberg para o exciton, definido por

$$
G = \frac{\mu e^4}{(4\pi\epsilon)^2 2\hbar^2} = \left(\frac{\mu}{m_e^* \epsilon^2}\right) \times 13.6 \ (eV).
$$
 (2.15)

Na maioria dos semicondutores de *gap* direto, a massa efetiva do buraco é bem maior que a massa efetiva do elétron, o que faz com que a massa reduzida seja praticamente igual a massa efetiva do elétron  $(\mu = m_e^*)$ . Neste caso, a constante de Rydberg do exciton deve ser comparável à energia de ligação dos doadores ( $G$  é conhecida como a energia de ligação do exciton).

Combinando os resultados acima para o movimento relativo e do centro de massa do exciton, obtemos a função de onda envelope e as energias do excitons,

$$
\Phi_{nlm}(\vec{R}, \vec{r}) = \frac{1}{\sqrt{N}} exp(i\vec{K} \cdot \vec{R}) R_{nl}(\vec{r}) \Upsilon_{lm}(\theta, \phi), \qquad (2.16)
$$

$$
E_{\vec{R}} = E_g + \frac{\hbar^2 K_{ex}^2}{2(m_e^* + m_h^*)} - \frac{G}{n^2}.
$$
\n(2.17)

O espectro de energia para o exciton de Wannier foi mostrado na Fig.(2.3).

### Capítulo 3

# Propagação da luz em meios dielétricos

O estudo da propagação da luz através de um meio material compreende um importante ramo da óptica. Uma grande variedade de fenômenos ópticos podem ser investigados, e dentre estes podemos incluir a dispersão e a absorção, que usa a teoria eletromagnética clássica de *M axwell* para descrever a origem macroscópica da propagação da luz através de um meio.

Escrevendo as equações de *Maxwell* para o campos elétrico e magnético, temos[21]

$$
\nabla \times \vec{E} = -\frac{\partial \vec{B}}{\partial t}
$$
 (3.1)

$$
\nabla \times \vec{H} = \frac{\partial \vec{D}}{\partial t} + \vec{J} \tag{3.2}
$$

$$
\nabla \cdot \vec{D} = \varrho \tag{3.3}
$$

$$
\nabla \cdot \vec{B} = 0,\tag{3.4}
$$

onde  $\vec{E}$  e  $\vec{H}$  são os vetores campo elétricos e magnéticos, respectivamente,  $\vec{D}~$  é o vetor deslocamento elétrico e  $\vec{B}$  é o vetor densidade de fluxo magnético. O vetor densidade de corrente livre  $\vec{J}$  e a densidade de carga livre  $\rho$  representam as fontes para o campo eletromagnético.

Os vetores  $\vec{D}$  e  $\vec{B}$  originam-se da resposta aos campos elétricos  $\vec{E}$  e magnéticos  $\vec{H}$  propagando no meio e estão relacionado com eles através das seguintes relações constitutivas[21]

$$
\vec{D} = (\epsilon_0 \vec{E} + \vec{P}) \tag{3.5}
$$

$$
\vec{B} = \mu_0 (\vec{H} + \vec{M}) \tag{3.6}
$$

onde  $\epsilon_0$ é a permissividade elétrica do vácuo,  $\mu_0$ é a permeabilidade magnética do vácuo,  $\vec{P}$  e  $\vec{M}$  são as polarizações elétricas e magnéticas induzidas.

Vamos supor um meio sem densidades de carga e de corrente livres, ou seja,  $\rho = 0$ e  $\vec{J}$  = 0, e não magnético  $\vec{M}$  = 0. A relação entre o vetor deslocamento elétrico e o campo elétrico é $\vec{D}=\epsilon\vec{E},$ sendo $\epsilon$ a permissividade do meio, e assim podemos escrever a polarização  $\vec{P}$  como

$$
\vec{P} = \epsilon_0 \left(\frac{\epsilon}{\epsilon_0} - 1\right) \vec{E} = \chi_e \epsilon_0 \vec{E},\tag{3.7}
$$

onde o fator de proporcionalidade  $\chi_e$  é conhecido como susceptibilidade elétrica. Para o caso de um material isotrópico, por exemplo,  $\chi_e$  é uma grandeza escalar devido a magnitude de $\vec{P}$ ser a mesma em qualquer direção do campo elétrico aplicado. Para um material anisotrópico, a qual ocorre para a maioria dos cristais, a magnitude de  $\vec{P}$  varia com a direção do campo elétrico aplicado e, consequentemente,  $\chi_e$  é expresso por um tensor.

Usando as equações de *Maxwell*, podemos obter a equação de onda que descreve a propagação da luz em um meio dielétrico. Seguindo o procedimento padrão para obter a equação de onda, tomamos o rotacional da  $Eq.(3.1)$  e usando a equações  $(3.2)$ ,  $(3.5)$  e (3.6), para  $\vec{M} = 0$  e  $\vec{J} = 0$ , respectivamente, obtemos a seguinte equação

$$
\nabla \times (\nabla \times \vec{E}) + \frac{1}{c^2} \frac{\partial^2 \vec{E}}{\partial t^2} = -\mu_0 \frac{\partial^2 \vec{P}}{\partial t^2},
$$
\n(3.8)

sendo  $c = \frac{1}{\sqrt{\mu_0 \epsilon_0}}$ , a velocidade da luz no vácuo.

A polarização macroscópica  $\vec{P}$  de um meio é definida como a densidade de momento de dipolo, e pode ser expresso como

$$
\vec{P} = \sum_{j} N f_j \vec{p}_j,\tag{3.9}
$$

onde $N$  representa o número de elétrons por unidade de volume,  $f_j$  é a fração de elétrons que apresentam a mesma frequência de oscilação e $\vec{p}_j \: = \: -e \vec{r}_j$ é o momento de dipolo elétrico.

Com o modelo clássico de Lorentz, que considera os elétrons do material como osciladores harmônicos amortecidos forçados pelo campo eletromagnético da onda incidente, podemos escrever a equação de movimento do elétron como

$$
m\frac{d^2\vec{r}_j}{dt^2} + m\gamma_j \frac{d\vec{r}_j}{dt} + K_j \vec{r}_j = -e\vec{E},\qquad(3.10)
$$

sendo $\gamma_j$  corresponde ao termo de amortecimento,  $K_j$  é a constante de elasticidade e  $m$ a massa do elétron. Supondo que o campo elétrico aplicado  $(\vec{E})$  e o vetor deslocamento  $(\vec{r}_j)$  variam harmonicamente no tempo, ou seja,

$$
\vec{E}(t) = \vec{E_0}e^{-i\omega t} \tag{3.11}
$$

$$
\vec{r}_j(t) = \vec{r}_{0j}e^{-i\omega t},\tag{3.12}
$$

onde  $\vec{E_0}$  e  $\vec{r_{0j}}$  representam as amplitude do campo elétrico e do vetor deslocamento. Substituindo as Eqs. $(3.11)$  e  $(3.12)$  na Eq. $(3.10)$ , obtemos

$$
(-m\omega^2 - i\omega m\gamma_j + K_j)\vec{r}_j = -e\vec{E},\qquad(3.13)
$$

e, consequentemente, a Eq.(3.9), se torna

$$
\vec{P} = \frac{Ne^2}{m} \sum_j \frac{f_j}{\omega_{0j}^2 - \omega^2 - i\omega\gamma_j} \vec{E},\tag{3.14}
$$

onde o termo  $w_{0j} = \sqrt{\frac{K_j}{m}}$  $\frac{\kappa_j}{m}$  representa a frequência de ressonância para a ligação dos elétrons. O fenômeno de ressonância se manifesta por uma mudança do índice de refração do meio e também por uma grande absorção da luz perto da frequência de ressonância.

Para verificarmos o efeito da polarização dentro de um meio material, substituiremos a equação  $(3.14)$  em  $(3.8)$ ,

$$
\nabla \times (\nabla \times \vec{E}) + \frac{1}{c^2} \frac{\partial^2 \vec{E}}{\partial t^2} = -\left(\frac{\mu_0 N e^2}{m} \sum_j \frac{f_j}{\omega_{0j}^2 - \omega^2 - i\omega \gamma_j}\right) \frac{\partial^2 \vec{E}}{\partial t^2},\tag{3.15}
$$

e usando a identidade vetorial  $\nabla \times (\nabla \times \vec{E}) = \nabla (\nabla \cdot \vec{E}) - \nabla^2 \vec{E}$ , sendo o primeiro termo do lado direito dessa equação pode ser desprezado na maioria dos casos de interesse em

óptica, uma vez que  $\vec{E}$  pode ser descrito como uma onda plana transversal, de forma que  $\nabla \cdot \vec{E} = 0$ . Deste modo, a equação da onda para campo elétrico é definido por

$$
\nabla^2 \vec{E} = \frac{1}{c^2} \left( 1 + \frac{Ne^2}{\epsilon_0 m} \sum_j \frac{f_j}{\omega_{0j}^2 - \omega^2 - i\omega \gamma_j} \right) \frac{\partial^2 \vec{E}}{\partial t^2}
$$
(3.16)

#### 3.1 Curva de Dispersão

A propagação da luz por uma meio material pode ser investigada pela Eq.(3.16) cuja solução supomos ser na forma de uma onda plana, ou seja,

$$
\vec{E} = \vec{E_0} e^{i(\vec{\Gamma} \cdot \vec{r} - \omega t)},\tag{3.17}
$$

onde o vetor  $\vec{\Gamma}$  pode ser obtido facilmente, substituindo na Eq.(3.17) na Eq.(3.16), sendo definida por

$$
\Gamma = \frac{\omega}{c} \sqrt{1 + \frac{Ne^2}{\epsilon_0 m} \sum_j \frac{f_j}{\omega_{0j}^2 - \omega^2 - i\omega \gamma_j}} = \frac{\omega}{c} \eta,
$$
\n(3.18)

em que  $\eta = \sqrt{1 + \frac{Ne^2}{\epsilon_0 m} \sum_j \frac{f_j}{\omega_{0i}^2 - \omega^2}}$  $\frac{J_j}{\omega_{0j}^2-\omega^2-i\omega\gamma_j}$  é o índice de refração complexo, cuja parte real é responsável pelo efeito de dispersão da luz e a parte imaginária está ligada à absorção da onda pelo meio. Desse modo, o índice de refração é definido como

$$
\eta = n + i\frac{c}{\omega}\alpha,\tag{3.19}
$$

sendo n a parte real do índice de refração e  $\alpha$  o coeficiente de absorção. Desse modo, podemos obter a parte real do índice de refração, que passa a ser definido por

$$
n^2 = 1 + \frac{Ne^2}{\epsilon_0 m} \sum_j \frac{f_j(\omega_{0j}^2 - \omega^2)}{(\omega_{0j}^2 - \omega^2)^2 + (\omega \gamma_j)^2},
$$
\n(3.20)

que apresenta uma dependência com as frequências de oscilações da onda incidente, caracterizando o meio como dispersivo. O amortecimento descrito pelas constantes  $\gamma_j$ é, em geral, muito pequena quando comparado com as frequências naturais  $\omega_0$ e assim, podemos desprezá-la da equação (3.18), e com isso  $\eta$  passa a ser basicamente real em todas as frequências abaixo da frequência de ressonância. Assim, obtemos

$$
n^2 = 1 + \frac{Ne^2}{\epsilon_0 m} \sum_j \frac{f_j}{(\omega_{0j}^2 - \omega^2)^2}.
$$
\n(3.21)

A parte real do índice de refração apresenta uma dependência em relação ao comprimento de onda  $\lambda$ . Esta dependência é conhecida como dispersão do índice de refração, que pode ser descrita a partir de uma equação empírica. Nessa situação, podemos escrever o índice de refração, para uma região de energia **menor** que o *qap*, a partir da equação  $(3.21)$ , substituindo  $\omega = \frac{2\pi c}{\lambda}$  $\frac{\pi c}{\lambda}$  para o vácuo, ou seja,

$$
n^2 = 1 + \sum_{j} \frac{B_j \lambda^2}{\lambda^2 - C_j},
$$
\n(3.22)

sendo  $B_j = \frac{4\pi^2Ne^2f_j\lambda_{0j}^2}{m\epsilon_0c^2}$  e  $C_j = \lambda_{0j}^2$ , onde  $\lambda_{0j}$  é o comprimento de onda ressonante e c a velocidade da luz no vácuo.

Neste trabalho propomos uma equação de dispersão para a liga ternária  $Al_xGa_{1-x}As$ , cujos coeficientes são funções da concentração de alumínio  $(x)$ . As medidas do índice de refração para a liga  $Al_xGa_{1-x}As$  pode ser ajustado a partir da equação de Sellmeier[13], definido por

$$
n^2(\lambda) = A + \frac{B\lambda^2}{\lambda^2 - C},\tag{3.23}
$$

cujos valores A, B e C s˜ao conhecidos como coeficientes de Sellmeier e definidos a partir do ajuste aos dados experimentais. Como objeto de comparação de nosso estudo, usamos os dados experimentais obtidos por Sadao Adachi[16], que apresenta diversas propriedades relacionados ao Aseneto de Gálio de Alumínio. Uma dessas propriedades, em particular as propriedades ópticas, como o índice de refração e o coeficiente de absorção, para a liga ternária de  $Al_xGa_{1-x}As$ , obtida experimentalmente sobre certas condições, com temperatura ambiente e numa região menor que a energia do *qap* (região transparente), por elipsometria espectroscópica, que é uma técnica usada para determinar as propriedades de um material a partir das características da luz refletida por sua superfície.

A partir desses dados, ajustamos a equação de Sellmeier (equação 3.23), e assim obtemos os coeficientes de A, B e C de cada material (concentração de alumínio). Na Fig. (3.1) vemos os ajustes obtidos pela equação de Sellmeier.

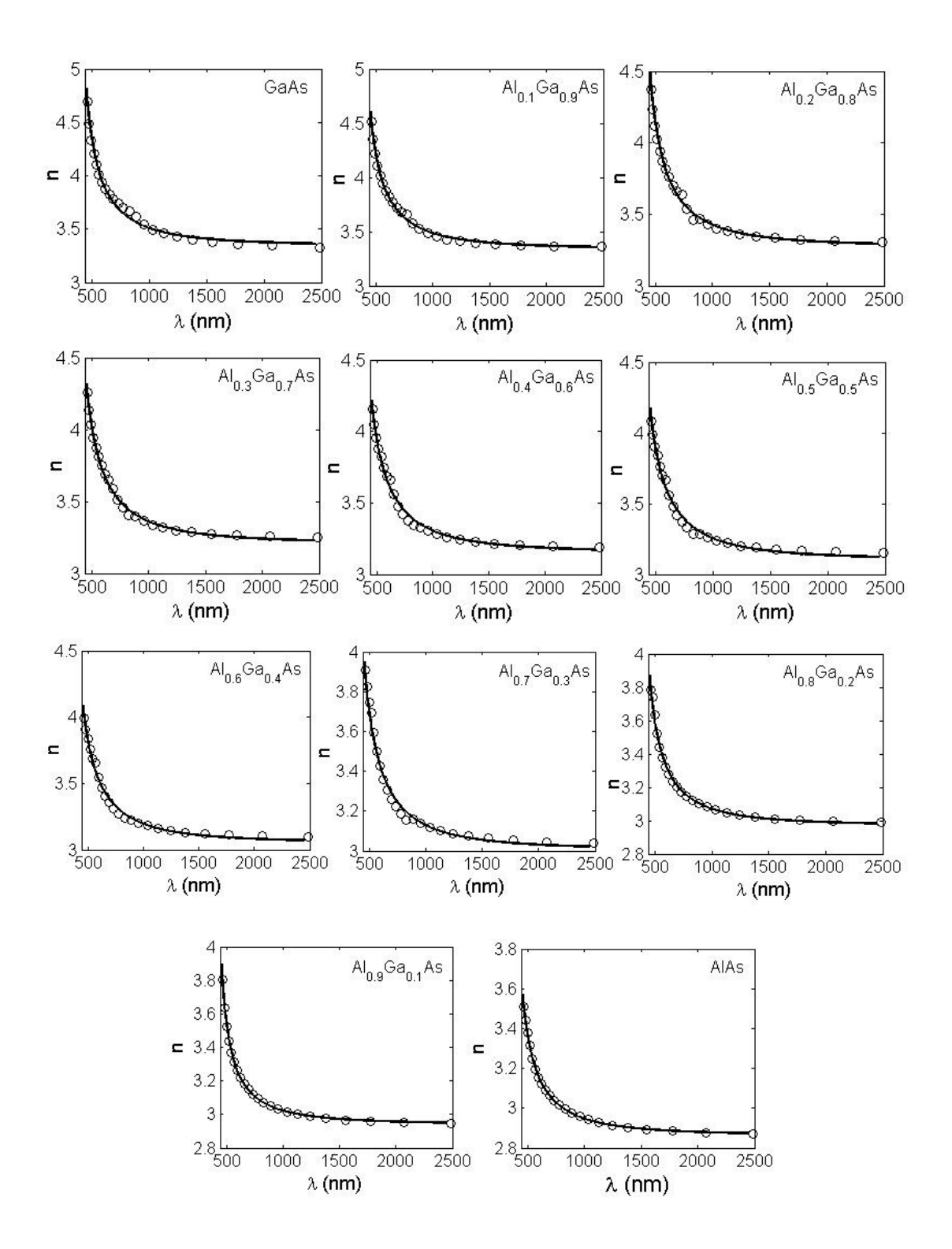

Figura 3.1: Ajuste da Eq.(3.23) com a curva de dispersão experimental para a liga  $Al_xGa_{1-x}As$ da Ref. $/16$ .

Ao sobrepormos a curva de dispersão de cada material, vemos que o índice de refração diminui para ligas com concentrações de alumínio mais elevado, e isso mostra que o índice de refração apresenta uma dependência com a concentração de alumínio (veja a Fig. $(3.2)$ ). Uma maneira de escrevermos essa dependência consiste em calcularmos os

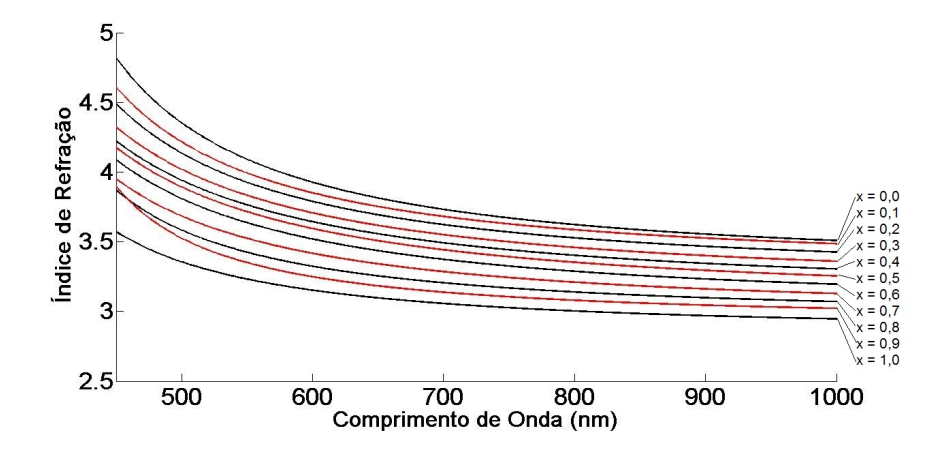

Figura 3.2: Sobreposição das curvas de dispersão da liga de  $Al_xGa_{1-x}As$  para concentrações de alumínio entre  $0, 0$  a  $1, 0$ .

coeficientes de Sellmeier a partir dos ajustes das figuras (3.1). Nesse caso, cada coeficiente encontrado pode ser representado como função da concentração de alumínio e está ilustrado na Fig.(3.3).

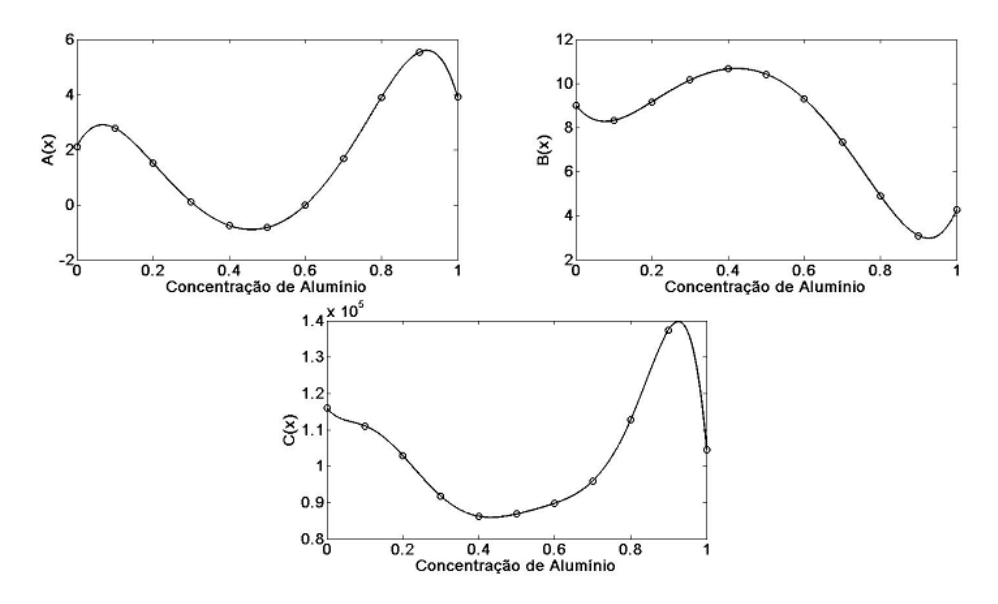

Figura 3.3: Interpolação dos coeficientes de Sellmeier  $A(x)$ ,  $B(x)$  e  $C(x)$  para cada concentração  $de\$ ~alumínio.

Com o ajuste polinomial do coeficiente de Sellmeier, obtemos funções da concentração de alumínio definidos por

$$
A(x) = 2, 11 + 26, 43x - 268, 56x^{2} + 819, 37x^{3} - 1258, 37x^{4} + 1058, 98x^{5} - 376, 05x^{6}
$$
  
\n
$$
B(x) = 9, 01 - 21, 93x + 201, 85x^{2} - 585, 822x^{3} + 855, 57x^{4} - 719, 08x^{5} + 264, 67x^{6}
$$
  
\n
$$
C(x) = 116041, 85 - 136571, 78x + 2068714, 81x^{2} - 16972370, 32x^{3} + 58793304, 46x^{4} - 99288862, 53x^{5} + 81650310, 21x^{6} - 26125989, 72x^{7}.
$$
\n(3.24)

De uma maneira mais geral, a equação de dispersão da liga ternária  $Al_xGa_{1-x}As$ , para energia menor que a energia do *qap*, podem ser obtidas a partir da equação (3.23), com coeficientes de Sellmeier dependentes da concentração de alumínio (equações (3.24)), escrita na forma

$$
n^{2}(\lambda, x) = A(x) + \frac{B(x)\lambda^{2}}{\lambda^{2} - C(x)},
$$
\n(3.25)

que é válida para concentrações de alumínio entre  $0, 0$  e 1, 0. Para ver a validade dessa equação, a Fig. $(3.4)$  mostra o gráfico da Eq. $(3.25)$  com os pontos experimentais obtidos por Sadao Adachi para as ligas de  $GaAs$ ,  $Al_{0,2}Ga_{0,8}As$ ,  $Al_{0,3}Ga_{0,7}As$  e  $AlAs$ , respectivamente. Observe que há uma boa concordância aos dados experimentais, mostrando a eficiência

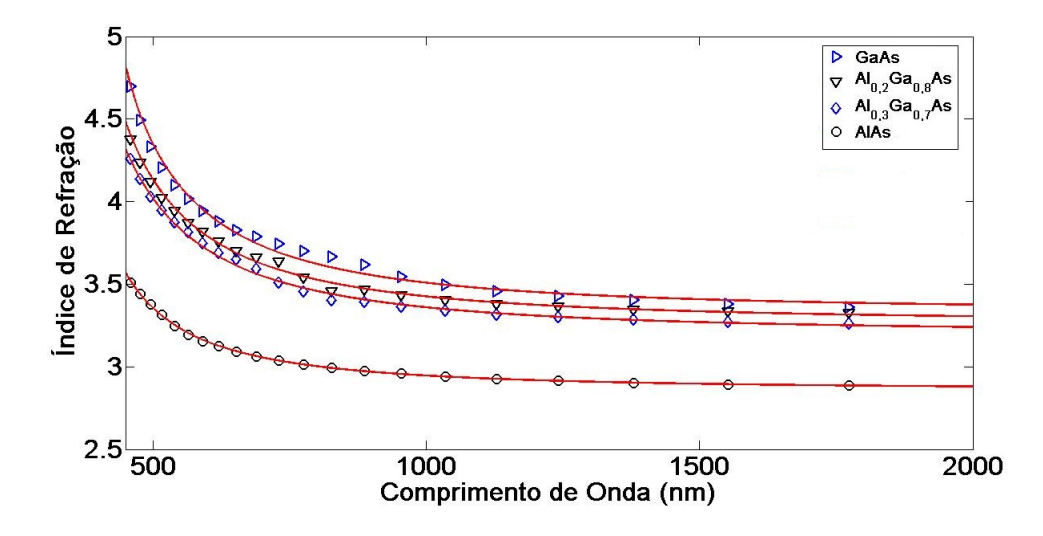

Figura 3.4: Curva de dispersão obtida pela equação (3.25) para concentrações de alumínio  $x =$ 0,0;  $x = 0,2$ ;  $x = 0,3$  e  $x = 1,0$ .

do modelo proposto. Nesse trabalho, não levou-se em consideração o cálculo da dispersão para uma região de energia maior que a energia do gap.

#### 3.2 Absorção Óptica do Exciton

A absorção óptica em materiais semicondutores está intimamente ligado à formação de excitons, devida a interação da luz com o meio. O espectro de absorção óptica do exciton pode ser calculado a partir das auto-energias e auto-funções do exciton, Eqs.(2.16) e  $(2.17)$ , discutidos no capítulo 2 desta dissertação.

A teoria do exciton foi formulada primeiramente por Frenkel, Peierls e Wannier[17, 22, 11]. Eles queriam encontrar as respostas para quest˜oes fundamentais, como os mecanismos pela qual um sólido puro ou isolante absorve luz visível e ultravioleta. Essas questões foram resolvidas de forma satisfatória para os casos de átomos e moléculas simples, mas para s´olidos, fatos experimentais dificultam qualquer teoria quantitativa simples, como mostrados nas Refs.[23, 24]

Para o cálculo do coeficiente de absorção proposto neste trabalho, usamos o modelo teórico de Elliott[14], que usa a teoria de bandas de energia pela aproximação de massa efetiva do exciton[15]. Nesse caso propomos usar essa teoria para a liga  $Al_xGa_{1-x}As$ , que apresentam na sua estrutura transições diretas para concentração de alumínio entre  $0 < x < 0.45,$ e transições indiretas para concentração de alumínio entre $0.45 < x < 1.$ Então, para estados contínuos com energia do fóton incidente **maior que a energia do**  $gap$ , ou seja,  $E_{footo} > E_g$ , o coeficiente de absorção para transições diretas é dado por[18]

$$
\alpha = \frac{8\pi^2 |P_{cv}|^2 \epsilon}{a_0^2 n(\omega)\lambda} \frac{1}{1 - e^{-2\pi z}}
$$
\n(3.26)

sendo

$$
z = \left[\frac{G}{E_{foton} - E_g}\right]^{\frac{1}{2}},\tag{3.27}
$$

onde  $a_0 = \frac{4\pi\epsilon\hbar^2}{\mu e^2}$  é o raio de Bohr do exciton,  $n(\omega)$  é a parte real do índice de refração do meio,  $\epsilon$  é a constante dielétrica,  $G = \frac{\mu e^4}{(4\pi\epsilon)^2}$  $\frac{\mu e^4}{(4\pi\epsilon)^2 2\hbar^2}$  é a energia de ligação do exciton. Para transições indiretas, o coeficiente de absorção assume a forma

$$
\alpha = \frac{8\pi^2 |2\beta P_{cv}|^2 \epsilon}{3a_0^4 n(\omega)\lambda} \frac{1+z^{-2}}{1-e^{-2\pi z}},
$$
\n(3.28)

onde $\beta$ caracteriza a distância média entre o elétron e o buraco no estado do exciton. O termo  $|P_{cv}|^2$  das Eqs.(3.26) e (3.28) representa a probabilidade de encontrar um elétron na banda de condução e um buraco na banda de valência. A fim de estudarmos o comportamento do espectro de absorção do exciton, propomos ajustar  $|P_{cv}|^2$  como uma função polinomial de segundo grau na forma  $ak^2 + bk + c$ , sendo que, no centro da zona de Brillouin, para uma faixa estreita do vetor de onda  $\vec{k}$ , as bandas são aproximadamente parabólicas. Dessa forma, é possível ajustar o coeficiente de absorção, nessa faixa de energia, de cada material (concentração de alumínio), a fim de obtermos uma reprodução dos dados experimentais.

O coeficiente de absorção abaixo da energia de  $gap$ , ou seja,  $E_{footo} < E_g$ , pode ser escrito como [25, 26]

$$
\alpha = \alpha_0 \exp\left(\sigma_0 \frac{\frac{hc}{\lambda} - E_g}{\frac{hc}{\lambda}} \tanh\left(\frac{\frac{hc}{\lambda}}{2k_B T}\right)\right),\tag{3.29}
$$

onde  $k_B$  é a constante de Boltzmann,  $T$  é a temperatura e  $\sigma_0$  é um parâmetro de ajuste de cada material. O parâmetro  $\alpha_0$  é definido a partir das Eqs.(3.26) ou (3.28), que é obtido quando  $E_{footon} = E_g$ .

O coeficiente de absorção tem uma forte dependência com a temperatura, uma vez que tanto a energia de *qap* quanto a constante dielétrica dependem da temperatura. A Fig.  $(3.5)$  mostra o espectro de absorção do exciton para o  $GaAs$  para diferentes temperaturas. A absorção mínima é no ponto onde a energia do fóton e igual a energia do *gap*. A energia do  $gap$ é definida pela posição do pico do exciton para qual  $E_g - G,$ onde $G$ é a energia do exciton, tratado como um parâmetro para se obter o melhor ajuste aos dados experimentais[27].

Para o cálculo do coeficiente de absorção da liga  $Al_xGa_{1-x}As$ , foram usadas as equações empíricas em função da concentração de alumínio, obtidas a partir de dados experimentais. Estas equações são: a energia de *qap*, proposto Bosio[28]; o raio de Bohr, a constante dielétrica e a energia de ligação do exciton, propostos por Sadao Adachi[29]. Essas expressões empíricas são definidas como

$$
E_g(0 < x < 0.45) = 2,277 \times 10^{-19} + 2,176 \times 10^{-19}x + 3,521 \times 10^{-20}x^2 \tag{3.30}
$$

$$
E_g(0.45 < x < 1) = 2,6496 \times 10^{-19} + 3,44 \times 10^{-19}x + 1,835 \times 10^{-20}x^2 \tag{3.31}
$$

$$
G(x) = 7,52 \times 10^{-22} + 1,0912 \times 10^{-21}x + 8,768 \times 10^{-22}x^2
$$
 (3.32)

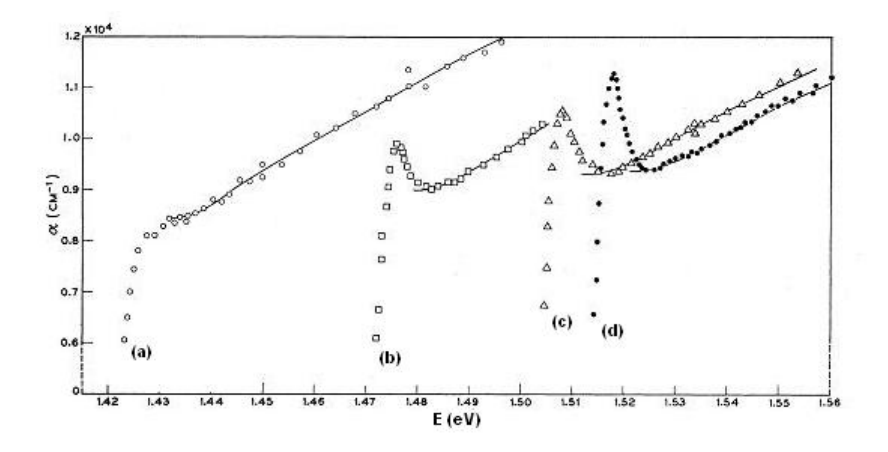

Figura 3.5: Absorção do exciton para o GaAs para temperaturas: (a) = 294 K, (b) = 186 K,  $(c) = 90 K e (d) = 21 K$  obtido na Ref.[27].

$$
\epsilon(x) = 13, 18 - 3, 12x \tag{3.33}
$$

$$
a_0(x) = 115 \times 10^{-10} - 142 \times 10^{-10}x + 61 \times 10^{-10}x^2, \tag{3.34}
$$

sendo x a concentração da alumínio. A energia de qap é dividida em duas partes, uma para gap direto, Eq.(3.30), e outra para gap indireto, Eq.(3.31), que vai depender da composição de alumínio.

#### 3.2.1 Coeficiente de absorção para a liga  $Al_xGa_{1-x}As$

A fim de obtermos uma equação do coeficiente de absorção como uma função da concentração de alumínio, observamos o comportamento dos parâmetros de ajuste  $a, b, c$ e  $\sigma_0$  das Eqs.(3.26), (3.28) e (3.29) para cada concentração. De forma geral, o coeficiente de absorção em função da concentração para a liga $Al_xGa_{1-x}As$ , com  $E_{foton} > E_g$ , é então definida por

$$
\alpha(\lambda, x) = \begin{cases}\n\frac{8\pi^2 \epsilon(x)}{a_0^2(x)n(\lambda, x)\lambda} \frac{1}{1 - e^{-2\pi z}} \left[ a(x) \left( \frac{1}{\lambda} \right)^2 + b(x) \frac{1}{\lambda} + c(x) \right] & \text{(gap direto)} \\
\frac{8\pi^2 |2\beta|^2 \epsilon(x)}{3a_0^4(x)n(\lambda, x)\lambda} \frac{1 + z^{-2}}{1 - e^{-2\pi z}} \left[ a(x) \left( \frac{1}{\lambda} \right)^2 + b(x) \frac{1}{\lambda} + c(x) \right] & \text{(gap indireto)}\n\end{cases}
$$
\n(3.35)

onde

$$
z = z(\lambda, x) = \sqrt{\frac{G(x)}{\frac{hc}{\lambda} - E_g(x)}},
$$
\n(3.36)

e com  $E_{footon} < E_g$ 

$$
\alpha(\lambda, x) = \alpha_0 \exp\left[\sigma_0(x) \frac{\frac{hc}{\lambda} - E_g(x)}{\frac{hc}{\lambda}} \tanh\left(\frac{\frac{hc}{\lambda}}{2k_B T}\right)\right].
$$
 (3.37)

Usando as expressões empíricas definidas na forma das Eqs.(3.30) a (3.34), foi possível obter o ajuste das equações (3.35) e (3.37) aos dados experimentais da Ref.[16], e com isso calcular os parâmetros  $a, b, c \in \sigma_0$  para cada concentração de alumínio. O ajuste do coeficiente de absorção está representado na Fig. $(3.6)$ . Nesses gráficos, observamos que o

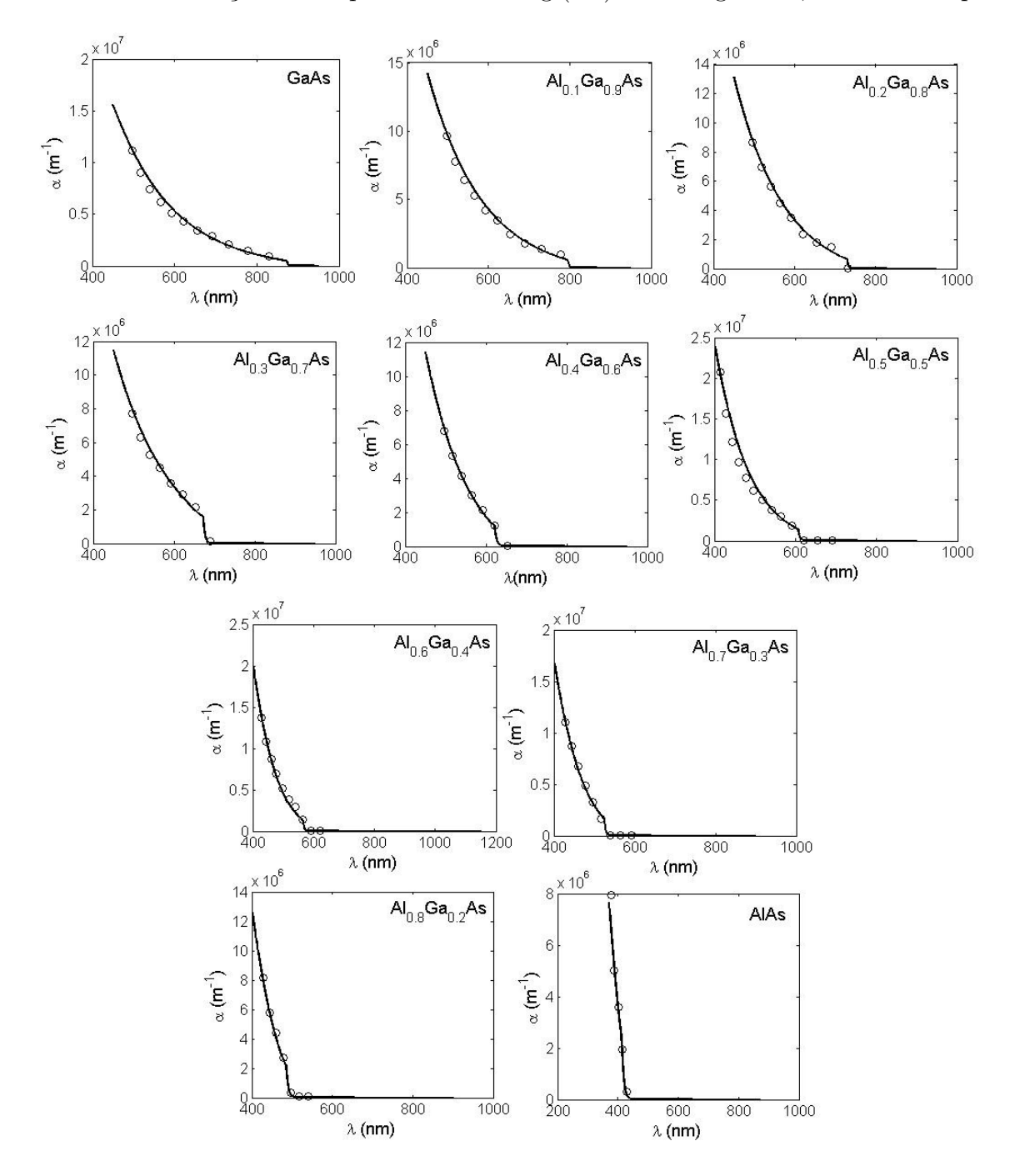

Figura 3.6: Ajuste do coeficiente de absorção proposta pelas Eqs.(3.35) e (3.37) para a liga  $Al_xGa_{1-x}As$  com os dados experimentais da Ref.[16].

coeficiente de absorção varia com a concentração de alumínio. Nota-se que a absorção au-

menta para energias maiores (pequenos comprimentos de ondas). O limiar seria no gap de energia, que para o caso do  $GaAs$  estaria em torno de 860 nm, enquanto que para o  $AlAs$ seria de 410 nm. Uma maneira de obtermos uma expressão do coeficiente de absorção dependente da concentração de alumínio, torna-se necessário o cálculo dos parâmetros de ajustes de cada material da Fig.(3.6). Dessa forma, cada parâmetro pode ser representado como funções da concentração de alumínio, cujos gráficos estão representados na Fig $(3.7)$ .

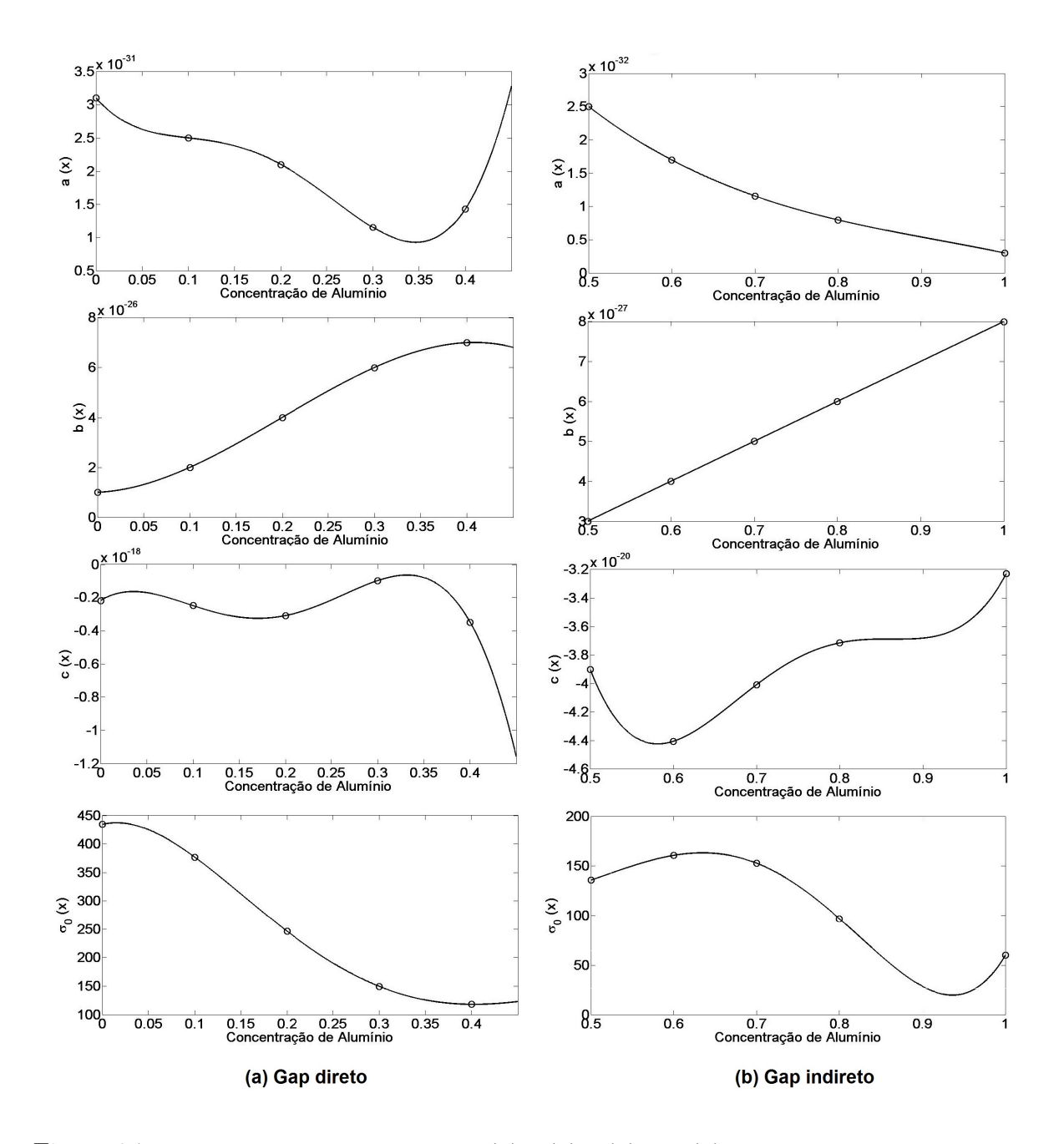

Figura 3.7: Interpolação dos parâmetros  $a(x)$ ,  $b(x)$ ,  $c(x)$  e  $\sigma_0(x)$  do coeficiente de absorção em  $função da concentração de alumínio para: (a) gap direto e (b) gap indirecto.$ 

Com o ajuste polinomial de cada parâmetro da Fig.(3.7), podemos obter funções da concentração de alumínio, onde temos para transições diretas

$$
a(x) = 3, 1 \times 10^{-31} - 1,5825 \times 10^{-30}x + 1,6346 \times 10^{-29}x^2 - 7,575 \times 10^{-29}x^3 +
$$
  
+ 1,0542 × 10<sup>-28</sup>x<sup>4</sup>  

$$
b(x) = 1 \times 10^{-26} + 1,6667 \times 10^{-26}x + 1 \times 10^{-24}x^2 - 1,6667 \times 10^{-24}x^3
$$

$$
c(x) = -2,2 \times 10^{-19} + 3,425 \times 10^{-18}x - 6,3708 \times 10^{-17}x^2 + 3,075 \times 10^{-16}x^3 -
$$

$$
- 4,2917 \times 10^{-16}x^4
$$

$$
\sigma_0(x) = 434,23 + 382,71x - 13419,67x^2 + 43571,66x^3 - 51704,54x^4 + 20795,63x^5,
$$
(3.38)

e para transições indiretas

$$
a(x) = 1,3268 \times 10^{-31} - 3,7239 \times 10^{-31}x + 3,785 \times 10^{-31}x^2 - 1,3679 \times 10^{-31}x^3
$$
  
\n
$$
b(x) = -2 \times 10^{-27} + 1 \times 10^{-26}x
$$
  
\n
$$
c(x) = 1,059 \times 10^{-18} - 6,0593 \times 10^{-18}x + 1,2235 \times 10^{-17}x^2 - 1,0767 \times 10^{-17}x^3 +
$$
  
\n
$$
+ 3,5 \times 10^{-18}x^4
$$
  
\n
$$
\sigma_0(x) = 434,23 + 382,71x - 13419,67x^2 + 43571,66x^3 - 51704,54x^4 + 20795,63x^5.
$$
  
\n(3.39)

O parâmetro  $\beta$  da Eq.(3.28), propomos ser de 100Å, que está na ordem do raio de Bohr. Em comparação aos dados experimentais da Ref.[16], foi feito um ajuste para se ter a melhor curva que representasse o coeficiente de absorção. Até o presente momento, não se têm registro de trabalhos que estima a energia de ligação do exciton para a liga de  $Al_xGa_{1-x}As$  que apresentam *gap* indireto (0, 45 <  $x$  < 1, 0). Dessa forma, propomos que a energia de ligação do exciton G para gap indireto seja  $40\times$  maior que a de gap direto.
#### Capítulo 4

## Reflectividade de um Espelho de Bragg para a liga  $Al_xGa_{1-x}As$

Espelhos DBR (Distributed Bragg Reflectors) s˜ao estruturas preparadas com a superposição de múltiplas camadas de materiais semicondutores diferentes, visando a máxima reflexão. A condição essencial é que o caminho óptico em cada uma das camadas seja um quarto do comprimento de onda, caso em que deve haver interferência construtiva dentro do meio material. Isso ocorre quando a diferença de fase entre os múltiplos feixes refletidos satisfaz a relação

$$
2kl = (2j + 1)\pi,
$$

onde  $j = 0, 1, 2, ...$  e  $k = \frac{2n\pi}{\lambda_0}$  $\frac{2n\pi}{\lambda_0}$ . Assim, as espessuras das diferentes camadas de materiais são definidas pela relação  $l = \frac{\lambda_0}{4\pi}$  $\frac{\lambda_0}{4n}$ , onde *n* é o índice de refração e sendo  $\lambda_0$  o comprimento de onda ressonante em que se deseja uma alta reflectividade.

Em geral os espelhos DBR são do tipo planar e crescidos pela técnica de MBE (Molecular Beam Epitaxy)[10], que é uma técnica de crescimento de cristais em um ambiente com um rigoroso controle de qualidade, que usa as condições de ultra-alto vácuo e uma baixa taxa de deposição.

Estas estruturas tem sido muito estudadas devido ao seu emprego na fabricação de dispositivos optoeletrônicos como os lasers de emissão vertical VCSEL (vertical Cavity  $Surface Emiting Lasers$ [30]. Para isso, é necessário a fabricação de espelhos DBR com

reflectividade superior a 99%, que pode ser obtido com o aumento do número de pares de camadas, formadas por materiais com diferentes índice de refração.

Neste capítulo, propomos um método de simulação da refletividade de um espelho DBR composto por materiais formados pela liga  $Al_xGa_{1-x}As$ . Para isso, é necessário o desenvolvimento de um formalismo matricial para o cálculo do coeficiente de reflexão. Este modelo está baseado no método de Matriz Transferência<sup>[31]</sup>, que será utilizado para calcular o espectro de reflexão por simulação numérica em uma microcavidade formada por dois espelhos DBR.

#### 4.1 Formalismo Matricial e o Coeficiente de Reflexão

Considere inicialmente um feixe de luz incidindo em uma camada dielétrica com índice de refração  $n_1$ e de espessura  $l$ que separa dois meios com índices de refração  $n_0$ e $n_T,$ como mostra a Fig. $(4.1)$ . Nesse caso, exixte dois tipos de polarizações, a TE *(transverse*)  $electric)$  e a TM *(transverse magnetic)*, que está relacionada aos casos em que o campo elétrico (ou magnético) da onda incidente é paralelo ao plano de incidência do feixe.

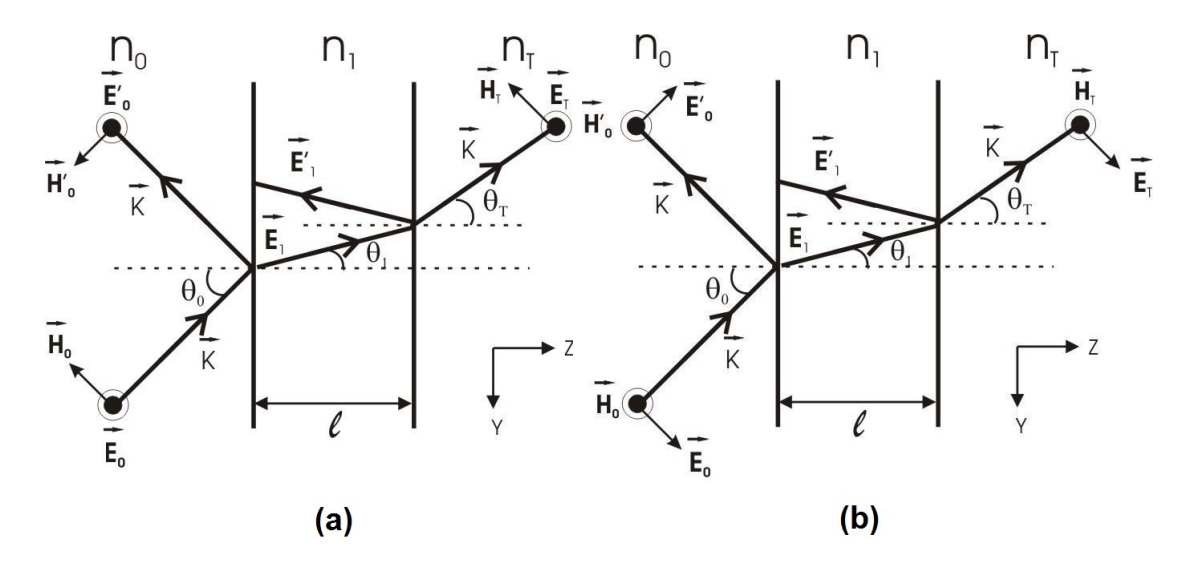

Figura 4.1: (a)Polarização **TE**, (b)Polarização **TM** para o caso de incidência oblíquia em uma camada dielétrica.

Tabela 4.1: Equações da Continuidade para campos elétricos e magnéticos com polarizações (a) TE e (b) TM.

| Tabela 4.1a: Polarização TE |                                                                         |
|-----------------------------|-------------------------------------------------------------------------|
| Primeira Interface          |                                                                         |
| Campo elétrico:             | $E_0 + E'_0 = E_1 + E'_1$                                               |
| Campo magnético:            | $(H_0 - H'_0) cos \theta_0 = (H_1 - H'_1) cos \theta_1$                 |
| ou                          | $(E_0 - E'_0)n_0 cos\theta_0 = (E_1 - E'_1)n_1 cos\theta_1$             |
| Segunda Interface           |                                                                         |
| Campo elétrico:             | $E_1e^{ikl} + E'_1e^{-ikl} = E_T$                                       |
| Campo magnético:            | $H_1e^{ikl}cos\theta_1 - H'_1e^{-ikl}cos\theta_0 = H_Tcos\theta_T$      |
| ou                          | $n_1E_1e^{ikl}cos\theta_1-n_1E'_1e^{-ikl}cos\theta_1=E_Tn_Tcos\theta_T$ |

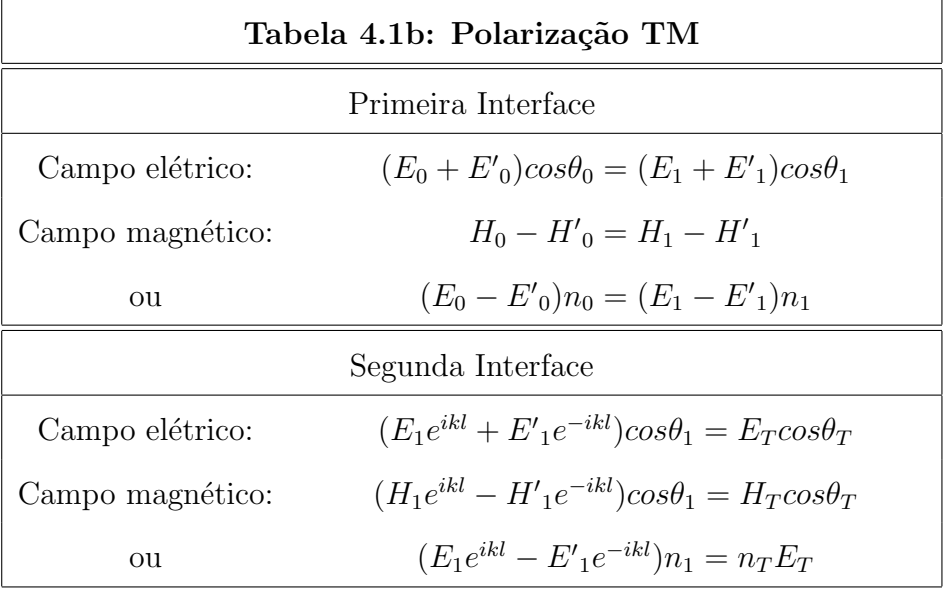

A propagação de uma onda eletromagnética em um meio material devem satisfazer as seguintes relações de contorno na interface,

$$
(\vec{D}_a - \vec{D}_b) \cdot \hat{n} = \sigma
$$
  

$$
(\vec{B}_a - \vec{B}_b) \cdot \hat{n} = 0
$$
  

$$
\hat{n} \times (\vec{E}_a - \vec{E}_b) = 0
$$

$$
\hat{n} \times (\vec{H}_a - \vec{H}_b) = \vec{J}, \qquad (4.1)
$$

sendo  $\hat{n}$  o vetor normal à superfície,  $\sigma$  e  $\vec{J}$  as densidades de carga e corrente, respectivamente. Considerando as condições de contorno, podemos obter as equações para campos elétricos e magnéticos, como mostra as Tab. $(4.1)$ , para polarização TE e TM, respectivamente. Nelas o campo magnético pode ser obtido pela relação  $|\vec{H}| = \frac{n|\vec{E}|}{Z_0}$  $\frac{n|E|}{Z_0}$ , onde  $n \notin \mathfrak{o}$ índice de refração e  $Z_0 = \sqrt{\frac{\mu_0}{\epsilon_0}}$  é a impedância do vácuo[32].

Das relações da Tab.(4.1), estamos interessados nos campos refletido e transmitido, e com isso, torna-se necessário eliminarmos $E_1$ e $E_1^\prime$ dessas relações, de forma a obtermos

$$
\begin{bmatrix} 1 & 1 \ n_0 \cos \theta_0 & -n_0 \cos \theta_0 \end{bmatrix} \begin{bmatrix} 1 \ r \end{bmatrix} = \underbrace{\begin{bmatrix} \cos(k \cos \theta_0) & -\frac{i}{p} \sin(k \cos \theta_0) \\ -i p \sin(k \cos \theta_0) & \cos(k \cos \theta_0) \end{bmatrix}}_{\mathbf{M}} \begin{bmatrix} 1 \ n_T \cos \theta_T \end{bmatrix} t,
$$
\n(4.2)

sendo  $p = n_1 \cos \theta_1$  para polarização  $TE$  e  $p = \frac{n_1}{\cos \theta_1}$  $\frac{n_1}{\cos\theta_1}$  para polarização  $TM$ . Usando a lei de Snell,

$$
n_0 \sin \theta_0 = n_1 \sin \theta_1,\tag{4.3}
$$

podemos relacionar o ˆangulo refratado dentro do meio pelo ˆangulo incidente,

$$
\cos \theta_i = \sqrt{1 - \left(\frac{n_0}{n_i} \sin \theta_0\right)^2},\tag{4.4}
$$

sendo  $i = 1, 2, 3, \dots$  o índice referente a cada camada. Assim, para duas camadas dielétricas diferentes, temos que  $p = n_1 \sqrt{1 - \left(\frac{n_0}{n_1}\right)^2}$  $\frac{n_0}{n_1} \sin \theta_0$ <sup>2</sup> para polarização *TE* e  $p = \frac{n_1}{\sqrt{1 - (\frac{n_0}{n_1} \sin \theta_0)^2}}$ para polarização TM. A matriz M da Eq.(4.2) é chamada de Matriz Transferência,  $t = \frac{E_T}{E_c}$  $E_0$ é o coeficiente de transmissão e $r=\frac{E_0^\prime}{E_0}$ é o coeficiente de reflexão.

Para o caso de N camadas, a matriz de cada interface é dada por  $M_1, M_2, M_3, ..., M_N$ , de tal forma que a Matriz Transferência total é definida como o produto de todas as matrizes, ou seja,  $M_T = M_1 M_2 M_3 ... M_N$ . A matriz produto  $M_T$ resultará em uma matriz  $2 \times 2$  que pode ser escrita em termos dos coeficientes  $A, B, C$  e D. Assim, a Eq.(4.2) torna-se

$$
\begin{bmatrix} 1 & 1 \ n_0 \cos \theta_0 & -n_0 \cos \theta_0 \end{bmatrix} \begin{bmatrix} 1 \ r \end{bmatrix} = \begin{bmatrix} A & B \ C & D \end{bmatrix} \begin{bmatrix} 1 \ n_T \cos \theta_T \end{bmatrix} t.
$$
 (4.5)

Dessa equação, podemos obter o coeficiente de reflexão e transmissão para polarizações  $TE \in TM$ , definidos como:

$$
r_{TE} = \frac{An_0 \cos \theta_0 + Bn_T n_0 \cos \theta_0 \sqrt{1 - \left(\frac{n_0}{n_T} \sin \theta_0\right)^2} - C - Dn_T \sqrt{1 - \left(\frac{n_0}{n_T} \sin \theta_0\right)^2}}{An_0 \cos \theta_0 + Bn_T n_0 \cos \theta_0 \sqrt{1 - \left(\frac{n_0}{n_T} \sin \theta_0\right)^2} + C + Dn_T \sqrt{1 - \left(\frac{n_0}{n_T} \sin \theta_0\right)^2}}
$$
(4.6)

$$
t_{TE} = \frac{2n_0 \cos \theta_0}{A n_0 \cos \theta_0 + B n_T n_0 \cos \theta_0 \sqrt{1 - \left(\frac{n_0}{n_T} \sin \theta_0\right)^2} + C + D n_T \sqrt{1 - \left(\frac{n_0}{n_T} \sin \theta_0\right)^2}} \tag{4.7}
$$

$$
r_{TM} = \frac{An_0\sqrt{1 - \left(\frac{n_0}{n_T}\sin\theta_0\right)^2} + Bn_Tn_0 - C\cos\theta_0\sqrt{1 - \left(\frac{n_0}{n_T}\sin\theta_0\right)^2} - Dn_T\cos\theta_0}{An_0\sqrt{1 - \left(\frac{n_0}{n_T}\sin\theta_0\right)^2} + Bn_Tn_0 + C\cos\theta_0\sqrt{1 - \left(\frac{n_0}{n_T}\sin\theta_0\right)^2} + Dn_T\cos\theta_0}
$$
(4.8)

$$
t_{TM} = \frac{2n_0 \cos \theta_0}{An_0 \sqrt{1 - \left(\frac{n_0}{n_T} \sin \theta_0\right)^2 + Bn_T n_0 + C \cos \theta_0 \sqrt{1 - \left(\frac{n_0}{n_T} \sin \theta_0\right)^2 + Dn_T \cos \theta_0}}. \tag{4.9}
$$

A partir do coeficiente de reflexão, pode-se realizar o cálculo da reflectividade em espelho de Bragg através do cálculo numérico, utilizando a seguinte expressão:

$$
R = |r|^2. \tag{4.10}
$$

#### 4.2 Espelho DBR

Espelhos de Bragg s˜ao estruturas compostas por camadas alternadas de dois materiais semicondutores (ou dielétricos) com diferentes índices de refração, como descrito na Fig.  $(4.2)$ . Nesta figura,  $n_0$  representa o meio que a amostra encontra-se imerso,  $n_1$  o índice de refração do meio material de maior índice,  $n_2$  o índice de refração do meio material de menor índice e  $n_S$ o índice de refração do substrato sobre o qual a estrutura é preparada. A finalidade dessa estrutura é de obter a máxima reflexão em um determinado comprimento de onda.

As espessuras das diferentes camadas de materiais são definidas a partir do índice de refração pela expressão:  $L = \frac{\lambda_0}{4\pi}$  $\frac{\lambda_0}{4n}$ , sendo *n* o índice de refração do meio material e  $\lambda_0$  o comprimento de onda desejado. Nessa condição, teremos uma situação que resultará em interferência construtiva na saída do sinal óptico para o ar. Desse forma, é possível obter

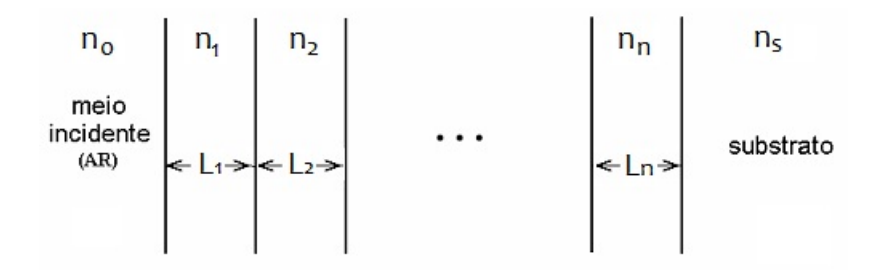

Figura 4.2: Diagrama da estrutura de multicamadas denominada espelho de Bragg, preparada sobre um substrato. O índice de refração é indicado por  $n_i$  e  $L_i$  representa a espessura da camada, sendo  $i = 0, 1, 2, \dots$ , o indice que representa a camada.

uma reflectividade superior a  $99\%$ , que vai depender do número de pares de camadas e do índice de refração de cada camada.

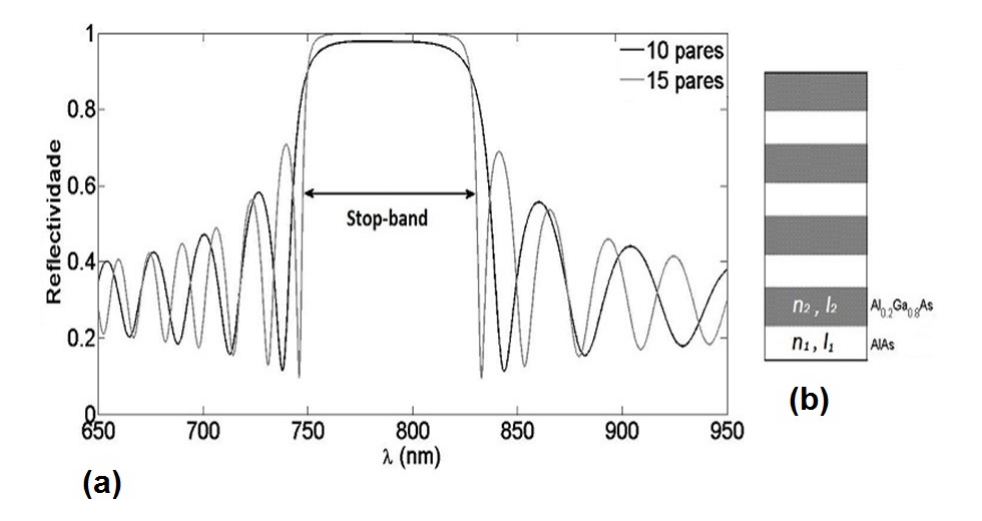

Figura 4.3: (a) Espectro de reflectância simulado para um caso de incidência normal em um espelho DBR formado por camadas alternada de AlAs e  $A_{0.2}Ga_{0.8}As$  com espessuras de 68.8 nm e 59.0 nm, respectivamente. Nota-se que h´a um estreitamento do stop − band e um aumento na reflectividade na região da ressonância, que é em  $(787 \, \text{nm})$ , quando aumentamos o número de pares de camadas. (b) Imagem esquemática de um espelho Bragg usado na silumação.

Para desenvolver o programa de simulação, necessitamos das propriedades ópticas dos diferentes materiais que compõem a estrutura do espelho de Bragg. Estas propriedades são o índice de refração e o coeficiente de absorção, que foram discutidas em seções anteriores. Neste caso, utilizamos o programa  $MatLab$  7.5.0 para simular o espectro de reflectância para a liga  $Al_xGa_{1-x}As$ , onde a concentração x seria um parâmetro de entrada. A Fig. $(4.3a)$  mostra o espectro de reflectância de um espelho DBR simulado a partir de uma suposta amostra ilustrada na Fig.(4.3b).

#### 4.3 Cavidade Formada por Espelho DBR

Uma cavidade pode ser formada a partir de dois espelhos DBR's em paralelos, separados entre si por uma distância  $\frac{\lambda_0}{n}$ , que constitui uma cavidade do tipo Fabry-Pérot, onde  $\lambda_0$  é o comprimento de onda ressonante e n é o índice de refração do meio que constitui a cavidade, que pode ser um meio material qualquer ou até mesmo o vácuo[32]. Esta camada deve estar numa região do espectro onde se obtém a máxima reflectividade, a fim de aumentar o confinamento dos fótons dentro da cavidade. Uma característica importante da cavidade é que ela consegue selecionar um único modo de oscilação, que é o modo da cavidade, útil para selecionar comprimentos de ondas com muita precisão.

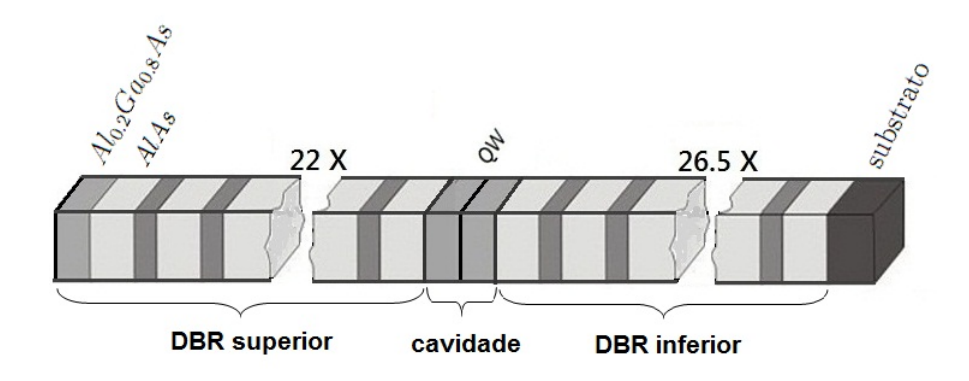

Figura 4.4: Microcavidade formada por um espectro DBR superior com 22 pares camadas alternadas de  $A_{0.2}Ga_{0.8}As$  e AlAs e um espelho inferior com 26.5 pares, divididos por uma cavidade de  $A_{0.3}Ga_{0.7}As$  que possui um poço quântico (QW) de GaAs no seu centro.

A Fig. (4.4) mostra a estrutura da microcavidade que está sendo analisada neste trabalho. Ela consiste de um espelho DBR inferior formados por 26.5 pares de camadas alternadas de  $AlAs/Al_{0.2}Ga_{0.8}As$  e um espelho DBR superior formados por 22 pares de camadas alternadas de  $Al_{0.2}Ga_{0.8}As/AlAs$ . Entre os dois espelhos há uma cavidade de  $Al_{0.3}Ga_{0.7}As$ , cujo seu centro apresenta um poço quântico  $(QW)$  de  $GaAs$  de 100 Å de

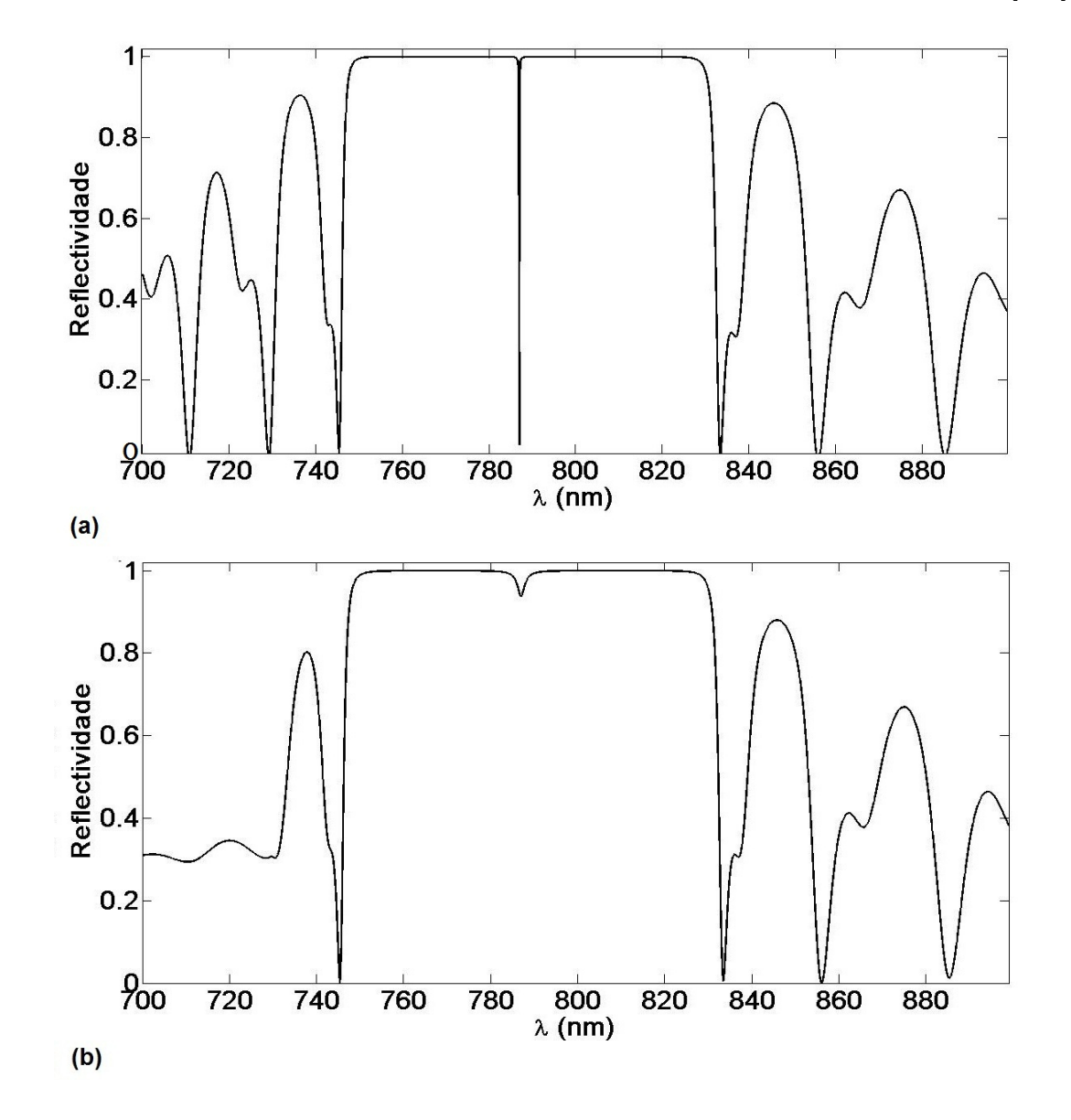

Figura 4.5: Reflectividade obtida por simulação em uma microcavidade representada na figura  $(4.4)$ . Em (a) apresentamos uma situação em não existe o efeito da absorção pelo meio e em  $(b)$  mostramos a reflectividade quando levamos em consideração a absorção.

O espectro de reflectância foi obtido nessa microcavidade. Nas Figs.(4.5a) e (4.5b), apresentamos, respectivamente, a refletividade da microcavidade obtida por simulação para um meio sem absorção e com absorção. Note que houve uma diminuição do confinamento do fóton dentro da cavidade, isto devido à presença do  $QW$  de  $GaAs$  na cavidade, que apresenta uma forte absorção nessa faixa de comprimento de onda. Nesse caso, para

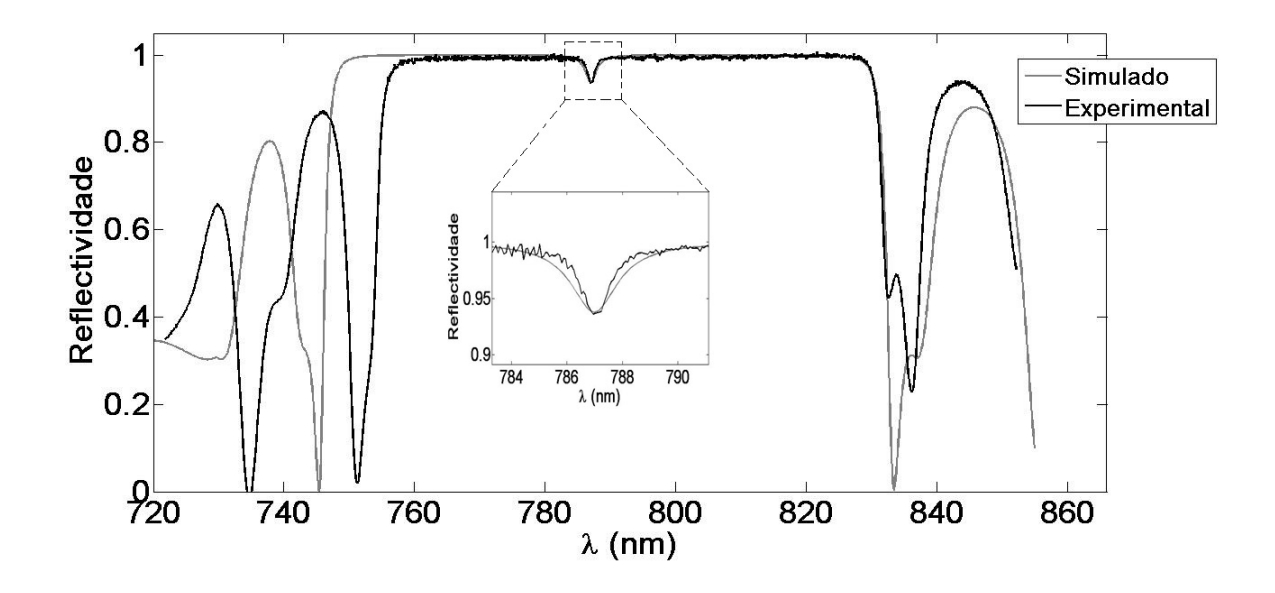

Figura 4.6: Reflectividade experimental e a calculada por simulação para a amostra da Fig. $(4.4)$ .

aumentar a eficiência da microcavidade, é necessário selecionar uma faixa do espectro onde a absorção do  $GaAs$  deve ser mínima (acima de 860 nm).

Na Fig. (4.6) apresentamos os dados experimentais da reflectância da microcavidade e o espectro obtido por simulação. No apêndice B apresentamos o algoritmo que faz cálculo numérico da reflectância no programa  $MatLab$  7.5.0. Vemos que a ressonância obtida no espectro por simulação está de acordo com o experimental. A medida experimental de reflectância foi obtido no Laboratório de Óptica de Materiais do Departamento de Física da UFAM utilizando uma luz produzida por uma lâmpada incandescente.

## Capítulo 5

## Propriedades Ópticas Não–Lineares

Todos os fenômenos eletromagnéticos que ocorrem em um dado meio material são governados pelas equações de Maxwell do campo elétrico  $\vec{E}(\vec{r}, t)$  e magnético  $\vec{B}(\vec{r}, t)$  escritas como[21]

$$
\nabla \times \vec{E} = -\frac{\partial \vec{B}}{\partial t}
$$
 (5.1)

$$
\nabla \times \vec{H} = \frac{\partial \vec{D}}{\partial t} + \vec{J} \tag{5.2}
$$

$$
\nabla \cdot \vec{D} = \rho \tag{5.3}
$$

$$
\nabla \cdot \vec{B} = 0,\tag{5.4}
$$

onde  $\vec{J}$  e  $\rho$  são as densidades volumétricas de corrente e carga, respectivamente. Eles estão relacionados pela equação da continuidade

$$
\nabla \cdot \vec{J} + \frac{\partial \vec{\rho}}{\partial t} = 0. \tag{5.5}
$$

De todos os efeitos relevantes ao estudo da matéria, como por exemplo o efeito de histerese, a anisotropia do meio, etc., estudaremos os efeitos não-lineares em um material dielétrico produzidos pela a ação de uma força externa. Para campos elétricos pouco intensos, o deslocamento elétrico  $\vec{D}$  e o campo magnético  $\vec{H}$  podem ser expressos em termos da polarização e da magnetização do meio na forma direta

$$
\vec{D} = \varepsilon \vec{E} + \vec{P} \tag{5.6}
$$

$$
\vec{B} = \mu \vec{H} + \vec{M},\tag{5.7}
$$

onde  $\varepsilon$  é a permissividade e  $\mu$  é a permeabilidade do meio material,  $\vec{P}~\mathrm{e}~\vec{M}$  é o momento de dipolo elétrico e magnético por unidade de volume, respectivamente, também conhecidas na literatura como polarização  $\vec{P}$  e magnetização  $\vec{M}$  do meio. No caso de meios nãomagnéticos, como é o caso da maioria dos semicondutores, temos que  $\vec{M}$  = 0 e, nesse caso, campos magnéticos têm pouca influência nas propriedades ópticas do material.

A polarização  $\vec{P}$  depende do campo elétrico aplicado no material. Esta dependência pode ser expressa em termos do tensor susceptibilidade elétrica $\chi_e,$  descritos por

$$
\vec{P} = \varepsilon_0 \chi_e \vec{E},\tag{5.8}
$$

onde a constante  $\chi_e$  é conhecida como susceptibilidade elétrica linear e  $\varepsilon_0$  é a permissividade do espaço livre. De uma forma mais geral, se a intensidade do campo elétrico for grande o suficiente, de forma que possa causar efeitos n˜ao-lineares no meio material, podemos expressar a polarização elétrica  $\vec{P}$  em uma série de potências desse campo elétrico aplicado, tal que

$$
\vec{P} = \varepsilon_0 [\chi_e^{(1)} + \chi_e^{(2)} E + \chi_e^{(3)} E^2 + \chi_e^{(4)} E^3 + \cdots] \vec{E},
$$
\n
$$
\vec{P} = \vec{P}^{(1)} + \vec{P}^{(2)} + \vec{P}^{(3)} + \vec{P}^{(4)} + \cdots,
$$
\n(5.9)

sendo  $\vec{P}^{(n)}$  a polarização de *n*-ésima ordem. Então, podemos expressar a susceptibilidade elétrica em termos do campo elétrico aplicado como

$$
\chi_e(E) = \chi_e^{(1)} + \chi_e^{(2)}E + \chi_e^{(3)}EE^* + \chi_e^{(4)}EE^*E + \cdots,\tag{5.10}
$$

onde agora temos a susceptibilidade de altas ordens em relação ao campo elétrico aplicado. Os termos  $\chi^{(2)}$  e  $\chi^{(3)}$  são as susceptibilidade de segunda e terceira ordem, respectivamente, que descrevem as propriedades físicas de alguns efeitos eletro-ópticos já conhecidos, como o efeito Pockels e o efeito Kerr, respectivamente.

O efeito eletro-óptico é a mudança do índice de refração de um material induzido pela presença de um campo elétrico a baixas frequências. Em alguns materiais, a mudança do índice de refração depende linearmente do campo elétrico aplicado. Este comportamento não-linear é conhecido na literatura como o efeito Pockels, que é descrito por uma polarização não-linear de segunda ordem dada por

$$
P_i^{(2)}(\omega) = 2 \sum_{j,k} \chi_{ijk}^{(2)}(2\omega) E_i(\omega) E_k(\omega), \qquad (5.11)
$$

onde  $\omega$  é a frequência de oscilação do campo elétrico aplicado, sendo que no caso da Eq.(5.11), consideramos duas fontes de luz de frequências  $\omega_1 = \omega_2 = \omega$ . Esse efeito eletro-´optico ´e, portanto, descrito pela susceptibilidade el´etrica de segunda ordem, que ocorrem somente em meios materiais que não tem simetria de inversão. Já em materiais centrosimétricos, que são os materiais invariantes sobre qualquer simetria de inversão, o índice de refração depende de altas ordens do campo elétrico aplicado (a baixas frequências). Este efeito eletro-óptico é conhecido como efeito Kerr, descoberto por John Kerr[33], que pode ser descrito pela polarização não-linear de terceira ordem dada por

$$
P_i^{(3)}(\omega) = 3 \sum_{i,j,k,l} \chi_{ijkl}^{(3)}(3\omega) E_j(\omega) E_k(\omega) E_l(\omega), \qquad (5.12)
$$

onde neste caso temos três fontes de luz de frequências  $\omega_1 = \omega_2 = \omega_3 = \omega$ .

Assim, as susceptibilidades linear e não-linear caracterizam as propriedades ópticas do meio. Se  $\chi^{(n)}$  é conhecido para um dado meio, a *n*-ésima ordem do efeito óptico não-linear no meio pode ser previsto pelas equações de Maxwell. Fisicamente,  $\chi^{(n)}$  está relacionado com a estrutura microscópica de um meio e só pode ser aproximadamente determinada pelos cálculos da mecânica quântica não-linear. Um modelo semiclássico, no entanto, é usado para ilustrar a origem da não-linearidade óptica e algumas características da susceptibilidade. Assim, consideraremos para o nosso cálculo o modelo do oscilador anarmˆonico, que usa o fato de o material apresentar ou n˜ao simetria de invers˜ao. Os cálculos aqui apresentado estão baseados nas referências listadas na bibliografia, em especial, as referências $[34, 35]$ 

## 5.1 Susceptibilidade N˜ao-linear de um Oscilador Anarmônico

O modelo atˆomico de Lorentz, que trata o movimento atˆomico como um oscilador harmônico, é conhecido por fornecer uma descrição muito boa das propriedades ópticas lineares dos materiais. Nesta seção, vamos estender o modelo de Lorentz, permitindo a possibilidade de uma não-linearidade na força restauradora exercida sobre o elétron. A principal lacuna do modelo cl´assico de Lorentz na n˜ao-linearidade ´optica aqui apresentada é que este modelo atribui uma única freqüência de ressonância  $(\omega_0)$  para cada átomo, ou seja, cada átomo apresenta a mesma frequência de oscilação. Já pela teoria quântica nãolinear, a susceptibilidade óptica permite que cada átomo possua autovalores de energia e, portanto, mais de uma frequência de ressonância.

Uma vez que um modelo permite apenas uma frequência de ressonância, ele não pode descrever a natureza completa da susceptibilidade não-linear na ressonância (como, por exemplo, a possibilidade de ressonâncias simultâneas de dois fótons). No entanto, ele fornece uma boa descrição para os casos em que todas as frequências ópticas são consideravelmente menores que as frequências de ressonância eletrônica do material.

No caso de materiais que apresenta simetria de inversão, a energia potencial deve ser uma função simétrica, e para o modelo de Lorentz, a energia produzida por uma força restauradora é dada pela expressão

$$
U(x) = \frac{1}{2}m\omega_0^2 x^2 - \frac{1}{4}mbx^4 + \frac{1}{6}mcx^6 - \frac{1}{8}mdx^8,
$$
\n(5.13)

que esta ilustrado na Fig. (5.1). Esta função é simétrica e mostra sua invariância sobre qualquer inversão  $(x \to -x)$ . O termo  $-\frac{1}{4}mbx^4 + \frac{1}{6}mcx^6 - \frac{1}{8}mdx^8$  representa a anarmonicidade do potencial parabólico  $\frac{1}{2}m\omega_0^2x^2$ . Neste caso, assumimos que o deslocamento elétrico é grande, quando comparado com o parâmetro de rede, e que é necessário incluir ordens superiores dos termos da função potencial. Assim, a força restauradora definida para a Eq. $(5.13)$  é dado por

$$
F = -m\omega_0^2 x + mbx^3 - mcx^5 + mdx^7 + \cdots,
$$
\n(5.14)

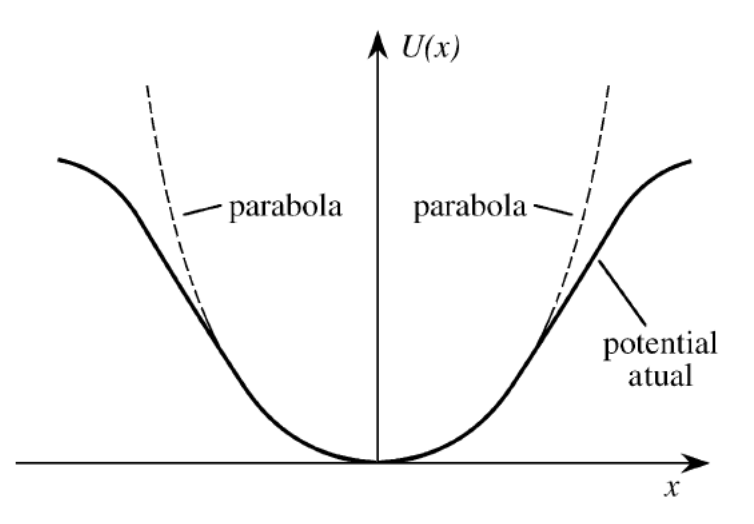

Figura 5.1: Potencial anarmônico centrosimétrico.

onde  $b, c, e, d$  caracterizam a magnitude da não-linearidade de terceira, quinta e sétima ordem, respectivamente, e  $\omega_0$  é a frequência natural do sistema.

Veremos que a menor ordem da resposta não-linear resultante da força restauradora é a contribuição da polarização de terceira ordem, descrito pela susceptibilidade de terceira ordem (efeito Kerr para campos oscilantes), e a maior ordem da resposta n˜ao-linear encontrada neste trabalho é a contribuição da polarização de sétima ordem. As propriedades do tensor susceptibilidade n˜ao podem ser especificados a menos que a simetria do meio seja conhecida completamente. Os efeitos de simetria simplificam as relações do tensor susceptibilidade, que podem incluir apenas alguns elementos independentes.

A equação de movimento do deslocamento elétrico, no equilíbrio, é então dada por

$$
\ddot{x} + 2\gamma \dot{x} + \omega_0^2 x - bx^3 + cx^5 - dx^7 = -\frac{eE(t)}{m},\tag{5.15}
$$

onde  $\gamma$  é o termo de amortecimento da função potencial. Tratando o campo elétrico na forma de uma onda plana, ou seja,

$$
E(t) = E_0 e^{-i\omega t},\tag{5.16}
$$

nem sempre a solução da Eq.(5.15) é conhecida. No entanto, se o campo aplicado é suficientemente pequeno, os termos não-lineares  $-bx^3$ ,  $cx^5$  e  $-dx^7$  serão muito menores que o termo linear  $\omega_0^2 x$  para um deslocamento x que pode ser induzido pelo campo.

Nesta circunstância, podemos resolver a Eq.(5.15) por meio da teoria da perturbação. Nesse caso, podemos substituir  $E(t)$  por  $\lambda E(t)$ , onde  $\lambda$  é um parâmetro que caracteriza a ordem da perturbação. Assim, a Eq.(5.15) torna-se

$$
\ddot{x} + 2\gamma \dot{x} + \omega_0^2 x - bx^3 + cx^5 - dx^7 = -\lambda \frac{eE(t)}{m}.
$$
 (5.17)

A solução da Eq. (5.17) pode ser determinada na forma de expansão em série de potência em termos do parâmetro  $\lambda$  da perturbação, ou seja,

$$
x = \lambda x^{(1)} + \lambda^2 x^{(2)} + \lambda^3 x^{(3)} + \lambda^4 x^{(4)} + \lambda^5 x^{(5)} + \lambda^6 x^{(6)} + \lambda^7 x^{(7)} + \cdots
$$
 (5.18)

Cada ordem da Eq. $(5.18)$  é solução da Eq. $(5.17)$  para algum valor do parâmetro de acoplamento  $\lambda$  que lhe satisfaz separadamente. Para encontrarmos estas equações, tomamos, primeiramente, a terceira, a quinta e a sétima potência da Eq.(5.18) e substituímos na Eq.(5.17) (discutido com mais detalhes no **apêndice** A), onde obtemos sete equações separadas em termos de cada potência dos parâmetros de acoplamento  $\lambda$ , como segue:

$$
\ddot{x}^{(1)} + 2\gamma \dot{x}^{(1)} + \omega_0^2 x^{(1)} = -\frac{e}{m}E(t)
$$
\n(5.19)

$$
\ddot{x}^{(2)} + 2\gamma \dot{x}^{(2)} + \omega_0^2 x^{(2)} = 0 \tag{5.20}
$$

$$
\ddot{x}^{(3)} + 2\gamma \dot{x}^{(3)} + \omega_0^2 x^{(3)} - b[x^{(1)}]^3 = 0 \tag{5.21}
$$

$$
\ddot{x}^{(4)} + 2\gamma \dot{x}^{(4)} + \omega_0^2 x^{(4)} - 3b[x^{(1)}]^2 x^{(2)} = 0
$$
\n(5.22)

$$
\ddot{x}^{(5)} + 2\gamma \dot{x}^{(5)} + \omega_0^2 x^{(5)} - 3b \left( [x^{(1)}]^2 x^{(3)} + [x^{(2)}]^2 x^{(1)} \right) + c [x^{(1)}]^5 = 0 \tag{5.23}
$$

$$
\ddot{x}^{(6)} + 2\gamma \dot{x}^{(6)} + \omega_0^2 x^{(6)} - b \left( 6x^{(1)}x^{(2)}x^{(3)} + 3[x^{(1)}]^2 x^{(4)} + [x^{(2)}]^3 \right) + 5c[x^{(1)}]^4 x^{(2)} = 0 \quad (5.24)
$$

$$
\ddot{x}^{(7)} + 2\gamma \dot{x}^{(7)} + \omega_0^2 x^{(7)} - 3b \left( 2x^{(1)}x^{(2)}x^{(4)} + [x^{(1)}]^2 x^{(5)} + x^{(1)}[x^{(3)}]^2 + [x^{(2)}]^2 x^{(3)} \right) +
$$
  
+5c \left( [x^{(1)}]^4 x^{(3)} + 2[x^{(1)}]^3 [x^{(2)}]^2 \right) - d[x^{(1)}]^7 = 0. (5.25)

Vejamos agora a forma da solução estacionária de cada uma dessas equações. Para a Eq. (5.19), que é governada pela mesma equação do modelo de Lorentz convencional (isto é, linear), a solução fica na forma

$$
x^{(1)}(t) = x_0^{(1)} e^{-i\omega t}.
$$
\n(5.26)

Tomando então suas derivadas e substituindo na Eq.(5.19) obtemos

$$
-\omega^2 x_0^{(1)} e^{-i\omega t} - 2i\gamma \omega x_0^{(1)} e^{-i\omega t} + \omega_0^2 x_0^{(1)} e^{-i\omega t} = -\frac{e}{m} E_0 e^{-i\omega t}.
$$
 (5.27)

onde encontramos um valor para  $x_0^{(1)}$  na forma

$$
x_0^{(1)} = -\frac{eE_0}{mZ_1(\omega)}\tag{5.28}
$$

sendo  $Z_1(\omega) = \omega_0^2 - \omega^2 - 2i\gamma\omega$ . Logo, a Eq.(5.26) torna-se

$$
x^{(1)}(t) = -\frac{eE_0}{mZ_1(\omega)}e^{-i\omega t}.\tag{5.29}
$$

Resolvendo as Eqs. $(5.20)$ ,  $(5.22)$  e  $(5.24)$ , vemos que a única solução encontradas devem ser

$$
x^{(2)} = 0
$$
  
\n
$$
x^{(4)} = 0
$$
  
\n
$$
x^{(6)} = 0,
$$
\n(5.30)

que era de se esperar, pois tratamos o caso em que o meio material apresenta simetria de inversão.

Para calcularmos a resposta de terceira ordem, substituímos a Eq. $(5.29)$  na Eq. $(5.21)$ , de modo que obtemos

$$
\ddot{x}^{(3)} + 2\gamma \dot{x}^{(3)} + \omega_0^2 x^{(3)} - b \left[ -\frac{eE_0}{mZ_1(\omega)} e^{-i\omega t} \right]^3 = 0
$$
  

$$
\ddot{x}^{(3)} + 2\gamma \dot{x}^{(3)} + \omega_0^2 x^{(3)} = -\frac{be^3 E_0^3}{m^3 Z_1^3(\omega)} e^{-3i\omega t},
$$
 (5.31)

que novamente temos uma equação diferencial separada em termos de  $x^{(3)}$ . Dessa equação, vemos que a frequência do campo aplicado tem agora o triplo da frequência do campo incidente. Neste caso, devemos supor uma solução estacionária para a resposta de terceira ordem na forma

$$
x^{(3)}(t) = x_0^{(3)}e^{-3i\omega t},
$$
\n(5.32)

e substituindo este resultado na Eq.(5.31), encontramos

$$
-9\omega^2 x_0^{(3)} - 6i\gamma \omega x_0^{(3)} + \omega_0^2 x_0^{(3)} = -\frac{be^3 E_0^3}{m^3 Z_1^3(\omega)},
$$

$$
x_0^{(3)} = -\frac{be^3 E_0^3}{m^3 Z_1^3(\omega) Z_2(\omega)},
$$
(5.33)

onde  $Z_2(\omega) = \omega_0^2 - 6i\gamma\omega - 9\omega^2$ , na qual obtemos o deslocamento eletrônico para uma perturbação de terceira ordem  $x^{(3)}$  dado por

$$
x^{(3)} = -\frac{be^3 E_0^3}{m^3 Z_1^3(\omega) Z_2(\omega)} e^{-3i\omega t}.
$$
\n(5.34)

Resolvendo a Eq. $(5.23)$ , onde substituímos as Eqs. $(5.29)$ ,  $(5.30)$  e  $(5.34)$ , onde obtemos

$$
\ddot{x}^{(5)} + 2\gamma \dot{x}^{(5)} + \omega_0^2 x^{(5)} + \frac{3b^2 e^5 E_0^5}{m^5 Z_1^5(\omega) Z_2(\omega)} e^{5i\omega t} - \frac{ce^5 E_0^5}{m^5 Z_1^5(\omega)} e^{5i\omega t} = 0,
$$
  

$$
\ddot{x}^{(5)} + 2\gamma \dot{x}^{(5)} + \omega_0^2 x^{(5)} = -\left(\frac{3b^2}{Z_2(\omega)} - c\right) \frac{e^5 E_0^5}{m^5 Z_1^5(\omega)} e^{-5i\omega t},
$$
(5.35)

sendo que agora temos uma equação para a resposta do deslocamento eletrônico de quinta ordem. Analogamente, propomos, para este caso, uma solução na forma

$$
x^{(5)}(t) = x_0^{(5)}e^{-5i\omega t},\tag{5.36}
$$

e substituindo na Eq.(5.33), encontramos uma expressão para  $x_0^{(5)}$  dado por

$$
x_0^{(5)} = -\left(\frac{3b^2}{Z_2(\omega)} - c\right) \frac{e^5 E_0^5}{m^5 Z_1^5(\omega) Z_3(\omega)},\tag{5.37}
$$

onde  $Z_3(\omega) = \omega_0^2 - 25\omega^2 - 10i\gamma\omega$ . Assim, a Eq.(1.32) será então

x¨

$$
x^{(5)}(t) = -\left(\frac{3b^2}{Z_2(\omega)} - c\right) \frac{e^5 E_0^5}{m^5 Z_1^5(\omega) Z_3(\omega)} e^{-5i\omega t}.
$$
 (5.38)

Da mesma forma devemos resolver a Eq. $(5.25)$ , onde encontramos uma solução na forma

$$
x^{(7)}(t) = -\left[\frac{3b^3}{Z_2(\omega)}\left(\frac{3}{Z_3(\omega)} + \frac{1}{Z_2(\omega)}\right) - bc\left(\frac{3}{Z_3(\omega)} + \frac{5}{Z_2(\omega)}\right) - d\right] \frac{e^7 E_0^7 e^{-7i\omega t}}{m^7 Z_1^7(\omega) Z_4(\omega)},\tag{5.39}
$$

sendo  $Z_4(\omega) = \omega_0^2 - 49\omega^2 - 14i\gamma\omega$ , que corresponde ao termo de deslocamento eletrônico de sétima ordem.

A polarização  $P$  é definida como a densidade de momento de dipolo, ou seja,

$$
P = -Nex,\t\t(5.40)
$$

sendo  $N$  o número de partículas por unidade de volume e o deslocamento  $x$  será referente a cada ordem à resposta ao campo externo aplicado. Neste caso, temos a contribuição de primeira ordem dado por

$$
P^{(1)} = -Nex^{(1)}
$$
  
= 
$$
\frac{Ne^2E_0}{mZ_1(\omega)}e^{-i\omega t},
$$
 (5.41)

onde usamos a Eq.(5.29). Da Eq.(5.8), vemos que a susceptibilidade pode ser encontrada facilmente, de forma que obtemos

$$
\varepsilon_0 \chi_e^{(1)} E(t) = \frac{Ne^2 E_0}{m Z_1(\omega)} e^{-i\omega t}
$$
  
\n
$$
\chi_e^{(1)} = \frac{Ne^2 E_0}{\varepsilon_0 E_0 e^{-i\omega t} m Z_1(\omega)} e^{-i\omega t}
$$
  
\n
$$
\chi_e^{(1)} = \frac{Ne^2}{m \varepsilon_0 Z_1(\omega)}.
$$
\n(5.42)

Da mesma forma, podemos encontrar a susceptibilidade de terceira, quinta e sétima ordem, sendo respectivamente, dados por

$$
\chi_e^{(3)} = \frac{Nbe^4}{m^3 \varepsilon_0 Z_1^3(\omega) Z_2(\omega)}\tag{5.43}
$$

$$
\chi_e^{(5)} = \left(\frac{3b^2}{Z_2(\omega)} - c\right) \frac{Ne^6}{m^5 \varepsilon_0 Z_1^5(\omega) Z_3(\omega)},\tag{5.44}
$$

$$
\chi_e^{(7)} = \left[\frac{3b^3}{Z_2(\omega)} \left(\frac{3}{Z_3(\omega)} + \frac{1}{Z_2(\omega)}\right) - bc \left(\frac{3}{Z_3(\omega)} + \frac{5}{Z_2(\omega)}\right) - d\right] \frac{Ne^8}{m^7 \varepsilon_0 Z_1^7(\omega) Z_4(\omega)}, (5.45)
$$

sendo a susceptibilidade de segunda, quarta e sexta ordem são necessariamente nulas, devido ao fato de que a resposta do deslocamento elétrico para as respectivas ordens serem excluídas pelas propriedades de simetria. Dessa forma, podemos escrever a susceptibilidade elétrica efetiva em termos da Eq. $(5.10)$ , usando as equações de  $(5.42)$  a  $(5.45)$ , e assim obtemos

$$
\chi_{e} = \frac{Ne^{2}}{m\varepsilon_{0}Z_{1}(\omega)} + \frac{Nbe^{4}}{m^{3}\varepsilon_{0}Z_{1}^{3}(\omega)Z_{2}(\omega)}EE^{*} + \left(\frac{3b^{2}}{Z_{2}(\omega)} - c\right)\frac{Ne^{6}}{m^{5}\varepsilon_{0}Z_{1}^{5}(\omega)Z_{3}(\omega)}EE^{*}EE^{*} + \n+ \left[\frac{3b^{3}}{Z_{2}(\omega)}\left(\frac{3}{Z_{3}(\omega)} + \frac{1}{Z_{2}(\omega)}\right) - bc\left(\frac{3}{Z_{3}(\omega)} + \frac{5}{Z_{2}(\omega)}\right) - d\right]\frac{Ne^{8}EE^{*}EE^{*}EE^{*}}{m^{7}\varepsilon_{0}Z_{1}^{7}(\omega)Z_{4}(\omega)}.
$$
\n(5.46)

Para estudo do espectro de reflectância em uma microcavidade semicondutora, devemos analisar o comportamento do efeito não-linear devido a presença do campo elétrico externo. Deste modo, vimos que os efeitos ópticos não-lineares podem ser descritos através da polarização não-linear, e esta através da susceptibilidade. Nesse caso, nosso maior interesse é no estudo das propriedades ópticas causadas pelos efeitos ópticos não-lineares ligados ao índice de refração. O campo elétrico aplicado altera as propriedades ópticas do meio, uma vez que o índice de refração tem uma relação direta com a susceptibilidade elétrica, definida pela Eq.(5.46), ou seja,

$$
\eta = \sqrt{1 + \chi_e}.\tag{5.47}
$$

Tomando apenas a parte real do índice de refração complexo, a equação de dispersão  $\acute{e}$  então definida por

$$
n^{2} = 1 + \frac{Ne^{2}}{(w_{0}^{2} - w^{2})m\varepsilon_{0}} + \frac{Ne^{4}bE^{2}}{(w_{0}^{6} - 3w_{0}^{4}w^{2} + 3w_{0}^{2}w^{4} - w^{6})(w0^{2} - 9w^{2})m^{3}\varepsilon_{0}} + \frac{( \frac{3b^{2}}{w_{0}^{2} - 9w^{2}} - c)Ne^{6}E^{4}}{(w_{0}^{10} - w^{10} + 5w_{0}^{2}w^{8} - 5w_{0}^{8}w^{2} + 10w_{0}^{6}w^{4} - 10w_{0}^{4}w^{6})m^{-5}\varepsilon_{0} (w_{0}^{2} - 25w^{2})} + \frac{3b^{3} \left( \frac{3}{w_{0}^{2} - 25w^{2}} + \frac{1}{w_{0}^{2} - 9w^{2}} \right)}{w_{0}^{2} - 9w^{2}} - bc \left( \frac{3}{w_{0}^{2} - 25w^{2}} + \frac{5}{w_{0}^{2} - 9w^{2}} \right) - d \right) \times \frac{Ne^{8}E^{6}}{(-21w_{0}^{4}w^{10} + 35w_{0}^{6}w^{8} - 7w_{0}^{12}w^{2} + 21w_{0}^{10}w^{4} - 35w_{0}^{8}w^{6} + 7w_{0}^{2}w^{12} + w_{0}^{14} - w^{14})m^{-7}\varepsilon_{0} (w_{0}^{2} - 49w^{2})}
$$
\n(5.48)

que pode ser reescritos na forma mais reduzida como

$$
n^2 = n_{Sellmeier}^2 + n^2(E),\tag{5.49}
$$

onde o primeiro termo do lado direito corresponde a relação de dispersão de Sellmeier, discutido no Capítulo 3, e o segundo termo corresponde ao efeito não-linear devido à presença de campos elétricos.

#### Capítulo 6

#### Resultados experimentais

Apresentamos neste cap´ıtulo o resultado obtido do comportamento do espectro de reflectância da cavidade em uma microcavidade semicondutora quando submetido a campos elétricos externos. Isso produz uma alteração nas propriedades ópticas do meio, devido à presença do campo elétrico, fazendo com que a susceptibilidade elétrica passe agora a ser influenciado por essa força. No Capítulo 5 vimos uma descrição quantitativa das propriedades ópticas não-lineares quando um meio material é submetido a uma força externa.

Uma análise qualitativa do comportamento não-linear, quando submetido a campos elétricos, do espectro de reflectância da cavidade é apresentado nesse trabalho. Através dessa análise, foi possível chegar a uma expressão que pudesse descrever de forma quantitativa esse comportamento, e introduzirmos dentro do algoritmo que simula o cálculo da reflectância.

Para induzirmos um efeito não-linear, foram feitos contatos elétricos com tinta prata nas duas faces da amostra e conectados a uma fonte DC ajustável. Na face superior, o contato elétrico foi feito numa região onde seria obtido a reflectância e a face inferior foi acoplada a uma base condutora, como mostra a  $Fig. (6.1)$ , de modo que o campo elétrico aplicado atravessasse a amostra na direção normal à superfície.

De acordo com a montagem experimental da Fig.(6.2), um feixe de luz incide sobre a amostra em uma região onde o campo elétrico estava presente, que corresponde a uma

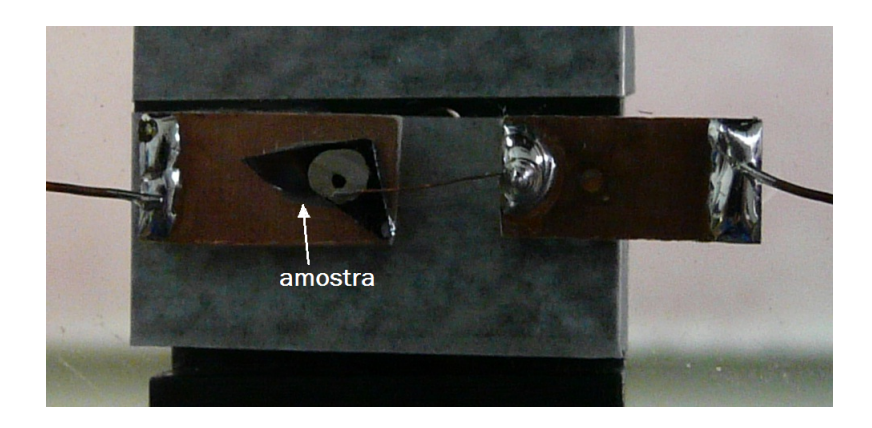

Figura 6.1: Imagem da amostra após feitos os contatos elétricos.

superfície circundada pelo contato elétrico, Fig.(6.1). Com a luz refletida na região da amostra, foi possível calcular o espectro de reflectância à temperatura ambiente. Tensões de 0 até 10 V olts foram aplicados na microcavidade e assim medidas de reflectância foram realizadas.

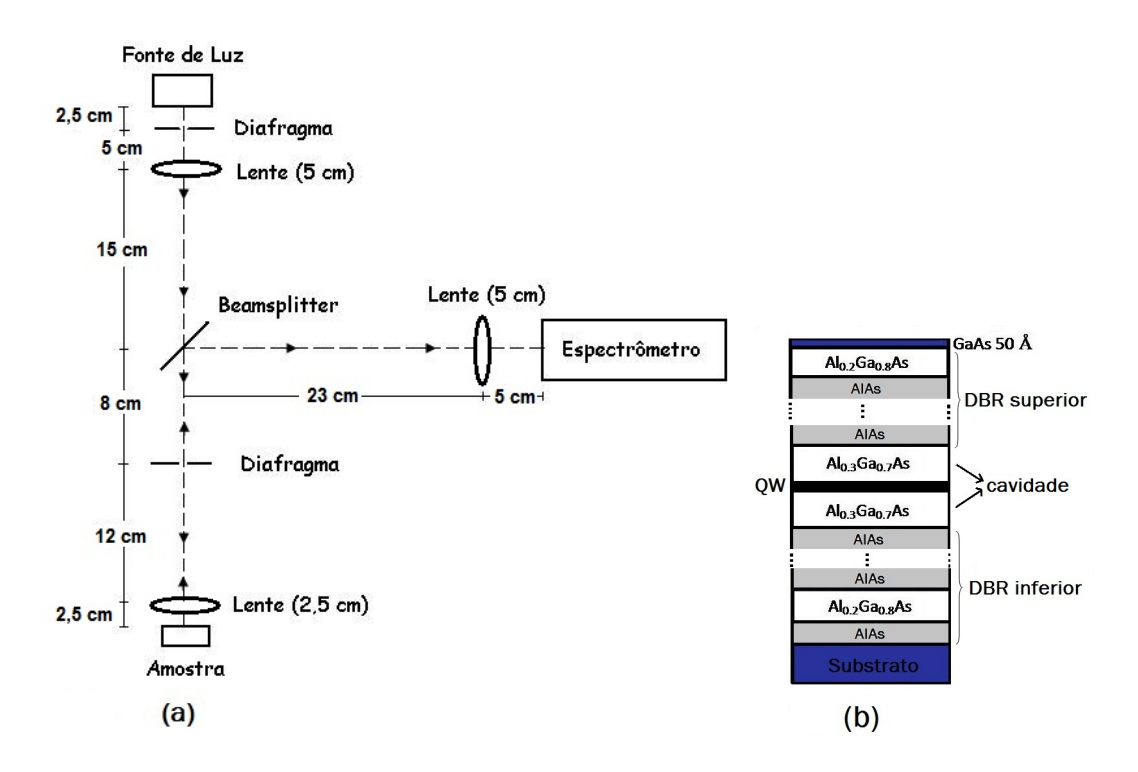

Figura 6.2: (a) Montagem experimental para a obtenção do espectro de reflectância; (b) Figura  $esquemática\ da\ amostra.$ 

#### 6.1 Resultados e discussões

Com a aplicação do campo elétrico na amostra, observamos que o espectro de reflectância da cavidade desloca para pequenas energias, ou grandes comprimentos de onda, como mostra a Fig.(6.3). Esse comportamento ocorre devido a alteração do índice de refração do meio material. Assim, em um meio material, o índice de refração influencia na

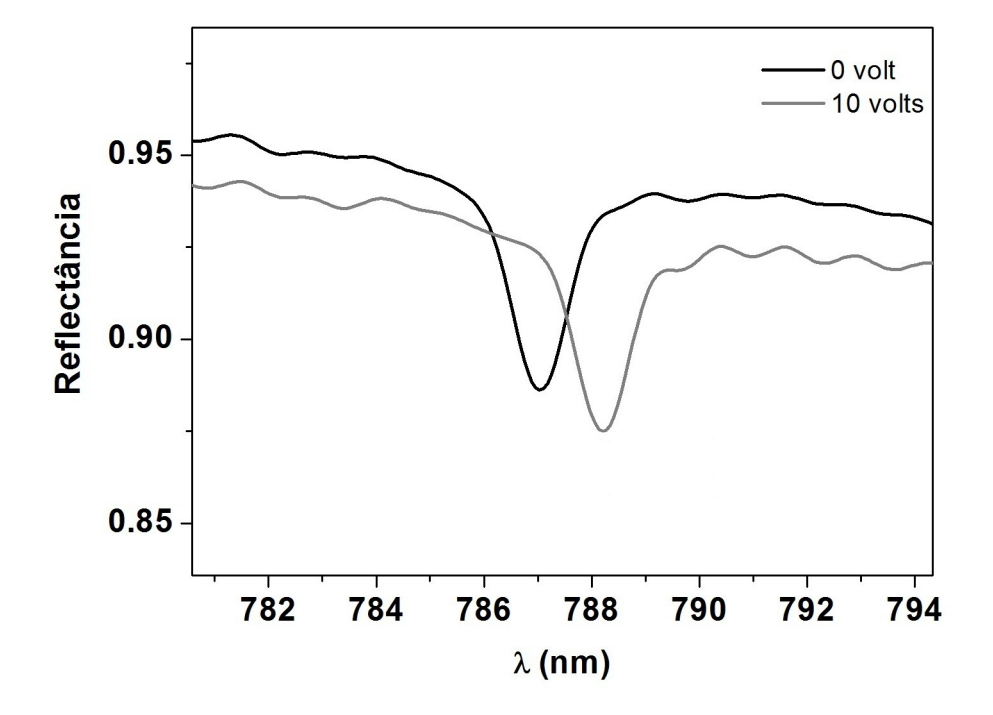

Figura 6.3: Espectro de reflectância experimental da amostra quando submetido a campos elétricos. Houve um deslocamento da cavidade de  $\Delta\lambda = 1, 18$  nm para tensões aplicadas entre 0 e 10 Volts.

propagação de um feixe de luz incidente, cuja componente do vetor de onda que atravessa um meio material é definido por

$$
k = \frac{2\pi n}{\lambda},
$$

onde n é o índice de refração do meio e  $\lambda$  é o comprimento de onda da luz. Na ressonância,  $\lambda = \lambda_0$ , sendo  $\lambda_0$  o comprimento de onda que define a espessura da cavidade, para que haja um bom acoplamento da luz dentro do meio. A perturbação da hetero-estrutura pelo campo elétrico afeta diretamente o índice de refração, devido a influencia de um termo não-linear, que pode ser expresso na forma da  $Eq.(5.49)$ . Um fóton incidente que atravessa o meio material, passa a ser influenciado pelo índice de refração desse meio,

sendo o comprimento de onda da luz dentro do meio material definido por  $\lambda_n = \frac{\lambda_0}{\Delta n}$  $\frac{\lambda_0}{\triangle n}$ , onde  $\Delta n$  é a variação que o índice de refração sofre pela presença do campo. Para o caso de uma pequena variação do índice de refração dentro do meio, o comprimento de onda aumenta. Nesse caso, o espectro de reflectância da cavidade tende a deslocar-se para comprimentos de ondas maiores.

Para investigar o comportamento da curva de reflectância da cavidade, levamos em consideração a espessura da cavidade, que é definida por

$$
L = \frac{\lambda_0}{n},\tag{6.1}
$$

onde  $\lambda_0$ é o comprimento ressonante no vácuo e $n$ é o índice de refração da cavidade. Tomando o quadrado da Eq.(6.1), podemos relacionar o índice de refração em termos da espessura da cavidade e do comprimento de onda ressonante, ou seja,

$$
n^2 = \frac{\lambda_0^2}{L^2}.\tag{6.2}
$$

Com medidas experimentais, foi poss´ıvel obter o comportamento do comprimento de onda ressonante da cavidade  $(\lambda_0)$  com o campo elétrico aplicado. Isso torna-se necessário para investigarmos o efeito não-linear produzido pelo campo elétrico a partir das propriedades ópticas do meio. Dessa forma, é possível estimar uma equação equivalente à Eq.(5.48), uma vez ela pode caracterizar uma perturbação no meio. A Fig.(6.4) mostra o comportamento de $\lambda_0^2$ em função do campo elétrico aplicado.

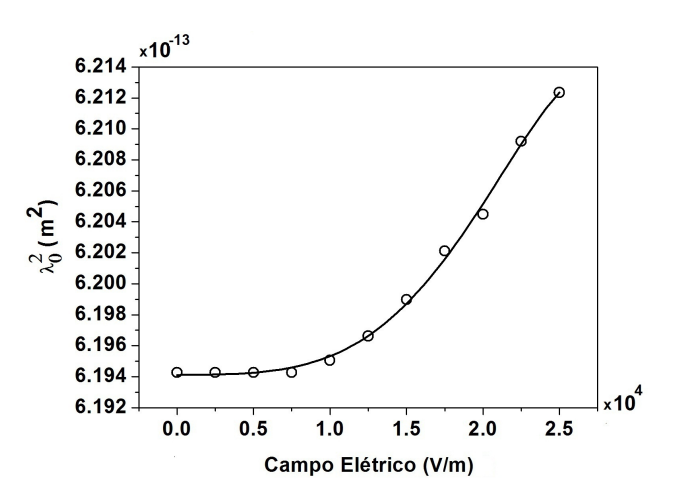

Figura 6.4: Comportamento do  $\lambda_0^2$  da cavidade com o campo elétrico aplicado.

Vimos no Capítulo 5, que o estudo dos efeitos ópticos não-lineares podem ser descritos pela susceptibilidade. Para efeitos não-lineares induzidos pela presença de campos elétricos externos, a susceptibilidade elétrica caracteriza as propriedades ópticas do meio e então a parte real do índice de refração pode ser representado pela Eq. (5.48), que esta escrito em séries de potências do campo elétrico, na qual as potências pares foram tomadas devido `a simetria do meio. Considerando as propriedades de simetria, podemos ajustar a  $Fig. (6.4)$  em termos das potências pares do campo elétrico, onde definimos

$$
\lambda_0^2 = 6,19453 \times 10^{-13} + 3,5314 \times 10^{-26} E^2 + 8,5132 \times 10^{-33} E^4 - 8,5456 \times 10^{-42} E^6. \tag{6.3}
$$

Substituindo a Eq. $(6.3)$  na  $(6.2)$ , obtemos uma expressão que caracteriza o comportamento não-linear da parte real do índice de refração e é equivalente à Eq.(5.48), definida por

$$
n^{2} = \frac{6,19453 \times 10^{-13}}{L^{2}} + \left(\frac{1}{L^{2}}\right) \left[3,5314 \times 10^{-26} \left(\frac{V}{d}\right)^{2} + 8,5132 \times 10^{-33} \left(\frac{V}{d}\right)^{4} - 8,5456 \times 10^{-42} \left(\frac{V}{d}\right)^{6}\right],
$$
\n(6.4)

sendo  $L = 225,927 \times 10^{-9}$  m a espessura da cavidade e  $d = 0,4 \times 10^{-3}$  m é a espessura da amostra, usado para calcular o campo elétrico na hetero-estrutura.

Calculando o índice de refração da cavidade (que é formada pela liga de  $Al_{0.3}Ga_{0.7}As$ ) na ressonância (que nesse caso foi obtido em  $\lambda_0 = 787$  nm) a partir da equação de Sellmeier, Eq.(3.27), obtemos um valor de  $n_{Al_0,3}G_{a_0,7}A_s = 3,4681$ . Note que, se dividirmos o primeiro termo do lado direito da Eq.(6.4) pela largura da cavidade e tirarmos a raiz quadrada, encontramos um valor de  $n_1 = 3,4837$ , que se aproxima ao valor obtido para  $n_{A_0a_3Ga_0a_7As}$ . Nesse caso, é possível relacionar o primeiro termo da Eq.(6.4) com a equação de Sellmeier, que corresponde a parte linear do índice de refração, enquanto o segundo termo corresponde a não-linearidade induzida devido à presença do campo. A  $Eq.(6.4)$ pode ent˜ao ser reescrita como

$$
n^2 = n_{Sellmeier}^2 + \left(\frac{1}{L^2}\right) \left[3.5314 \times 10^{-26} \left(\frac{V}{d}\right)^2 + 8.5132 \times 10^{-33} \left(\frac{V}{d}\right)^4 - 8.5456 \times 10^{-42} \left(\frac{V}{d}\right)^6\right],\tag{6.5}
$$

que corresponde o índice de refração da cavidade quando submetido a campos elétricos

e representa o comportamento não-linear obtida pela  $Eq.(5.49)$  para campos elétricos aplicados.

Para obtermos o comportamento do efeito não-linear do espectro de reflectância da cavidade, devemos então tomar a equação de dispersão, definida na forma da Eq.(6.5). A Fig. (6.5) mostra o espectro de reflectância da cavidade obtida, por simulação, para duas situações: uma na ausência e outra na presença de campos elétricos externos, respectivamente. A posição da ressonância obtida pela simulação a uma tensão de 10 volts

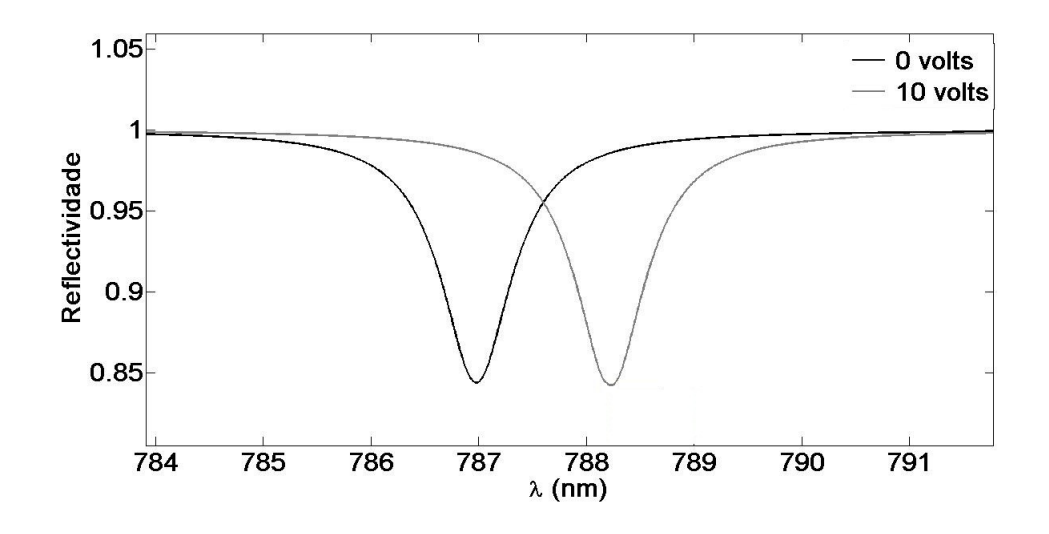

Figura 6.5: Espectro de reflectância da cavidade obtida por simulação quando submetido a campos elétricos. Houve um deslocamento da cavidade de  $\Delta\lambda = 1,22$  nm para tensões aplicadas entre 0 e 10 Volts.

foi de  $\lambda_{Simulado} = 788, 22 \ nm$ , que corresponde a um valor muito próximo ao obtido no experimento, de  $\lambda_{experimental} = 788, 18, nm$ , com um desvio de apenas 0,04 nm.

Uma característica fundamental de uma cavidade do tipo Fabry-Pérot é que ela pode selecionar um único modo de oscilação, chamado de modo da cavidade. Em virtude da aplicação de um campo elétrico, vimos que, devido ao efeito não-linear, é possível obter o deslocamento da ressonância com a aplicação de campos elétricos na hetero-estrutura. Esse efeito permite deslocar o modo normal da cavidade, dentro de uma estreita faixa de comprimento de onda, em uma microcavidade com a aplicação de campo elétrico suficientemente pequeno.

#### Capítulo 7

### Conclusão

Durante nosso trabalho, apresentamos o estudo da não-linearidade óptica em uma microcavidade semicondutora quando submetido a campos elétricos externos. Ele foi apresentado em duas partes:

- $\bullet$ Uma em que obtivemos as propriedades ópticas para a liga ternária  $Al_xGa_{1-x}As,$ como a dispersão, a absorção e finalmente o cálculo da reflectância teórica, através do m´etodo Matriz Transferˆencia, a fim de obtermos uma compatibilidade com os resultados experimentais;
- A outra é que analisamos o espectro de reflectância experimental da amostra quando submetido a campos elétricos externos.

O cálculo da dispersão foi feito pela equação de Sellmeier[13], Eq.(3.27), generalizada para a lida  $Al_xGa_{1-x}As$ , que agora passa a ser dependente também da concentração de alumínio (x). Os resultados obtidos na figura  $(3.2)$  mostram que o modelo proposto satisfaz as nossas perspectivas.

Para o cálculo do coeficiente de absorção, utilizamos o modelo proposto por Elliott $[14]$ , que usa a aproximação de massa efetiva do elétron e buraco. Nessa aproximação, a massa do elétron e buraco passa a ser definida a partir da descontinuidade da banda de condução e de valência, respectivamente. Generalizamos o modelo de Elliott para a liga de  $Al_xGa_{1-x}As$ , usando as equações empíricas, da (3.32) a (3.36), definidas por Bosio e Sadao Adachi[28, 29]. Dessa forma, encontramos uma equação que é compatível com os dados experimentais da Ref.[16], definida na forma das Eqs.(3.37) e (3.39), para energia do foton maior e menor que a energia do  $gap$ , respectivamente. Os parâmetros de ajustes foram obtidos a partir da interpolação com os dados experimentais, definidas em duas situações, uma para materiais que apresentam *qap* direto, Eq.  $(3.40)$ , e outra para materiais de gap indireto, Eq.(3.41). A figura (3.5) mostra os resultados obtidos para o coeficiente de absorção, e representa muito bem os dados experimentais dentro da faixa de interesse.

A partir do método de Matriz Transferência, simulamos o espectro de reflectância da microcavidade, onde usamos as propriedades ópticas já estudadas anteriormente, como a dispersão e a absorção. Dessa forma, foi possível obter um programa que modela uma microcavidade para a liga  $Al_xGa_{1-x}As$ , compostas por dois espelhos DBR, separados por uma cavidade que contém um poço quântico de 100 Å. Este programa será útil na fabrica¸c˜ao de uma microcavidade, de forma a podermos selecionar os materiais que formam os espelhos DBR e também a cavidade, e obter o espectro de reflectância antes mesmo delas serem crescidas. Dessa forma, podemos analisar qual estrutura corresponde uma boa microcavidade, com uma forte ressonância da cavidade. A figura (4.6) mostra o espectro de reflectância obtidos por simulação e experimentalmente, para uma microcavidade descrita na figura  $(4.5)$ . Ela mostra, de forma satisfatória, uma compatibilidade aos resultados esperados.

Foi possível também observar que o espectro de reflectância da cavidade desloca-se para grandes comprimentos de onda, quando submetidos a campos elétricos externos produzidos por uma fonte DC ajustável, figura  $(6.3)$ . O deslocamento da ressonância na cavidade aumenta de forma gradual, mostrando que o campo aplicado influenciava no espectro de reflectância da cavidade. Esta influência é feita diretamente através do índice de refração, que agora é influenciado por um termo não-linear, devido à presença do campo elétrico. Dessa forma, obtivemos uma expressão que descreve o comportamento não-linear da parte real do índice de refração da cavidade, Eq.(6.5), e com ele introduzimos nos cálculos teóricos da reflectância para obter o comportamento não-linear do espectro de reflectância da cavidade por simulação numérica. A figura (6.5) representa o espectro de reflectância da cavidade da simulação quando submetidos a campos elétricos externos.

No entanto, torna-se necessário investigar os efeitos não-lineares devido a influência da temperatura em uma microcavidade semicondutora, numa faixa compreendida entre 2 K e 300 K, que irá contribuir para a dilatação térmica da microcavidade, além de proporcionar a mudança do índice de refração e do coeficiente de absorção. A variação da temperatura irá deslocar o pico de ressonância, sendo seu estudo é importante em virtude de podermos ajustar a energia de emissão entre o meio de ganho com o da cavidade, à baixas temperaturas, na hora da construção de uma microcavidade.

### Apêndice A

#### Oscilador Anarmônico

Neste apêndice chegaremos nas Eqs. $(5.19)$  a  $(5.25)$  separadas em termos das potências do fator de acoplamento da perturbação  $\lambda$ . Inicialmente, a equação de movimento é dada por  $\mathbf{E}(\cdot)$ 

$$
\ddot{x} + 2\gamma \dot{x} + \omega_0^2 x - bx^3 + cx^5 - dx^7 = -\lambda \frac{eE(t)}{m},
$$
\n(A.1)

onde consideramos um campo elétrico aplicado com um parâmetro  $\lambda$  de uma perturbação de primeira ordem. Supomos uma solução em termos deste parâmetro, ou seja,

$$
x = \lambda x^{(1)} + \lambda^2 x^{(2)} + \lambda^3 x^{(3)} + \lambda^4 x^{(4)} + \lambda^5 x^{(5)} + \lambda^6 x^{(6)} + \lambda^7 x^{(7)} + \cdots,
$$
 (A.2)

onde  $x^{(n)}$  é a resposta ao deslocamento eletônico da n-ésima ordem para um campo elétrico aplicado . Substituindo, então, a Eq.(A.2) na equação do movimento, obtemos

$$
\lambda \ddot{x}^{(1)} + \lambda^2 \ddot{x}^{(2)} + \lambda^3 \ddot{x}^{(3)} + \lambda^4 \ddot{x}^{(4)} + \lambda^5 \ddot{x}^{(5)} + \lambda^6 \ddot{x}^{(6)} + \lambda^7 \ddot{x}^{(7)} + 2\gamma \lambda \dot{x}^{(1)} +
$$
  
+ 
$$
2\gamma \lambda^2 \dot{x}^{(2)} + 2\gamma \lambda^3 \dot{x}^{(3)} + 2\gamma \lambda^4 \dot{x}^{(4)} + 2\gamma \lambda^5 \dot{x}^{(5)} + 2\gamma \lambda^6 \dot{x}^{(6)} + 2\gamma \lambda^7 \dot{x}^{(7)} + \omega_0^2 \lambda x^{(1)} +
$$
  
+ 
$$
\omega_0^2 \lambda^2 x^{(2)} + \omega_0^2 \lambda^3 x^{(3)} + \omega_0^2 \lambda^4 x^{(4)} + \omega_0^2 \lambda^5 x^{(5)} + \omega_0^2 \lambda^6 x^{(6)} + \omega_0^2 \lambda^7 x^{(7)} - bx^3 +
$$
  
+ 
$$
cx^5 - dx^7 = -\lambda \frac{eE(t)}{m}.
$$
 (A.3)

Na equação acima, devemos ainda calcular as potências dos termos do  $x^3, x^5$  e  $x^7$ , sendo x definido na forma da Eq. $(A.2)$ . Tomando as respectivas potências e substituindo na Eq(A.3), os parâmetros de  $\lambda$  que devem contribuir para a equação de movimento são os termos de até a sétima potência, sendo os demais necessariamente nulos. Neste caso,

obtemos

$$
x^{3} = 3\lambda^{4}(x^{(1)})^{2}x^{(2)} + 3\lambda^{5}(x^{(1)})^{2}x^{(3)} + \lambda^{3}(x^{(1)})^{3} + 3\lambda^{5}(x^{(2)})^{2}x^{(1)} +
$$
  
+  $6\lambda^{6}x^{(1)}x^{(2)}x^{(3)} + 6\lambda^{7}x^{(1)}x^{(2)}x^{(4)} + 3\lambda^{7}(x^{(1)})^{2}x^{(5)} +$   
+  $3\lambda^{6}(x^{(1)})^{2}x^{(4)} + 3\lambda^{7}x^{(1)}(x^{(3)})^{2} + 3\lambda^{7}(x^{(2)})^{2}x^{(3)} + \lambda^{6}(x^{(2)})^{3}$  (A.4)

$$
x^{5} = \lambda^{5}(x^{(1)})^{5} + 5\lambda^{7}(x^{(1)})^{4}x^{(3)} + 5\lambda^{6}(x^{(1)})^{4}x^{(2)} + 10\lambda^{7}(x^{(1)})^{3}(x^{(2)})^{2}
$$
 (A.5)

$$
x^7 = \lambda^7 (x^{(1)})^7.
$$
 (A.6)

Substituindo-as na $\operatorname{Eq}.(\mathbf{A}.3),$  obtemos

$$
\lambda \ddot{x}^{(1)} + \lambda^2 \ddot{x}^{(2)} + \lambda^3 \ddot{x}^{(3)} + \lambda^4 \ddot{x}^{(4)} + \lambda^5 \ddot{x}^{(5)} + \lambda^6 \ddot{x}^{(6)} + \lambda^7 \ddot{x}^{(7)} + 2\gamma \lambda \dot{x}^{(1)} + 2\gamma \lambda^2 \dot{x}^{(2)} + 2\gamma \lambda^3 \dot{x}^{(3)} + 2\gamma \lambda^4 \dot{x}^{(4)} + 2\gamma \lambda^5 \dot{x}^{(5)} + 2\gamma \lambda^6 \dot{x}^{(6)} + 2\gamma \lambda^7 \dot{x}^{(7)} + \omega_0^2 \lambda x^{(1)} + 2\lambda^2 \lambda^2 x^{(2)} + \omega_0^2 \lambda^3 x^{(3)} + \omega_0^2 \lambda^4 x^{(4)} + \omega_0^2 \lambda^5 x^{(5)} + \omega_0^2 \lambda^6 x^{(6)} + \omega_0^2 \lambda^7 x^{(7)} - 2\lambda \lambda^4 (x^{(1)})^2 x^{(2)} - 3b\lambda^5 (x^{(1)})^2 x^{(3)} - b\lambda^3 (x^{(1)})^3 - 3b\lambda^5 (x^{(2)})^2 x^{(1)} - 6b\lambda^6 x^{(1)} x^{(2)} x^{(3)} - 6b\lambda^7 x^{(1)} x^{(2)} x^{(4)} - 3b\lambda^7 (x^{(1)})^2 x^{(5)} - 3b\lambda^6 (x^{(1)})^2 x^{(4)} - 3b\lambda^7 x^{(1)} (x^{(3)})^2 - 2\lambda \lambda^7 (x^{(2)})^2 x^{(3)} - b\lambda^6 (x^{(2)})^3 + c\lambda^5 (x^{(1)})^5 + 5c\lambda^7 (x^{(1)})^4 x^{(3)} + 5c\lambda^6 (x^{(1)})^4 x^{(2)} + 10c\lambda^7 (x^{(1)})^3 (x^{(2)})^2 - d\lambda^7 (x^{(1)})^7 = -\lambda \frac{eE(t)}{m}
$$
\n(A.7)

Separando a Eq.(A.7) em termos das potências de $\lambda,$  obtemos

$$
\ddot{x}^{(1)} + 2\gamma \dot{x}^{(1)} + \omega_0^2 x^{(1)} = -\frac{e}{m} E(t)
$$
\n(A.8)

$$
\ddot{x}^{(2)} + 2\gamma \dot{x}^{(2)} + \omega_0^2 x^{(2)} = 0 \tag{A.9}
$$

$$
\ddot{x}^{(3)} + 2\gamma \dot{x}^{(3)} + \omega_0^2 x^{(3)} - b[x^{(1)}]^3 = 0
$$
\n(A.10)

$$
\ddot{x}^{(4)} + 2\gamma \dot{x}^{(4)} + \omega_0^2 x^{(4)} - 3b[x^{(1)}]^2 x^{(2)} = 0
$$
\n(A.11)

$$
\ddot{x}^{(5)} + 2\gamma \dot{x}^{(5)} + \omega_0^2 x^{(5)} - 3b \left( [x^{(1)}]^2 x^{(3)} + [x^{(2)}]^2 x^{(1)} \right) + c [x^{(1)}]^5 = 0 \tag{A.12}
$$

$$
\ddot{x}^{(6)} + 2\gamma \dot{x}^{(6)} + \omega_0^2 x^{(6)} - b \left( 6x^{(1)}x^{(2)}x^{(3)} + 3[x^{(1)}]^2x^{(4)} + [x^{(2)}]^3 \right) + 5c[x^{(1)}]^4x^{(2)} = 0 \quad (A.13)
$$

$$
\ddot{x}^{(7)} + 2\gamma \dot{x}^{(7)} + \omega_0^2 x^{(7)} - 3b \left( 2x^{(1)} x^{(2)} x^{(4)} + [x^{(1)}]^2 x^{(5)} + x^{(1)} [x^{(3)}]^2 + [x^{(2)}]^2 x^{(3)} \right) +
$$
  
+ 5c \left( [x^{(1)}]^4 x^{(3)} + 2[x^{(1)}]^3 [x^{(2)}]^2 \right) - d[x^{(1)}]^7 = 0 \t(A.14)

#### Apêndice B

# Agoritmo para o cálculo da Reflectância de uma Microcavidade Semicondutora de  $Al_xGa_{1-x}As$ .

Neste apêndice, apresentamos o algoritmo que calcula a reflectância de uma microcavidade para a liga  $Al_xGa_{1-x}As$  pelo método de Matriz Transferência, discutido no capítulo 3 desta dissertação. Leva-se em consideração a absorção óptica dos materiais que compõem a microcavidade.

```
function n=n(lambda)
```
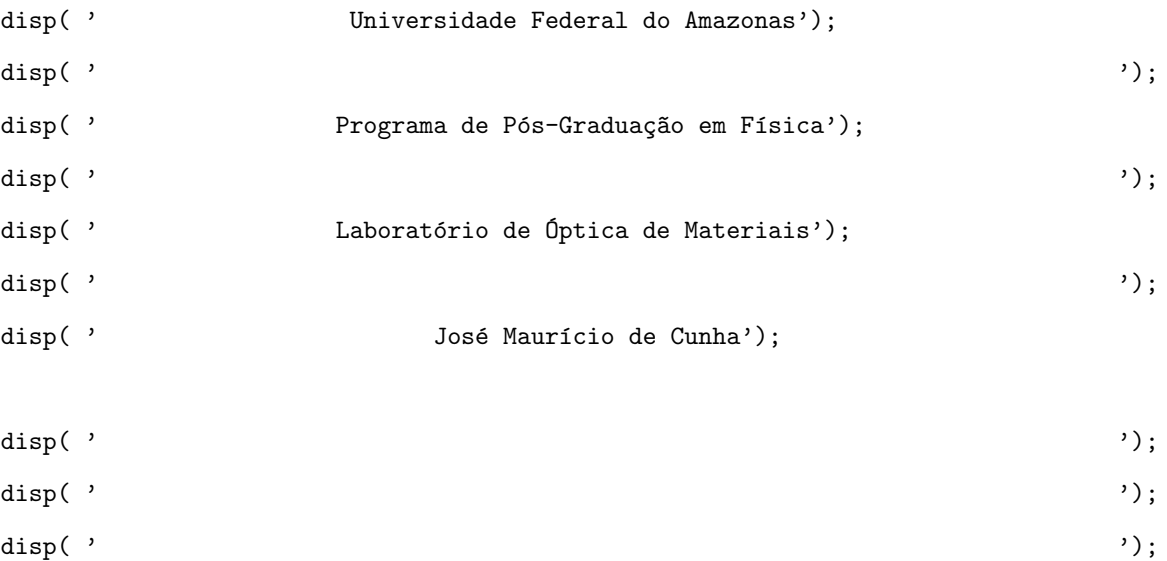

disp( ' Programa que simula a reflectância de uma Microcavidade Semicondutora '); disp( 'formada por espelhos DBR de AlAs/Al\_{x}Ga\_{1-x}As'); disp( ' ');

disp( ' '); disp( ' ');

%%%%%%%%%%%%%%%%%%%%%%%%%%%%%%%%%%%%%%%%%%%%%%%%%%%%%%%%%%%%%%%%%%%%%%%%%%%%%%%%%% % Entrada de dados %%%%%%%%%%%%%%%%%%%%%%%%%%%%%%%%%%%%%%%%%%%%%%%%%%%%%%%%%%%%%%%%%%%%%%%%%%%%%%%%%% c1 = input ('Entre com a concentração de alumínio da primeira camada (entre 0 e 1): '); disp( ' ');  $c2 = input$  ('Entre com a concentração de alumínio da segunda camada (entre 0 e 1): '); disp( ' ');  $c3 = input ('Enter com a concentração de alumínio da cavidade (entre 0 e 1): ');$ disp( ' ');  $c4 = input ('Enter com a concentração de alumínio do substrato (entre 0 e 1): ');$ disp( ' '); Polarizacao = input ('Entre "1" para polarização TE ou "2" para polarização TM: '); disp( ' '); nci = input ('Entre com o número de camadas do espelho DBR INFERIOR: '); disp( ' '); ncs = input ('Entre com o número de camadas do espelho DBR SUPERIOR: '); disp( ' '); lambdaR = input ('Entre com o comprimento de onda ressonante em nan^ometro (entre 450 a  $2500$ : '); disp( ' '); lambda(1)= input ('Entre com o comprimento de onda inicial em nanômetros: '); disp( ' '); delta = input ('Entre com a resolução da curva: '); disp( ' '); Np= input ('Entre com o numero de pontos para serem calculados: '); disp( ' '); teta = input ('Entre com o ângulo de incidência: '); disp( ' ');  $V = input ('Enter com tensão aplicada na estrutura (de 0 a 10 volts): ');$ 

disp( ' ');

 $n0 = 1$ ; %Índice no vácuo

%%%%%%%%%%%%%%%%%%%%%%%%%%%%%%%%%%%%%%%%%%%%%%%%%%%%%%%%%%%%%%%%%%%%%%%%%%%%%%%%%%%%%% %Cálculo das constantes de ajuste em função da concentração de alumínio p/ a dispersão %%%%%%%%%%%%%%%%%%%%%%%%%%%%%%%%%%%%%%%%%%%%%%%%%%%%%%%%%%%%%%%%%%%%%%%%%%%%%%%%%%%%%%

% Espelho DBR nesse trabalho são formados pelos materiais abaixo

 $%$ Índice = "1" = nAlGaAs2 ou Primeira camada

 $\frac{0}{2}$ Indice = "2" = nAlAs ou Segunda camada

 $%$ Índice = "3" = nAlGaAs3 ou Cavidade

 $\frac{0}{2}$ Indice = "4" = nGaAs ou Substrato

% Primeira camada %%%%%%%%%%%%%%%%%%%%%%%%%%%%%%%%%%%%%%%%%%%%%%%%%%%%%%%%%%%%%%%%%%

- A11 = 2.11397+26.43085\*c1-268.55642\*c1^2+819.3676\*c1^3-1258.37483\*c1^4+1058.97737\*c1^5- -376.05229\*c1^6;
- B11 = 9.01239-21.93088\*c1+201.85245\*c1^2-585.82382\*c1^3+855.57554\*c1^4-719.08371\*c1^5+ +264.6732\*c1^6;

 $C11 = 116041.85159 - 136571.77509 * c1 + 2068714.80511 * c1^2 - 16972370.32072 * c1^3 +$ +58793304.46594\*c1^4-99288862.53446\*c1^5+81650310.20797\*c1^6-26125989.728\*c1^7;

% Segunda camada %%%%%%%%%%%%%%%%%%%%%%%%%%%%%%%%%%%%%%%%%%%%%%%%%%%%%%%%%%%%%%%%%%

- $A22 = 2.11397+26.43085*c2-268.55642*c2^2+819.3676*c2^3-1258.37483*c2^4+1058.97737*c2^5-$ -376.05229\*c2^6;
- B22 =  $9.01239-21.93088*c2+201.85245*c2^2-585.82382*c2^3+855.57554*c2^4-719.08371*c2^5+$ +264.6732\*c2^6;
- $C22 = 116041.85159 136571.77509 * c2 + 2068714.80511 * c2^2 16972370.32072 * c2^3 +$ +58793304.46594\*c2^4-99288862.53446\*c2^5+81650310.20797\*c2^6-26125989.728\*c2^7;

% Cavidade %%%%%%%%%%%%%%%%%%%%%%%%%%%%%%%%%%%%%%%%%%%%%%%%%%%%%%%%%%%%%%%%%%%%%%%

- A33 = 2.11397+26.43085\*c3-268.55642\*c3^2+819.3676\*c3^3-1258.37483\*c3^4+1058.97737\*c3^5- -376.05229\*c3^6;
- $B33 = 9.01239 21.93088 * c3 + 201.85245 * c3^2 585.82382 * c3^3 + 855.57554 * c3^4 719.08371 * c3^5 +$ +264.6732\*c3^6;
- C33 = 116041.85159-136571.77509\*c3+2068714.80511\*c3^2-16972370.32072\*c3^3+ +58793304.46594\*c3^4-99288862.53446\*c3^5+81650310.20797\*c3^6-26125989.728\*c3^7;
- % Substrato %%%%%%%%%%%%%%%%%%%%%%%%%%%%%%%%%%%%%%%%%%%%%%%%%%%%%%%%%%%%%%%%%%%%%%%
- A44 = 2.11397+26.43085\*c4-268.55642\*c4^2+819.3676\*c4^3-1258.37483\*c4^4+1058.97737\*c4^5-  $-376.05229 * c4^6;$
- $B44 = 9.01239 21.93088 * c4 + 201.85245 * c4^2 585.82382 * c4^3 + 855.57554 * c4^2 719.08371 * c4^2 545.$

+264.6732\*c4^6;

```
C44 = 116041.85159 - 136571.77509 * c4 + 2068714.80511 * c4^2 - 16972370.32072 * c4^3 + 16041.82072 * c4^2 - 16972370.32072 * c4^3+58793304.46594*c4^4-99288862.53446*c4^5+81650310.20797*c4^6-26125989.728*c4^7;
%%%%%%%%%%%%%%%%%%%%%%%%%%%%%%%%%%%%%%%%%%%%%%%%%%%%%%%%%%%%%%%%%%%%%%%%%%%%%%%%%%%%%%
%Cálculo da espessura de cada camada
%%%%%%%%%%%%%%%%%%%%%%%%%%%%%%%%%%%%%%%%%%%%%%%%%%%%%%%%%%%%%%%%%%%%%%%%%%%%%%%%%%%%%%
n_1R = sqrt((A11 + (B11*(1ambdaR)^2)/((1ambdaR)^2 - C11))); %Dispersão da primeira camada
n_2R = sqrt((A22 + (B22*)(lambdaR)^2)/((lambdaR)^2 - C22))); %Dispersão da segunda camada
n_3R = sqrt((A33 + (B33 * (lambdaR)^2)/((lambdaR)2 - C33)))); %Dispersão da cavidade
for j = 1:nci+1 % DBR Inferior
        if rem(j,2) == 0x(j) = (lambdaR)/(4*n_1R);else
           x(j)=(1ambdaR)/(4*n_2R);end
end
    x(nci+2)=lambdaR/(2*n_3R) - 5.5; % 1<sup>a</sup> Camada espaçadora
    x(nci+3) = 10; \frac{9}{20} Poço quântico
    x(nci+4)=lambdaR/(2*n_3R) - 5.5; % 2<sup>a</sup> Camada espaçadora
for j = nci+5:nci+4+ncs % DBR Superior
      if rem(j,2) == 0x(j)=(1ambdaR)/(4*n_1R);else
           x(j)=(1ambdaR)/(4*n_2R);end
end
%%%%%%%%%%%%%%%%%%%%%%%%%%%%%%%%%%%%%%%%%%%%%%%%%%%%%%%%%%%%%%%%%%%%%%%%%%%%%%%%%%%%%
% Vetor Lambda
%%%%%%%%%%%%%%%%%%%%%%%%%%%%%%%%%%%%%%%%%%%%%%%%%%%%%%%%%%%%%%%%%%%%%%%%%%%%%%%%%%%%%
for f = 2 : Nplambda(f) = (lambda(f-1) + delta);end
```
%%%%%%%%%%%%%%%%%%%%%%%%%%%%%%%%%%%%%%%%%%%%%%%%%%%%%%%%%%%%%%%%%%%%%%%%%%%%%%%%%%%%%% %Calculo da dispersão teórica

%%%%%%%%%%%%%%%%%%%%%%%%%%%%%%%%%%%%%%%%%%%%%%%%%%%%%%%%%%%%%%%%%%%%%%%%%%%%%%%%%%%%%%

```
for d = 1 : length (lambda)
```

```
n_1(d) = sqrt((A11 + (B11*(lambda(d))^2)/((\lambda mbda(d))^2 - C11)));
  n_2(d) = sqrt((A22 + (B22*(1ambda(d))^2)/(1ambda(d))^2 - C22)));
  n_3(d) = sqrt((A33 + (B33 * (lambda(d))^2)/((\lambda mbda(d))^2 - C33))) ++ ((1/((2*x(nci+2))^2)*(3.5314E-8*(V/(0.4e-3))^2 + 8.5132E-15*(V/(0.4e-3))^4- 8.5456E - 24*(V(0.4e-3))^6);
  n_4(d) = sqrt((A44 + (B44*(lambda(d))^2))/((lambda(d))^2 - C44))) ;
end
%%%%%%%%%%%%%%%%%%%%%%%%%%%%%%%%%%%%%%%%%%%%%%%%%%%%%%%%%%%%%%%%%%%%%%%%%%%%%%%%%%%%%%
%Cálculo do Coeficiente de absorção teórico para o AlGaAs
%%%%%%%%%%%%%%%%%%%%%%%%%%%%%%%%%%%%%%%%%%%%%%%%%%%%%%%%%%%%%%%%%%%%%%%%%%%%%%%%%%%%%%
lambda=lambda*(1e-9); % transformando em metros
for b = 1 : Np% Primeira Camada %%%%%%%%%%%%%%%%%%%%%%%%%%%%%%%%%%%%%%%%%%%%%%%%%%%%%%%%%%%%
   if c1<=0.45
   R_Bohr_1 = 115e-10 - 142e-10*c1 + 61e-10*(c1)^2; % Raio de Bohr de exciton
   Dieletrica<sub>1</sub> = 13.18 - 3.12*c1; % Constante Dielétrica
   ex_AlGaAs_1 = 7.52e-22 + 1.0912e-21*c1 + 8.768e-22*(c1)^2;
   eg_AlGaAs_1 = 2.2768e-19 + 2.176e-19*c1 + 3.52e-20*c1^2; % Bosio
   lambGap_AlGaAs_1 = (1.989e-25)/(eg_AlGaAs_1);%%%%%%%%%%%%%%%%%%%%%%%%%%%%%%%%%%%%%%%%%%%%%%%%%%%%%%%%%%%%%%%%%%%%%%%%%%%%%%%%%%%
    % Parâmetros de ajuste do coeficiente de absorção
%%%%%%%%%%%%%%%%%%%%%%%%%%%%%%%%%%%%%%%%%%%%%%%%%%%%%%%%%%%%%%%%%%%%%%%%%%%%%%%%%%%
    A_k1 = 3.1E-31 - 1.5825E-30*C1 + 1.6346E-29*C1^2 - 7.575E-29*C1^3 + 1.0542E-28*C1^4 ;B k1 = 1E-26 + 1.6667E-26*c1 + 1E-24*c1^2 - 1.6667E-24*c1^3 ;
   C k1 = - 2.2E-19 + 3.425E-18*c1 - 6.3708E-17*c1^2 + 3.075E-16*c1^3 - 4.2917E-16*c1^4;
   E k1 = 434.22528 + 382.70979*c1 - 13419.67469*c1^2 + 43571.66118*c1^3 --51704.54545*c1^4+20795.62594*c1^5;
%%%%%%%%%%%%%%%%%%%%%%%%%%%%%%%%%%%%%%%%%%%%%%%%%%%%%%%%%%%%%%%%%%%%%%%%%%%%%%%%%%%
        if lambda(b)<=lambGap_AlGaAs_1 % Energia do foton > Energia do Gap
       % Teoria de Elliott
zA1GaAs_1(b) = sqrt(ex_A1GaAs_1/((1.989e-25/lambda(b)) - eg_A1GaAs_1));a_AlGaAs_1(b)= (((8*pi^2*Dieletrica_1)/((R_Bohr_1)^2*n_1(b)*lambda(b))))**(1/(1 - \exp(-2*pi*zAlGaAs_1(b))))*(A_k1*(1/lambda(b))^2 + B_k1*(1/lambda(b)) + C_k1);
```

```
else
```

```
n_Gap_1 = sqrt((A11 + (B11*(lambdaGap_A1GaAs_1*1e9)^2)/((lambdaGap_A1GaAs_1*1e9)^2 - C11)));
```

```
D_1 = ((8*pi^2*Bieltrica_1)/((R_Bbhr_1)^2*m_Gap_1*lambdaGap_AlGaAs_1))*
```

```
*(A_k1*(1/lambdaGap_A1GaAs_1)^2 + B_k1*(1/lambdaGap_A1GaAs_1) + C_k);
```

```
a_{A1}GaAs_1(b) = D_{1}*exp(E_k1*(((1.989e-25/lambda(b)) - eg_AlGaAs_1)/(1.989e-25/lambda(b)))*
```

```
*tanh((1.989e-25/lambda(b))/(2*1.3806503e-23*300)));
```
end

```
else % 0.45 < x < 1
```
R\_Bohr\_1 = 115e-10 - 142e-10\*c1 + 61e-10\*(c1)^2; % Raio de Bohr de exciton Dieletrica\_1 = 13.18 - 3.12 $*$ c1; % Constante Dielétrica ex\_AlGaAs\_1 = 7.52e-22 + 1.0912e-21\*c1 + 8.768e-22\*(c1)^2; eg\_AlGaAs\_1 = 2.6496e-19 + 3.44e-20\*c1 + 1.8352e-19\*(c1)^2; % 0.45 < x < 1.0  $lambGap_AlGaAs_1 = (1.989e-25)/(eg_AlGaAs_1);$ 

%%%%%%%%%%%%%%%%%%%%%%%%%%%%%%%%%%%%%%%%%%%%%%%%%%%%%%%%%%%%%%%%%%%%%%%%%%%%%%%%%%%

% Parâmetros de ajuste do coeficiente de absorção

%%%%%%%%%%%%%%%%%%%%%%%%%%%%%%%%%%%%%%%%%%%%%%%%%%%%%%%%%%%%%%%%%%%%%%%%%%%%%%%%%%%

 $A_k1 = 1.3368E-31 - 3.7239E-31*c1 + 3.785E-31*c1^2 - 1.3679E-31*c1^3$ ;

 $B_k1 = -2E-27 + 1E-26*C1$ ;

 $C_k$ 1 = 1.059E-18 - 6.0593E-18\*c1 + 1.2235E-17\*c1^2 - 1.0767E-17\*c1^3 + 3.5E-18\*c1^4;

 $E_k1 = 434.22528 + 382.70979*c1 - 13419.67469*c1^2 + 43571.66118*c1^3 -$ 

-51704.54545\*c1^4+ 20795.62594\*c1^5 ;

```
beta_1 = 100e-10;
```
%%%%%%%%%%%%%%%%%%%%%%%%%%%%%%%%%%%%%%%%%%%%%%%%%%%%%%%%%%%%%%%%%%%%%%%%%%%%%%%%%%%

if lambda(b)<=lambGap\_AlGaAs\_1 % Energia do foton > Energia do Gap

% Teoria de Elliott

 $zA1GaAs_1(b) = sqrt((ex_A1GaAs_1*1e2)/((1.989e-25/lambda(b))) - eg_A1GaAs_1));$ 

```
a_AlGaAs_1(b)= ((2*beta_1)^2)*((8*pi^2*Dieletrica_1)/(3*(R_Bohr_1)^4*n_1(b)*lambda(b))))*
```

```
*((1 + (zA1GaAs_1(b)^(-2)))/(1 - exp(-2*pi*zA1GaAs_1(b))))
```

```
*(A_k1*(1/lambda(b))^2 + B_k1*(1/lambda(b)) + C_k1);
```
else

```
n_Gap_1 = sqrt((A11 + (B11*(lambdaGap_A1GaAs_1*1e9)^2)/((lambdaGap_A1GaAs_1*1e9)^2 - C11)));
```

```
D_1 = (2*beta_1)^2*(8*pi^2*Dieletrica_1)/(3*(R_Bohr_1)^4*n_Gap_1*lambdaGap_A1GaAs_1))*
```

```
*(A_k1*(1/lambdaGap_A1GaAs_1)^2 + B_k1*(1/lambdaGap_A1GaAs_1) + C_k1);
```

```
a\_A1GaAs_1(b) = D_1*exp(E_k1*(-((1.989e-25/lambda(b)) - eg_11GaAs_1)/((1.989e-25/lambda(b))))**tanh((1.989e-25/lambda(b))/(2*1.3806503e-23*300)));
```
```
end
    end
% Segunda Camada %%%%%%%%%%%%%%%%%%%%%%%%%%%%%%%%%%%%%%%%%%%%%%%%%%%%%%%%%%%%
    if c2<=0.45
   R_Bohr_2 = 115e-10 - 142e-10*c2 + 61e-10*(c2)^2; % Raio de Bohr de exciton
   Dieletrica_2 = 13.18 - 3.12*c2; % Constante Dielétrica
    ex_AlGaAs_2 = 7.52e-22 + 1.0912e-21*c2 + 8.768e-22*(c2)^2;
    eg_AlGaAs_2 = 2.2768e-19 + 2.176e-19*c2 + 3.52e-20*c2^2; % Bosio
    lambGap_AlGaAs_2 = (1.989e-25)/(eg_AlGaAs_2);
%%%%%%%%%%%%%%%%%%%%%%%%%%%%%%%%%%%%%%%%%%%%%%%%%%%%%%%%%%%%%%%%%%%%%%%%%%%%%%%%%%%
    % Parâmetros de ajuste do coeficiente de absorção
%%%%%%%%%%%%%%%%%%%%%%%%%%%%%%%%%%%%%%%%%%%%%%%%%%%%%%%%%%%%%%%%%%%%%%%%%%%%%%%%%%%
    A k2 = 3.1E-31 - 1.5825E-30*c2 + 1.6346E-29*c2^2 - 7.575E-29*c2^3 + 1.0542E-28*c2^4 ;
   B_k2 = 1E-26 + 1.6667E-26*c2 + 1E-24*c2^2 - 1.6667E-24*c2^3 ;C_k2 = - 2.2E-19 + 3.425E-18*c2 - 6.3708E-17*c2^2 + 3.075E-16*c2^3 - 4.2917E-16*c2^4;
   E_k2 = 434.22528 + 382.70979*c2 - 13419.67469*c2^2 + 43571.66118*c2^3 -
        -51704.54545*c2^4+20795.62594*c2^5;
%%%%%%%%%%%%%%%%%%%%%%%%%%%%%%%%%%%%%%%%%%%%%%%%%%%%%%%%%%%%%%%%%%%%%%%%%%%%%%%%%%%
        if lambda(b)<=lambGap_AlGaAs_2 % Energia do foton > Energia do Gap
       % Teoria de Elliott
zA1GaAs_2(b) = sqrt(ex_A1GaAs_2/((1.989e-25/lambda(b)) - eg_A1GaAs_2));a_AlGaAs_2(b)= (((8*pi^2*bieletrica_2)/((R_Bohr_2)^2*n_2(b)*lambda(b)))***(1/(1 - \exp(-2*pi*zAlGaAs_2(b))))*(A_k^2*(1/lambda(b))^2 + B_k^2*(1/lambda(b)) + C_k^2);else
n_Gap_2 = sqrt((A11 + (B11*(lambdaGap_A1GaAs_2*1e9)^2)/((\lambda_1ambGap_A1GaAs_2*1e9)^2 - C11)));
D_2 = ((8*pi^2*Bieltrica_2)/((R_Bobr_2)^2*n_Gap_2*lambdaGap_AlGaAs_2))**(A_k^2*(1/lambdaGap_A1GaAs_2)^2 + B_k^2*(1/lambdaGap_A1GaAs_2) + C_k^2);a\_A1GaAs\_2(b) = D_2*exp(E_k2*((1.989e-25/1ambda(b)) - eg\_A1GaAs\_2)/(1.989e-25/1ambda(b)))*
    *tanh((1.989e-25/lambda(b))/(2*1.3806503e-23*300)));
       end
    else % 0.45 < x < 1R_Bohr_2 = 115e-10 - 142e-10*c2 + 61e-10*(c2)^2; % Raio de Bohr de exciton
       Dieletrica_2 = 13.18 - 3.12*c2; % Constante Dielétrica
        ex_AlGaAs_2 = 7.52e-22 + 1.0912e-21*c2 + 8.768e-22*(c2)^2;
        eg_AlGaAs_2 = 2.6496e-19 + 3.44e-20*c2 + 1.8352e-19*(c2)^2; % 0.45 < x < 1.0
```
lambGap\_AlGaAs\_2 = (1.989e-25)/(eg\_AlGaAs\_2);

%%%%%%%%%%%%%%%%%%%%%%%%%%%%%%%%%%%%%%%%%%%%%%%%%%%%%%%%%%%%%%%%%%%%%%%%%%%%%%%%%%%

```
% Parâmetros de ajuste do coeficiente de absorção
%%%%%%%%%%%%%%%%%%%%%%%%%%%%%%%%%%%%%%%%%%%%%%%%%%%%%%%%%%%%%%%%%%%%%%%%%%%%%%%%%%%
    A_k2 = 1.3368E-31 - 3.7239E-31*c2 + 3.785E-31*c2^2 - 1.3679E-31*c2^3B_k2 = -2E-27 + 1E-26*C2;
   C_k2 = 1.059E-18 - 6.0593E-18*c2 + 1.2235E-17*c2^2 - 1.0767E-17*c2^3 + 3.5E-18*c2^4;
    E_k2 = 434.22528 + 382.70979*c2 - 13419.67469*c2^2 + 43571.66118*c2^3 -
        -51704.54545*c2^4+20795.62594*c2^5 ;
    beta_2 = 100e-10;
%%%%%%%%%%%%%%%%%%%%%%%%%%%%%%%%%%%%%%%%%%%%%%%%%%%%%%%%%%%%%%%%%%%%%%%%%%%%%%%%%%%
        if lambda(b)<=lambGap_AlGaAs_2 % Energia do foton > Energia do Gap
        % Teoria de Elliott
zAlGaAs_2(b)= sqrt((ex_AlGaAs_2*1e2)/((1.989e-25/lambda(b)) - eg_AlGaAs_2));
a_AlGaAs_2(b)= ((2*beta_2)^2)*((8*pi^2*Dieletrica_2)/(3*(R_Bohr_2)^4*n_2(b)*lambda(b))))**((1 + (zA1GaAs_2(b)^(-2)))/(1 - exp(-2*pi*xA1GaAs_2(b))))*(A_k2*(1/lambda(b))^2 + B_k2*)*(1/lambda(b)) + C_k2);else
n_Gap_2 = sqrt((A11 + (B11*(lambdaGap_A1GaAs_2*(1e9)^2)) / ((lambdaGap_A1GaAs_2*(1e9)^2 - C11)));
D_2 = (2*beta_2)^2 * ((8*pi^2*Dieletrica_2)/(3*(R_Bohr_2)^4*n_Gap_2*lambdaGap_AlGaAs_2))*(A_k2*)*(1/\text{lambdaGap\_AlGaAs\_2})^2 + B_k^2*(1/\text{lambdaGap\_AlGaAs\_2}) + C_k^2;a\_A1GaAs\_2(b) = D_2*exp(E_k2*((1.989e-25/1ambda(b)) - eg\_A1GaAs\_2)/(1.989e-25/1ambda(b)))*
    *tanh((1.989e-25/lambda(b))/(2*1.3806503e-23*300)));
        end
    end
% Cavidade %%%%%%%%%%%%%%%%%%%%%%%%%%%%%%%%%%%%%%%%%%%%%%%%%%%%%%%%%%%%%%%%%%
    if c3<=0.45
    R_Bohr_3 = 115e-10 - 142e-10*c3 + 61e-10*(c3)^2; % Raio de Bohr de exciton
    Dieletrica_3 = 13.18 - 3.12*c3; % Constante Dielétrica
    ex_AlGaAs_3 = 7.52e-22 + 1.0912e-21*c3 + 8.768e-22*(c3)^2;
    eg_AlGaAs_3 = 2.2768e-19 + 2.176e-19*c3 + 3.52e-20*(c3)^2; % Bosio
    lambGap_AlGaAs_3 = (1.989e-25)/(eg_AlGaAs_3);%%%%%%%%%%%%%%%%%%%%%%%%%%%%%%%%%%%%%%%%%%%%%%%%%%%%%%%%%%%%%%%%%%%%%%%%%%%%%%%%%%%
    % Parâmetros de ajuste do coeficiente de absorção
```
%%%%%%%%%%%%%%%%%%%%%%%%%%%%%%%%%%%%%%%%%%%%%%%%%%%%%%%%%%%%%%%%%%%%%%%%%%%%%%%%%%%

```
A_k3 = 3.1E-31 - 1.5825E-30*c3 + 1.6346E-29*c3^2 - 7.575E-29*c3^3 + 1.0542E-28*c3^4 ;B_k3 = 1E-26 + 1.6667E-26*c3 + 1E-24*c3^2 - 1.6667E-24*c3^3 ;
```
C  $k3 = -2.2E-19 + 3.425E-18*c3 - 6.3708E-17*c3^2 + 3.075E-16*c3^3 - 4.2917E-16*c3^4$ ;

```
E_k3 = 434.22528 + 382.70979*c3 - 13419.67469*c3^2 + 43571.66118*c3^3 -
```
-51704.54545\*c3^4+20795.62594\*c3^5;

%%%%%%%%%%%%%%%%%%%%%%%%%%%%%%%%%%%%%%%%%%%%%%%%%%%%%%%%%%%%%%%%%%%%%%%%%%%%%%%%%%%

if lambda(b)<=lambGap\_AlGaAs\_3 % Energia do foton > Energia do Gap

% Teoria de Elliott

 $zA1GaAs_3(b) = sqrt(ex_A1GaAs_3/((1.989e-25/lambda(b)) - eg_A1GaAs_3));$ 

a\_AlGaAs\_3(b)=  $(((8*pi^2*pi^reletrica_3)/((R_Bohr_3)^2*n_3(b)*1ambda(b)))*$ 

- $*(1/(1 \exp(-2*pi*zA1GaAs_3(b))))*(A_k3*(1/lambda(b))^2 + B_k3*(1/lambda(b)) + C_k3);$ else
- $n_Gap_3 = sqrt((A11 + (B11*)(lambda_B_A1GaA_S_3*1e9)^2)/((lambda_Bm_bGap_A1GaA_S_3*1e9)^2 C11))$ +  $+((1/(x(nci+2)+x(nci+4)))^2*(-0.63319*(V/(300e-3))^2 - 0.00779*(V/(300e-3))^4 +$  $+6.9325E-6*(V/(300e-3))^c)$ ;

 $D_3 = ((8*pi^2*bieletrica_3)/((R_Bohr_3)^2*n_Gap_3*lambGap_AlGaAs_3))*$ 

 $*(A_k3*(1/lambdaGp_A1GaAs_3)^2 + B_k3*(1/lambdaGap_A1GaAs_3) + C_k3);$ 

 $a_A1GaAs_3(b) = D_3*exp(E_k3*(-1.989e-25/lambda(b)) - eg_1GaAs_3/(1.989e-25/lambda(b)))$ \*tanh((1.989e-25/lambda(b))/(2\*1.3806503e-23\*300)));

end

```
else % 0.45 < x < 1
```
R\_Bohr\_3 = 115e-10 - 142e-10\*c3 + 61e-10\*(c3)^2; % Raio de Bohr de exciton

Dieletrica\_3 = 13.18 - 3.12\*c3; % Constante Dielétrica

ex\_AlGaAs\_3 = 7.52e-22 + 1.0912e-21\*c3 + 8.768e-22\*(c3)^2;

eg\_AlGaAs\_3 = 2.6496e-19 + 3.44e-20\*c3 + 1.8352e-19\*(c3)^2; % 0.45 < x < 1.0

lambGap AlGaAs  $3 = (1.989e-25)/(eg$  AlGaAs  $3)$ ;

%%%%%%%%%%%%%%%%%%%%%%%%%%%%%%%%%%%%%%%%%%%%%%%%%%%%%%%%%%%%%%%%%%%%%%%%%%%%%%%%%%%

% Parâmetros de ajuste do coeficiente de absorção

```
%%%%%%%%%%%%%%%%%%%%%%%%%%%%%%%%%%%%%%%%%%%%%%%%%%%%%%%%%%%%%%%%%%%%%%%%%%%%%%%%%%%
```
 $A_k3 = 1.3368E-31 - 3.7239E-31*c3 + 3.785E-31*c3^2 - 1.3679E-31*c3^3 ;$ 

 $B_k3 = -2E-27 + 1E-26*c3$ ;

 $C_k3 = 1.059E-18 - 6.0593E-18*c3 + 1.2235E-17*c3^2 - 1.0767E-17*c3^3 + 3.5E-18*c3^4$ ;

E\_k3 =  $434.22528 + 382.70979*c3 - 13419.67469*c3^2 + 43571.66118*c3^3 -$ 

 $-51704.54545*c3^4+20795.62594*c3^5$  ;

beta  $3 = 100e-10$ :

```
%%%%%%%%%%%%%%%%%%%%%%%%%%%%%%%%%%%%%%%%%%%%%%%%%%%%%%%%%%%%%%%%%%%%%%%%%%%%%%%%%%%
        if lambda(b)<=lambGap_AlGaAs_3 % Energia do foton > Energia do Gap
       % Teoria de Elliott
zAlGaAs_3(b)= sqrt((ex_AlGaAs_3*1e2)/((1.989e-25/lambda(b)) - eg_AlGaAs_3));
a_AlGaAs_3(b)= ((2*beta_3)^2)*((8*pi^2*Dieletrica_3)/(3*(R_Bohr_3)^4*n_3(b)*lambda(b))))**((1 + (zA1GaAs_3(b)^(-2)))/(1 - exp(-2*pi*zA1GaAs_3(b))))*(A_k3*(1/lambda(b))^2 + B_k3*(1/lambda(b)) + C_k3);else
n_Gap_3 = sqrt((A11 + (B11*(1ambGap_A1GaAs_3*1e9)^2)/((1ambGap_A1GaAs_3*1e9)^2 - C11))) ++((1/(x(nci+2)+x(nci+4)))^2*(-0.63319*(V/(300e-3))^2 - 0.00779*(V/(300e-3))^4 ++6.9325E-6*(V/(300e-3))^c);
D_3 = (2*beta_3)^2 * ((8*pi^2 * Dieletrica_3)/(3*(R_Bohr_3)^4*n_Gap_3*lambdaGap_A1GaAs_3))**(A_k3*(1/lambdaGap_A1GaAs_3)^2 + B_k3*(1/lambdaGap_A1GaAs_3) + C_k3);a_{A1}GaAs_3(b) = D_{A}*exp(E_k3*(((1.989e-25/lambda(b)) - eg_AlGaAs_3)/(1.989e-25/lambda(b)))*
    *tanh((1.989e-25/lambda(b))/(2*1.3806503e-23*300)));
        end
    end
% Substrato %%%%%%%%%%%%%%%%%%%%%%%%%%%%%%%%%%%%%%%%%%%%%%%%%%%%%%%%%%%%%%%%
    if c4<=0.45
   R_Bohr_4 = 115e-10 - 142e-10*c4 + 61e-10*(c4)^2; % Raio de Bohr de exciton
   Dieletrica_4 = 13.18 - 3.12*c4; % Constante Dielétrica
   ex_AlGaAs_4 = (0.4e-3*1.6e-19); % Para o poço quântico de GaAs com largura de 10nm
   eg_AlGaAs_4 = 2.2768e-19 + 2.176e-19*c4 + 3.52e-20*(c4)^2; % Bosio
   lambGap_A1GaAs_4 = (1.989e-25)/(eg_A1GaAs_4);%%%%%%%%%%%%%%%%%%%%%%%%%%%%%%%%%%%%%%%%%%%%%%%%%%%%%%%%%%%%%%%%%%%%%%%%%%%%%%%%%%%
    % Parâmetros de ajuste do coeficiente de absorção
%%%%%%%%%%%%%%%%%%%%%%%%%%%%%%%%%%%%%%%%%%%%%%%%%%%%%%%%%%%%%%%%%%%%%%%%%%%%%%%%%%%
    A_k4 = 3.1E-31 - 1.5825E-30*C4 + 1.6346E-29*C4^2 - 7.575E-29*C4^3 + 1.0542E-28*C4^4 ;B_k4 = 1E-26 + 1.6667E-26*c4 + 1E-24*c4^2 - 1.6667E-24*c4^3 ;C_kA = -2.2E-19 + 3.425E-18*c4 - 6.3708E-17*c4^2 + 3.075E-16*c4^3 - 4.2917E-16*c4^4;E_k4 = 434.22528 + 382.70979*c4 - 13419.67469*c4^2 + 43571.66118*c4^3 --51704.54545*c4^4+20795.62594*c4^5;
%%%%%%%%%%%%%%%%%%%%%%%%%%%%%%%%%%%%%%%%%%%%%%%%%%%%%%%%%%%%%%%%%%%%%%%%%%%%%%%%%%%
        if lambda(b)<=lambGap_AlGaAs_4 % Energia do foton > Energia do Gap
        % Teoria de Elliott
```

```
64
```

```
zA1GaAs_4(b) = sqrt(ex_A1GaAs_4/((1.989e-25/lambda(b)) - eg_A1GaAs_4));a_AlGaAs_4(b)= (((8*pi^2*bieletrica_4)/((R_Bohr_4)^2*n_4(b)*lambda(b)))**(1/(1 - exp(-2*pi*zAlGaAs_4(b)))))*(A_k4*(1/lambda(b))^2 + B_k4*(1/lambda(b)) + C_k4);else
n_Gap_4 = sqrt((A11 + (B11*(1ambGap_A1GaAs_4*1e9)^2)/((1ambGap_A1GaAs_4*1e9)^2 - C11))));
D_4 = ((8*pi^2*bieletrica_4)/((R_Bohr_4)^2*n_Gap_4*lambGap_AlGaAs_4))**(A_k4*(1/lambdaGp_A1GaAs_4)^2 + B_k4*(1/lambdaGap_A1GaAs_4) + C_k4);a_{A1}GaAs_4(b) = D_{4}*exp(E_k4*(((1.989e-25/lambda(b)) - eg_AlGaAs_4)/(1.989e-25/lambda(b)))*
    *tanh((1.989e-25/lambda(b))/(2*1.3806503e-23*300)));
         end
    else % 0.45 < x < 1
       R_Bohr_4 = 115e-10 - 142e-10*c4 + 61e-10*(c4)^2; % Raio de Bohr de exciton
       Dieletrica_4 = 13.18 - 3.12*c4; % Constante Dielétrica
        ex_AlGaAs_4 = (0.3e-3*1.6e-19); % Para o poço quântico de GaAs com largura de 10nm
        eg_AlGaAs_4 = 2.6496e-19 + 3.44e-20*c4 + 1.8352e-19*(c4)^2; % 0.45 < x < 1.0
        lambGap_A1GaAs_4 = (1.989e-25)/(eg_A1GaAs_4);%%%%%%%%%%%%%%%%%%%%%%%%%%%%%%%%%%%%%%%%%%%%%%%%%%%%%%%%%%%%%%%%%%%%%%%%%%%%%%%%%%%
    % Parâmetros de ajuste do coeficiente de absorção
%%%%%%%%%%%%%%%%%%%%%%%%%%%%%%%%%%%%%%%%%%%%%%%%%%%%%%%%%%%%%%%%%%%%%%%%%%%%%%%%%%%
    A_k4 = 1.3368E-31 - 3.7239E-31*c4 + 3.785E-31*c4^2 - 1.3679E-31*c4^3 ;B_k4 = -2E-27 + 1E-26*C4;
   C_k4 = 1.059E-18 - 6.0593E-18*c4 + 1.2235E-17*c4^2 - 1.0767E-17*c4^3 + 3.5E-18*c4^4;E k4 = 434.22528 + 382.70979*c4 - 13419.67469*c4^2 + 43571.66118*c4^3 --51704.54545*c4^4+20795.62594*c4^5 ;
   beta_4 = 100e-10;
%%%%%%%%%%%%%%%%%%%%%%%%%%%%%%%%%%%%%%%%%%%%%%%%%%%%%%%%%%%%%%%%%%%%%%%%%%%%%%%%%%%
        if lambda(b)<=lambGap_AlGaAs_1 % Energia do foton > Energia do Gap
       % Teoria de Elliott
zA1GaAs_4(b) = sqrt((ex_AlGaAs_4*1e2)/((1.989e-25/lambda(b)) - eg_AlGaAs_4));a_AlGaAs_4(b)= ((2*beta_4)^2)*((8*pi^2*Dieletrica_4)/(3*(R_Bohr_4)^4*n_4(b)*lambda(b)))***((1 + (zA1GaAs_4(b)^(-2)))/(1 - exp(-2*pi*zA1GaAs_4(b))))*(A_k4*(1/lambda(b))^2 + B_k4*(1/lambda(b)) + C_k4);
```

```
else
```

```
n_Gap_4 = sqrt((A11 + (B11*(lambdaGap_A1GaAs_4*1e9)^2)/((\lambda_1ambGap_A1GaAs_4*1e9)^2 - C11)));
D_4 = (2*beta_4)^2*(8*pi^2*Dieletrica_4)/(3*(R_Bohr_4)^4*n_Gap_4*lambdaGap_AlGaAs_4))*
```

```
*(A_k4*(1/lambdaGap_A1GaAs_4)^2 + B_k4*(1/lambdaGap_A1GaAs_4) + C_k4);a\_A1GaAs\_4(b) = D_4*exp(E_k4*(((1.989e-25/1ambda(b)) - eg\_A1GaAs\_4)/(1.989e-25/1ambda(b)))*
    *tanh((1.989e-25/lambda(b))/(2*1.3806503e-23*300)));
        end
    end
end
%%%%%%%%%%%%%%%%%%%%%%%%%%%%%%%%%%%%%%%%%%%%%%%%%%%%%%%%%%%%%%%%%%%%%%%%%%%%%%%%%%%%%
```

```
% Cálculo da Reflectância da Microcavidade formada por Espelho DBR
%%%%%%%%%%%%%%%%%%%%%%%%%%%%%%%%%%%%%%%%%%%%%%%%%%%%%%%%%%%%%%%%%%%%%%%%%%%%%%%%%%%%%
lambda=lambda*(1e9); % transformando em nan^ometros
for b = 1 : Np
  n1(b) = n_1(b); % indice de refraçao da primeira camada
  n2(b) = n_1(b);m = [1 0; 0 1];G = [1 \ 0; \ 0 \ 1];%%%%%%%%%%%%%%%%%%%%%%%%%%%%%%%%%%%%%%%%%%%%%%%%%%%%%%%%%%%%%%%%%%%%%%%%%%%%%%%%%%%%%
% Polarização TE
%%%%%%%%%%%%%%%%%%%%%%%%%%%%%%%%%%%%%%%%%%%%%%%%%%%%%%%%%%%%%%%%%%%%%%%%%%%%%%%%%%%%%
        if Polarizacao==1
% Espelho Inferior %%%%%%%%%%%%%%%%%%%%%%%%%%%%%%%%%%%%%%%%%%%%%%%%%%%%%%%%%%%%%%
                for j=1:nci+1
                        if n1(b) == n_1(b)n1(b) = n_2(b); % indice de refraçao da segunda camada
                            abs1(b) = a_{AlGaAs_2(b)};
                        else
                            n1(b) = n_1(b); % indice de refraçao da primeira camada
                            abs1(b) = a_{AlGaAs_1(b)};
                        end
                    p1 = n1(b)*sqrt(1 - ((n0/n1(b))*sin(teta*(pi/180))).^2);B1 = ((2*pi/lambda(b))*n1(b) + i*((1e-9)*(abs1(b))))*
                        *sqrt(1 - ((n0/n1(b))*sin(teta*(pi/180)))^2)*x(j);M1 = [cos(B1) - (i/p1)*sin(B1); -i*p1*sin(B1) cos(B1)];m = m*M1;
```

```
end
```
% 1<sup>a</sup> Cavidade %%%%%%%%%%%%%%%%%%%%%%%%%%%%%%%%%%%%%%%%%%%%%%%%%%%%%%%%%%%%%%%%%%

p31 = n\_3(b)\*sqrt(1 - ((n0/n\_3(b))\*sin(teta\*(pi/180)))^2); B31 = ((2\*pi/lambda(b))\*n\_3(b) + i\*((1e-9)\*a\_AlGaAs\_3(b)))\* \*sqrt(1 - ((n0/n\_3(b))\*sin(teta\*(pi/180)))^2)\*x(nci+2); e1 = [cos(B31) -(i/p31)\*sin(B31); -i\*p31\*sin(B31) cos(B31)]; % Po¸co qu´antico %%%%%%%%%%%%%%%%%%%%%%%%%%%%%%%%%%%%%%%%%%%%%%%%%%%%%%%%%%%%%%%%%% p32 = n\_4(b)\*sqrt(1 - ((n0/n\_4(b))\*sin(teta\*(pi/180)))^2); B32 = ((2\*pi/lambda(b))\*n\_4(b) + i\*((1e-9)\*a\_AlGaAs\_4(b)))\* \*sqrt(1 - ((n0/n\_4(b))\*sin(teta\*(pi/180)))^2)\*x(nci+3); e2 = [cos(B32) -(i/p32)\*sin(B32); -i\*p32\*sin(B32) cos(B32)]; % 2<sup>a</sup> Cavidade %%%%%%%%%%%%%%%%%%%%%%%%%%%%%%%%%%%%%%%%%%%%%%%%%%%%%%%%%%%%%%%%%%% p33 = n\_3(b)\*sqrt(1 - ((n0/n\_3(b))\*sin(teta\*(pi/180)))^2); B33 = ((2\*pi/lambda(b))\*n\_3(b) + i\*((1e-9)\*a\_AlGaAs\_3(b)))\* \*sqrt(1 - ((n0/n\_3(b))\*sin(teta\*(pi/180))).^2)\*x(nci+4); e3 = [cos(B33) -(i/p33)\*sin(B33); -i\*p33\*sin(B33) cos(B33)]; % Espelho Superior %%%%%%%%%%%%%%%%%%%%%%%%%%%%%%%%%%%%%%%%%%%%%%%%%%%%%%%%%%%%%%% for j=nci+5:nci+4+ncs if n2(b)==n\_1(b) n2(b) = n\_2(b); % `ındice de refra¸cao da segunda camada abs2(b) = a\_AlGaAs\_2(b); else n2(b) = n\_1(b); % `ındice de refra¸cao da primeira camada abs2(b) = a\_AlGaAs\_1(b); end p2 = n2(b)\*sqrt(1 - ((n0/n2(b))\*sin(teta\*(pi/180)))^2); B2 = ((2\*pi/lambda(b))\*n2(b) + i\*((1e-9)\*(abs2(b))))\* \*sqrt(1 - ((n0/n2(b))\*sin(teta\*(pi/180))).^2)\*x(j); M2 = [cos(B2) -(i/p2)\*sin(B2); -i\*p2\*sin(B2) cos(B2)]; G = G\*M2; end % Reflectividade para Polariza¸c~ao TE %%%%%%%%%%%%%%%%%%%%%%%%%%%%%%%%%%%%%%%%%%%%%%% W =m\*e1\*e2\*e3\*G;

 $A = W(1,1);$  $B = W(1,2);$  $C = W(2, 1);$  $D = W(2,2);$ 

```
r = ((A*n0*cos(teta*(pi/180)) + B*n_4(b)*n0*cos(teta*(pi/180))**sqrt(1 - ((n0/n_4(b))*sin(teta*(pi/180)))^2) - C - D*n_4(b)*sqrt(1 - ((n0/n_4(b))**\sin(\text{teta}*(pi/180))).^2))/(A*n0*cos(teta*(pi/180)) + B*n_4(b)*n0*cos(teta*(pi/180))*
   *sqrt(1 - ((n0/n_4(b))*sin(teta*(pi/180))).^2) + C + D*n_4(b)*sqrt(1 - ((n0/n_4(b))**sin(teta*(pi/180))).^2)));
```

```
R(b) = r*(r');
```

```
%%%%%%%%%%%%%%%%%%%%%%%%%%%%%%%%%%%%%%%%%%%%%%%%%%%%%%%%%%%%%%%%%%%%%%%%%%%%%%%%%%%%%
% Polarização TM
```
%%%%%%%%%%%%%%%%%%%%%%%%%%%%%%%%%%%%%%%%%%%%%%%%%%%%%%%%%%%%%%%%%%%%%%%%%%%%%%%%%%%%%

else

if Polarizacao==2

```
% Espelho Superior %%%%%%%%%%%%%%%%%%%%%%%%%%%%%%%%%%%%%%%%%%%%%%%%%%%%%%%%%%%%%%%%
                   for j=1:nci+1
```

```
if n1(b) == n_1(b)
```
 $n1(b) = n_2(b);$  % indice de refraçao da segunda camada  $abs1(b) = a_{AlGaAs_2(b)}$ ;

else

 $n1(b) = n_1(b);$  % indice de refração da primeira camada  $abs1(b) = a_{AlGaAs_1(b)}$ ;

end

 $p1 = n1(b)/sqrt(1 - ((n0/n1(b))*sin(teta*(pi/180)))^2);$ B1 =  $((2*pi/lambda(b))*n1(b) + i*((1e-9)*(abs1(b))))$ \* \*sqrt(1 -  $((n0/n1(b))*sin(teta*(pi/180)))$ .^2)\*x(j);  $M1 = [cos(B1) - (i/p1) * sin(B1); -i*p1 * sin(B1) cos(B1)];$  $m = m*M1$ ;

end

```
% 1a Cavidade %%%%%%%%%%%%%%%%%%%%%%%%%%%%%%%%%%%%%%%%%%%%%%%%%%%%%%%%%%%%%%%%%%%%
                    p31 = n_3(b)/sqrt(1 - ((n0/n_3(b)) * sin(teta * (pi/180)))^2);B31 = ((2*pi/lambda(b))*n_3(b) + i*((1e-9)*a_AlGaAs_3(b)))*
                         *sqrt(1 - ((n0/n_3(b))*sin(teta*(pi/180))).<sup>2</sup>)*x(nci+2);
                     e1 = [cos(B31) - (i/p31) * sin(B31); -i*p31 * sin(B31) cos(B31)];% Po¸co qu´antico %%%%%%%%%%%%%%%%%%%%%%%%%%%%%%%%%%%%%%%%%%%%%%%%%%%%%%%%%%%%%%%%%%%
                    p32 = n_4(b)/sqrt(1 - ((n0/n_4(b))*sin(teta*(pi/180)))^2);B32 = ((2*pi/lambda(b))*n_4(b) + i*((1e-9)*a_AlGaAs_4(b)))*
                         *sqrt(1 - ((n0/n_4(b))*sin(teta*(pi/180))).<sup>2</sup>)*x(nci+3);
```
 $e2 = [cos(B32) - (i/p32)*sin(B32); -i*p32*sin(B32) cos(B32)];$ % 2<sup>a</sup> Cavidade %%%%%%%%%%%%%%%%%%%%%%%%%%%%%%%%%%%%%%%%%%%%%%%%%%%%%%%%%%%%%%%%%%%  $p33 = n_3(b)/sqrt(1 - ((n0/n_3(b))*sin(teta*(pi/180)))$ .<sup>2</sup>); B33 =  $((2*pi/lambda(b))*n_3(b) + i*((1e-9)*a_A1GaAs_3(b)))$ \* \*sqrt(1 -  $((n0/n_3(b))*sin(teta*(pi/180)))$ .<sup>2</sup>)\*x(nci+4); e3 =  $[cos(B33) - (i/p33)*sin(B33); -i*p33*sin(B33) cos(B33)];$ % Espelho Inferior %%%%%%%%%%%%%%%%%%%%%%%%%%%%%%%%%%%%%%%%%%%%%%%%%%%%%%%%%%%%%%%% for j=nci+5:nci+4+ncs if  $n2(b) == n_1(b)$  $n2(b) = n_2(b);$  % indice de refraçao da segunda camada  $abs2(b) = a_{AlGaAs_2(b)}$ ; else  $n2(b) = n_1(b);$  % indice de refraçao da primeira camada  $abs2(b) = a_{AlGaAs_1(b)}$ ; end  $p2 = n2(b)/sqrt(1 - ((n0/n2(b)) * sin(teta*(pi/180)))$ .<sup>2</sup>); B2 =  $((2*pi/lambda(b))*n2(b) + i*((1e-9)*(abs2(b))))$ \* \*sqrt(1 -  $((n0/n2(b))*sin(teta*(pi/180)))$ .<sup>2</sup>)\*x(j);  $M2 = [cos(B2) - (i/p2)*sin(B2); -i*p2*sin(B2) cos(B2)];$  $G = G*M2;$ end % Reflectividade para Polariza¸c~ao TM %%%%%%%%%%%%%%%%%%%%%%%%%%%%%%%%%%%%%%%%%%%%%%  $W = m*e1*e2*e3*G$ :  $A = W(1,1);$  $B = W(1,2)$ ;  $C = W(2, 1)$ :  $D = W(2,2);$  $r = ((A*n0*sqrt(1 - ((n0/n_4(b))*sin(teta*(pi/180)))).^2) + (B*n_4(b)*n0)-C*cos(teta*(pi/180))*$ \*sqrt(1 -  $((n0/n_4(b))*sin(teta*(pi/180)))$ .<sup>^2</sup>)-(D\*n\_4(b)\*cos(teta\*(pi/180))))/(A\*n0\* \*sqrt(1 - ((n0/n\_4(b))\*sin(teta\*(pi/180))).^2) + (B\*n\_4(b)\*n0)+C\*cos(teta\*(pi/180))\* \*sqrt(1 -  $((n0/n_4(b))*sin(teta*(pi/180)))$ .^2)+(D\*n\_4(b)\*cos(teta\*(pi/180)))));  $R(b) = r*(r')$ : %%%%%%%%%%%%%%%%%%%%%%%%%%%%%%%%%%%%%%%%%%%%%%%%%%%%%%%%%%%%%%%%%%%%%%%%%%%%%%%%%%%%% else disp('Polarização "1" para TE e "2" para TM');

return end end end save R figure(3) plot(lambda,R) xlabel('Comprimento de Onda (nm)', 'FontSize',14) ylabel('Reflectividade', 'FontSize',14)

## **Bibliografia**

- [1] M. S. Skolnick, T. A. Fisher, and D. M. Whittaker, Semicond. Sci. and Technol. 13, 645 (1998).
- [2] A. Fainstein and B. Jusserand, Light scattering in Solids IX: Novel Materials and Techniques 108, 17, (2007).
- [3] M. Rattier, T. F. Krauss, J. F. Carlin, R. P. Stanley, U. Oesterle, R. Houdré, C. J. M. Smith, R. M. De La Rue, H. Benisty, and C. Weisbuch, Opt. Quantum Electron. 34 34 34 34, 79(2002).
- [4] B. Zhang, G. Solomon, M. Pelton, J. Plant, C. Santori, J. Vuckovi, and Y. Yamamoto, J. Appl. Phys. 97 97 97 97, 73507 (2005).
- [5] B. Sermage, S. Long, I. Abram, J. Y. Marzin, J. Bloch, R. Planel, and V. Thierry-Mieg, Phys. Rev. B 53, 16516 (1996).
- [6] J. Kasprzak, M. Richard, S. Kundermann, A. Basas, P. Jeambrun, J. M. J. Keeling, F. M. Marchetti, M. H. Szymanska, R. Andre, J. L. Staehli, V. Savona, P. B. Littlewood, B. Deveaud, and L. S. Dang, Nature 443, 409 (2006).
- [7] Hui Deng, David Press, Stephan Gotzinger, Glenn S. Solomon, Rudolf Hey, Klaus H. Ploog, Yoshihisa Yamamoto, Phys. Rev. Lett. 97, 146402 (2006).
- [8] Guillaume Malpuech, Aldo Di Carlo, Alexey Kavokin, Jeremy J. Baumberg, Marian Zap?rescu, and Paolo Lugli, Appl. Phys. Lett. 81, 412 (2002).
- [9] G. Maulpuech, A. Kavokin, A. Di Carlo, and J. J. Baumberg, Phys. Rev. B 65, 153310 (2002).
- [10] E. H. C. Parker, The Technology and Physics of Molecular Beam Epitaxy (Plenum Press, New York, 1985).
- [11] G.H. Wannier: The structure and electronic excitation levels in insulating crystals. Phys. Rev. 52, 191 − 197 (1937).
- [12] N. F. Mott: Conduction in polar crystals: II. The conduction band and ultra-violet absorption of alkali-halide crystals. Trans. Faraday Soc. 34, 500 − 506 (1938).
- [13] MONDRY, M.J. et al. Refractive Indexes of (Al, Ga,In)As Epilayers in InP for Optoelectronic Applications. IEEE Photonics Technology Letters, v.4, n.6, p.627- 630, 1992.
- [14] R. J. Elliott, Phys. Rev., 108, 1384 (1957).
- [15] G. Dresselhaus. Phys. Chem. Solids, 1, 15 (1956)
- [16] Adachi, Sadao. Properties of Aluminium Gallium Arsenide, Data Rev., 7, (1993)
- [17] J. Frenkel, Phys. Rev. 37, 17 (1931); 1276 (1931).
- [18] Robert S. Knox, Solid State Physics. Theory of Excitons.p.132.(Academic Press). New York and London, 1963.
- [19] C. A. Hogarth, in Optical Properties of Semi-Conductors.p.35.(Butterworths Publication Ltd). New York, 1959.
- [20] Jasprit, Singh, Electronic and Optoelectronic Properties of Semicondutor Structures,Chap. 10, Editora: Cambridge University press, (2003).
- [21] Classical Eletrodinamics; J. D. Jackson; Wiley Eastern Limited (1978).
- [22] R. E. Peierls, Ann. Physik[5] 13,905 (1932).
- [23] K. J. Teegarden and D. B. Dutton, Phys. Rev. 116, 1099 (1959).
- [24] P. W. Baumeister, Phys. Rev. 121, 359 (1961).
- [25] C. W. Teng, J. F. Muth, U.Ozgur, M. J. Bergmann, H. O. Everitt, A. K. Sharma, C. Jin, and J. Narayan. Appl. Phys. Lett., 76(8), 979 − 981 (2000).
- [26] I. Bonalde, E. Medina, M. Rodríguez, S.M. Wasim, G. Marin, C. Rincón, A. Rincón, C. Torres, Phys. Rev. B 69 (2004) 195201.
- [27] M. D. Sturge, Phys. Rev. B, 127, 768 (1962)
- [28] C. Bosio, J. L. Staehli, M. Guzzi, G. Burri and R. A. Logan, Phys. Rev. B, 38(5), 3263-3268(1988).
- [29] Adachi, Sadao, J. Appl. Phys., 58(3) (1985).
- [30] Nakagawa, S., IEEE Journal on Selected Topics in QUantum Electronics, 7, 2 (2001).
- [31] Microcavities; Alexey V. Kavokin, Jeremy J. Baumberg, Guillaume Malpuech, Fabrice P. Laussy; Oxford University Press, (2007).
- [32] Fowles, Grant R., Introduction to Modern Optics, New York, Dover, (1989), 2nd Edition, Ch. 4.
- [33] Weinberger, P., Phil. Mag. Lett., Vol. 88, 12, 897-907(2008).
- [34] The Principles of Nonlinear Optics; Y. R. Shen; J. Wiley & Sons (1984).
- [35] Nonlinear Optics; R. W. Boyd; Academic Press, Inc. (1992).